# **Comment créer un site web efficace pour trouver de 5 à 15 prospects par semaine sur Internet ?**

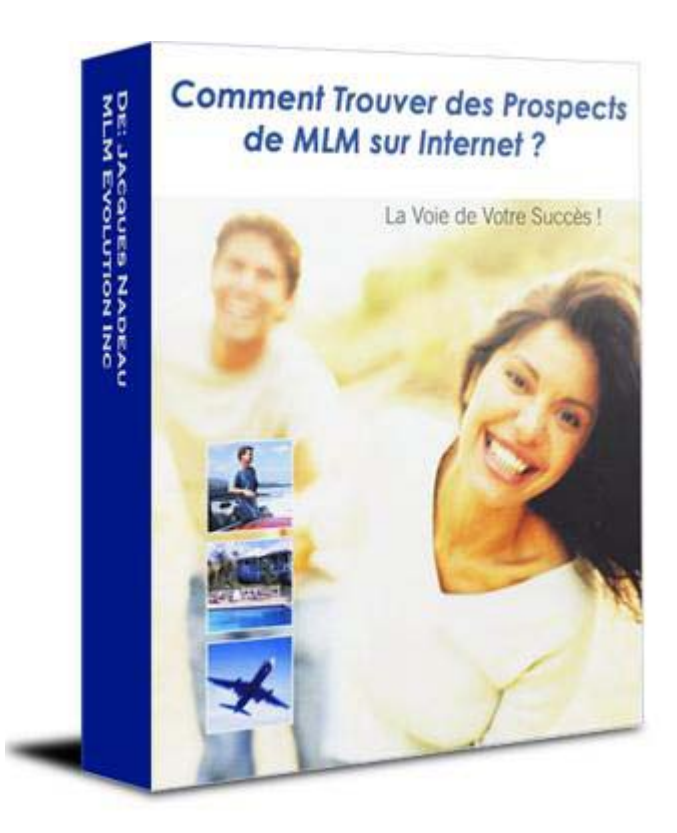

**Par Jacques Nadeau www.MLM-Evolution.com**

Copyright © 2009, Tout droit réservé ISBN-04277-021 – Version 3.3

# **Introduction**

Pour commencer, j'aimerais imédiatement éclaircir un point…

**Sachez que vous avez pleinement le droit de créer et promouvoir votre propre site web à condition de ne pas mentionner le nom de la compagnie que vous représentez et les noms de leurs produits.** 

De toute façon, vous n'avez pas besoin de mentionner le nom de la compagnie que vous représentez ni les noms de leurs produits pour attirer l'attention et capter l'intérêt des visiteurs de votre site web.

#### **Focusez plutôt sur VOUS, sur VOTRE NOM, votre MOI INC.**

De cette façon, vous respecterez toujours les politiques de votre compagnie et l'équité que vous construirez autour de votre nom aura une réelle valeur qui pourra vous suivre si jamais vous décidez de changer de compagnie en cour de route.

#### **De toute façon, la première chose que les gens vont acheter, c'est VOUS.**

Alors, ne faites pas de publicité pour la compagnie que vous représentez, faites en plutôt pour votre Moi Inc. D'ailleurs, les revenus provenant de la compagnie de mlm que vous représentez ne devraient que représenter une partie des revenus totaux de votre Moi Inc.

Avant de poursuivre, voici une autre révélation importante…

#### **Sachez qu'il n'y a rien de rationnel dans le choix d'une opportunité, d'une équipe ou d'un parrain, cependant un trait demeure toujours: LA CONFIANCE!**

Mais sur Internet la confiance est plus difficile à obtenir.

Alors comment faire? Bien justement, cet ebook vous apprendra commen faire pour bâtir des relations de confiance avec les gens sur votre liste de contacts.

# **Comment étudier votre marché ?**

J'aimerais vous poser une question: Est-ce que vous approcheriez un propriétaire d'entreprise de la même façon qu'un jeune étudiant?

La réponse est non, évidemment! Alors, pourquoi pensez-vous rejoindre et réussir à toucher tous les visiteurs de votre site web avec le même message?

Alors, avant de commencer à concevoir votre site web, vous devez faire une étude de marché sur Internet et segmenter vos marchés cibles.

Dans ce sens, vous devez faire une recherche approfondie afin de trouver quels mots-clés les internautes recherchent lorsqu'ils ont de l'intérêt envers une opportunité ou des produits semblables à ceux que vous offrez.

# **Étudiez le marché**

Pour faire une étude de marché par recherches de mots-clés, il existe un excellent outil conçu par Google lui-même que vous pouvez utiliser au:

https://adwords.google.fr/select/KeywordToolExternal

Inscrivez simplement un mot-clé et lancez la recherche. L'outil vous donnera la liste des mots-clés relatifs et synonymes, le niveau de concurrence entre les annonceurs et le volume de recherches approximatif pour chaque mot-clé.

Par exemple, pour le mot-clé "opportunité", vous obtiendrez comme résultats:

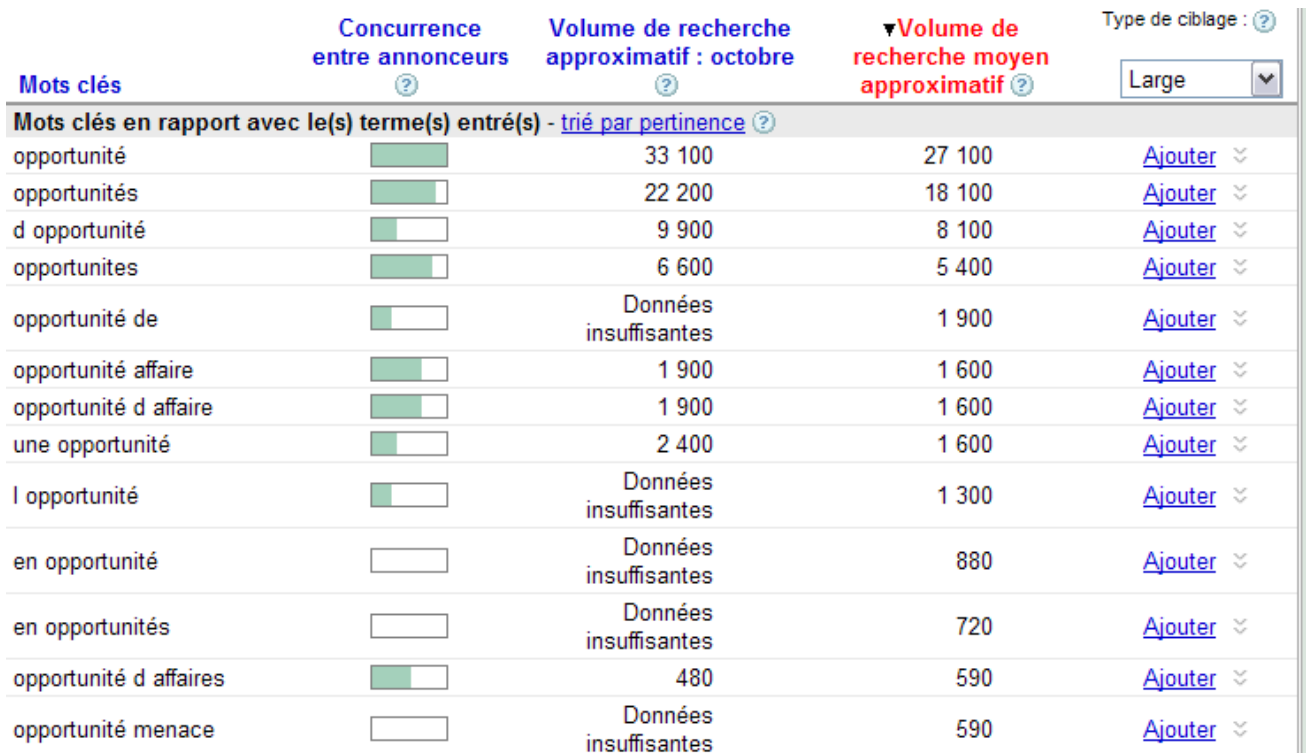

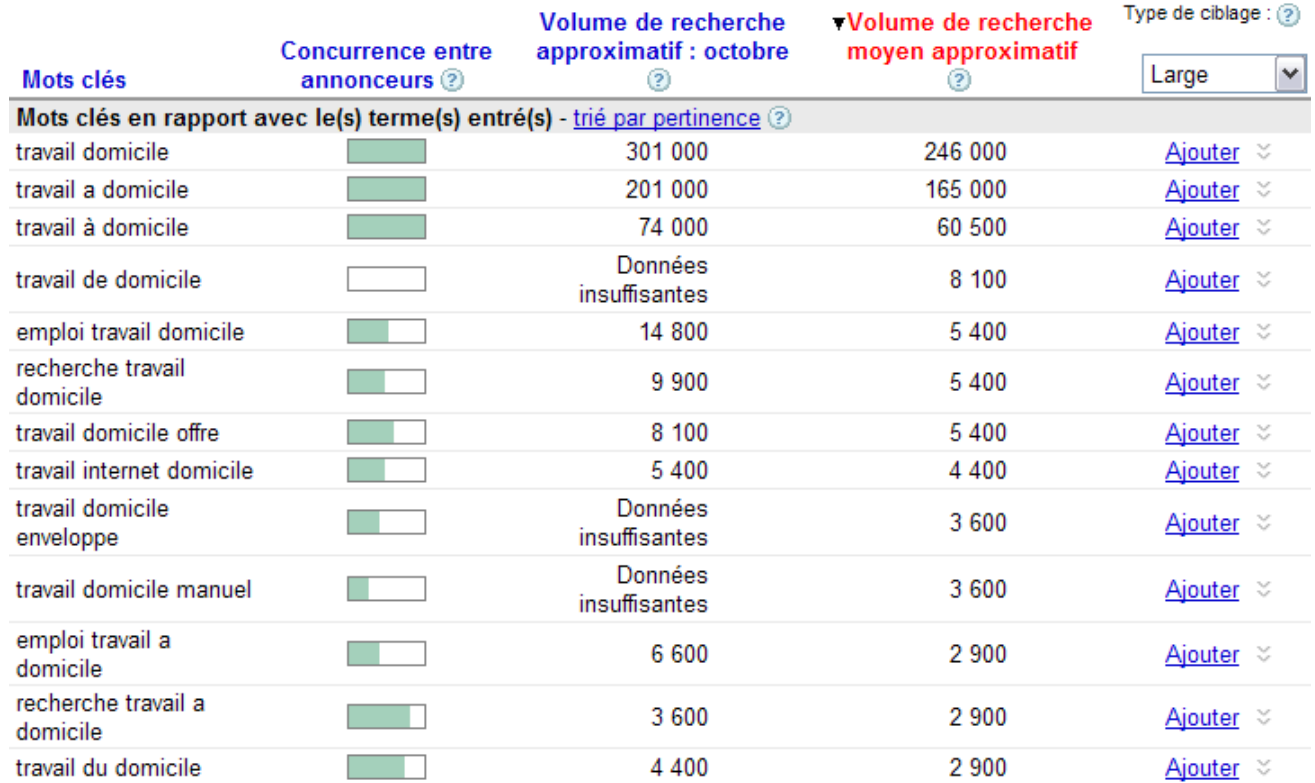

Un autre exemple de recherche avec le mot-clé "travail domicile" :

Faites d'autres recherches avec d'autres mots-clés, vérifiez leurs popularités et faites des groupes de mots-clés qui semblent désigner la même chose.

La grosseur d'un marché est déterminée par le total du volume de recherches de chacun de mots-clés constituant le groupe et la compétivité est déterminé par la moyenne des indices de niveau de concurrence entre annonceurs.

#### **Plus votre marché sera segmenté, c'est-à-dire divisé en groupe contenant peu de mots-clés de même famille, meilleurs seront vos résultats.**

L'idée et de découvrir quels marchés ont suffisament de volume et de compétition et d'établir une stratégie de marketing Internet pour pénétrer ces marchés. Notez que généralement, plus il y a de compétition, plus il y a d'argent sur la table.

Choisissez que les marchés contenant 2 mots-clés et plus, car les marchés qui contiennent un seul mot-clé apporte généralement que du trafic qui ressemble à un courant d'air; ils passent et ils repartent aussitôt.

#### **Plus qu'il y a de mots dans votre mot-clé, plus le traffic sera ciblé et meilleur seront vos résultats.**

Une fois cette étape complétée, cela vous aidera à décider pour quels marchés vous voulez créer votre premier site web et d'établir un ordre de priorité de conception pour les autres sites web relatifs aux autres marchés.

# **Exemples de marchés entrepreneurs:**

- Propriétaires d'entreprises
- Cadres d'entreprises
- Professionnels privés ou public
- Travailleurs autonomes
- Vendeurs à commissions
- Employés rémunérés à l'heure
- Mamans à domicile
- Étudiants à l'université
- Retraités et pré-retraités

# **Exemples de d'autres marchés relatifs au MLM:**

- Augmentez revenus
- Devenir millionnaire
- Devenir riche
- Succès vie
- Faire fortune
- Créer entreprise
- Faire argent
- Markeing réseau
- Travail domicile
- Entrepreneurship

# **Exemple de marchés produits:**

- Interurbains
- Appels internationaux
- Produits naturels
- Perte poids
- Compléments alimentaires
- Vitamines
- Cholestérol élevé
- Problème d'articulation
- Boisson énergétique
- Cosmétiques
- Problème peau

**Brasser continuellement vos idées afin de découvrir de nouveaux marchés que les autres n'auront pas encore pensé.** 

Soyez imaginatif!

# **Quel outil utiliser pour créer votre site web ?**

Pour créer et mettre en forme les pages de votre site web, vous devrez utiliser un logiciel qui vous permettra d'éditer les codes HTML cachés sous le texte, car si vous utilisez un logiciel de traitement de texte, il inclura ses propres codes et cela fera en sorte que les pages de votre site web n'apparaîtront pas correctement.

#### **Téléchargez un logiciel de création de pages web**

Je vous suggère de télécharger le logiciel de création et d'édition de page web Kompozer. Il utilise la technologie WYSIWYG (c'est-à-dire que ce que vous voyez à l'écran sera exactement ce que vous onbtiendrez), il est bien conçu et il est gratuit.

http://kompozer.mlm-evolution.com

Une fois le logiciel Kompozer téléchargé, décompressez le fichier .zip, installez le logiciel sur votre ordinateur et démarrer l'application.

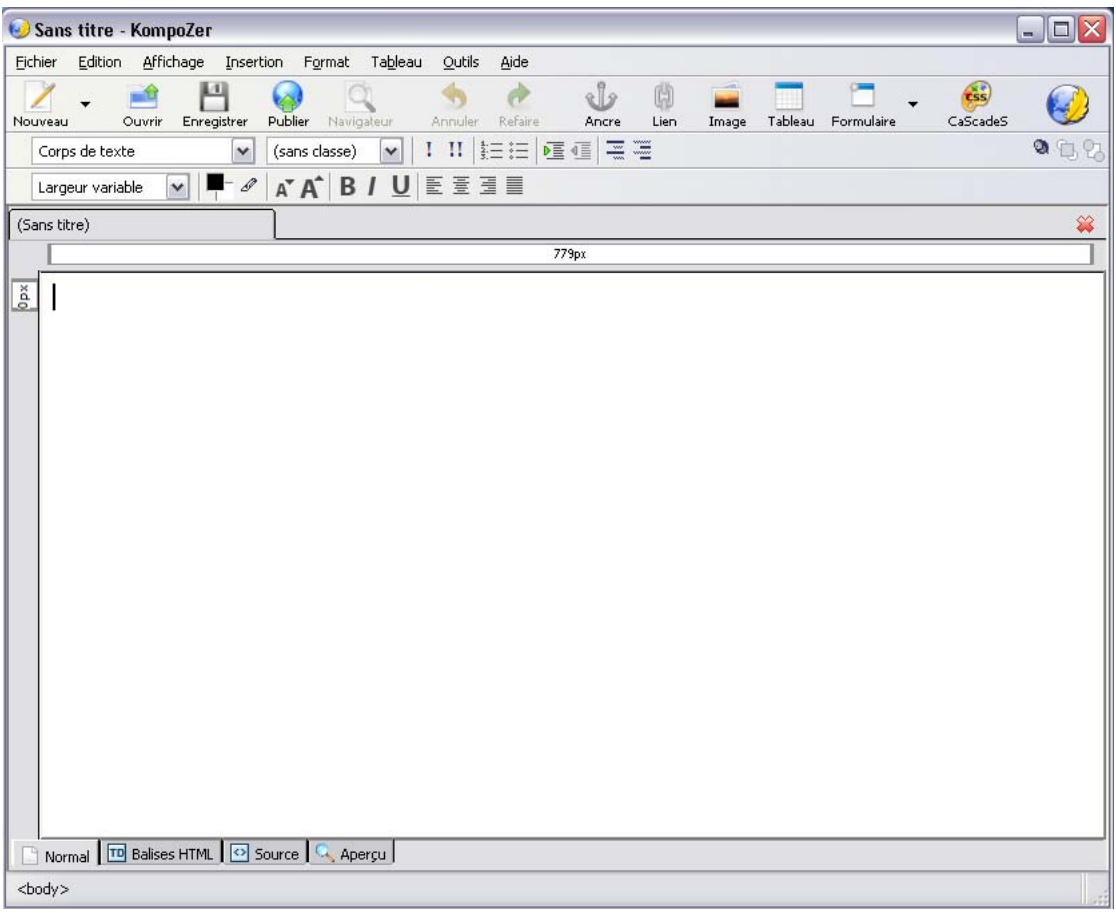

Le logiciel Kompozer vous permettra de créer votre page web comme si vous étiez dans un traitement de texte, mais dans certains cas, il vous sera nécessaire d'avoir accès aux codes HTML afin de finaliser la mise en forme.

#### **Ne vous en faites pas, il vous arrivera rarement de devoir corriger les codes HTML, car le logiciel écrit ces codes pour vous, mais parfois cela pourra vous être utile.**

Alors pour commencer, voici quelques indications générales sur les codes HTML:

- Un document HTML doit commencer par <HTML> et finir par </HTML>.
- Les commandes HTML utilisent les caractères "<" et ">" comme délimiteurs.
- Les commandes HTML peuvent être écrites en minuscules ou en majuscules.
- Tout ce qui n'est pas compris entre "<" et ">" est considéré comme du texte à afficher.

# **Structures d'un document HTML**

<HTML> <HTML/> : Commandes de début et de fin de document <HEAD> </HEAD> : Informations non affichées concernant le document <TITLE> </TITLE> : Titre du document qui apparaît dans la barre titre des navigateurs <BODY> </BODY> : Corps du document l'où les informations affichées y sont contenues.

#### **Exemple de la structure d'un document HTML:**

<HTML> <HEAD> <TITLE>Exemple de structure d'un document…</TITLE> </HEAD> <BODY> Le corps du texte du document </BODY> </HTML>

# **Paragraphes et retour de ligne**

<P> : Marqueur pour créer un paragraphe <SPAN> : Marqueur pour créer un paragraphe <DIV> : Marqueur pour créer un paragraphe dans une cellule de tableau <BR> : Marqueur pour sauter une ligne; c'est comme faire "Entrée" <CENTER> : Commande générale pour centrer le texte et/ou l'image

#### **Exemple de paragraphes et retours de ligne:**

<CENTER> <P>Premier paragraphe du texte ici…</P><BR> </CENTER>

# **Mise en forme du texte**

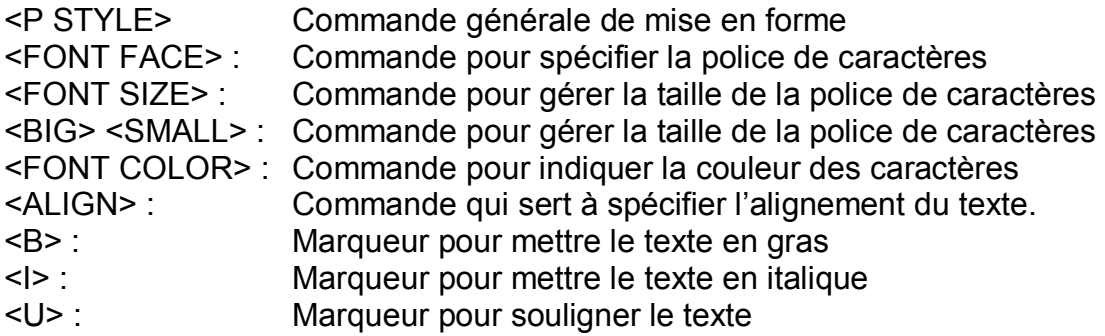

#### **Exemple de la mise en forme d'un texte:**

<FONT FACE="Arial" SIZE="12" COLOR="#993300" ALIGN="left"><B><I><U> Mise en forme du texte...</U></I></B></FONT>

# **Insertion d'images**

.

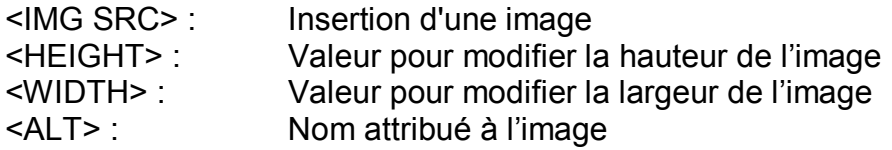

#### **Exemple de l'insertion d'une image:**

<IMG SRC="http://www.votresite.com/images.jpg" ALIGN="center" HEIGHT="40" WIDTH="60">

## **Insertion de liens externes**

<A HREF> : Commande pour diriger vers un lien externe suite à une action

#### **Exemple d'insertions de liens:**

<A HREF="http://www.votresite.com">Allez voir ce site web</A>

<A HREF="mailto:votreemail@hotmail.com">Écrivez-moi à cette adresse</A>

<A HREF="mailto:votreemail@hotmail.com"><IMG SRC="www.votresite.com/mail.gif"></A>

# **Insertion de tableaux**

Les tableaux permettent de diviser la page en zones d'espace et de remplir ces zones avec du texte ou des images ce qui permet un contrôle amélioré de leur position.

Les tableaux peuvent avoir une toile de fond et des bordures invisibles.

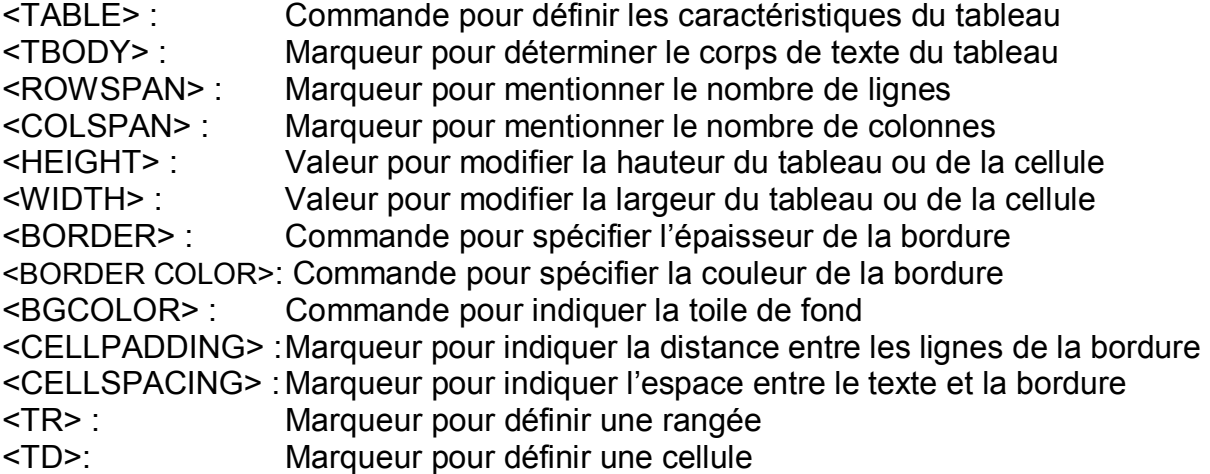

#### **Exemple de l'insertion d'un tableau:**

<TABLE ROWSPAN="3" COLSPAN="2" HEIGHT="100%" WIDTH="50%" BORDER="3" BORDERCOLOR="#code couleur" BGCOLOR="#code" CELLPADING="1" CELLSPACING="10"> <TBODY> <TR> <TD>Texte de la cellule ligne 1 colonne 1</TD> <TD>Texte de la cellule ligne 1 colonne 2</TD>  $<$ /TR $>$ <TR> <TD>Texte de la cellule ligne 2 colonne 1</TD> <TD>Texte de la cellule ligne 2 colonne 2</TD>  $<$ /TR $>$ </TBODY> </TABLE>

A l'intérieur d'une cellule (entre <TD> et </TD>) tout paragraphe, retour de ligne, mise en forme, insertion d'image et de liens sont possibles.

# **Insertion de formulaire**

Le formulaire permet de capturer des données qui seront envoyées par la suite vers le serveur de votre auto-répondeur sous forme de script CGI.

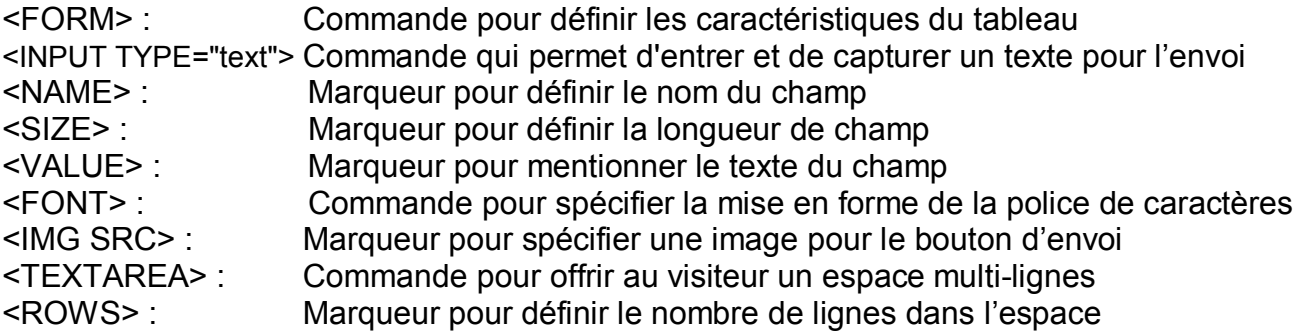

Le bouton radio sert à donner un choix au visiteur parmi plusieurs propositions. Un seul choix est possible et le nombre de propositions n'est pas limité.

<INPUT TYPE="radio" NAME="nom groupe" VALUE="valeur">

Le bouton checkbox est très semblable au bouton radio à la seule différence qu'il est possible d'en sélectionner plusieurs appartenant au même groupe. Ajoutez autant de balise <INPUT TYPE> qu'il y a d'options possibles.

<INPUT TYPE="checkbox" NAME="nom groupe " VALUE="valeur">

Les boutons radio et checkbox sont bien mais quand on a un choix à faire entre plusieurs valeurs différentes, mieux vaut utiliser les listes déroulantes. Ajoutez autant de balise <OPTION> qu'il y a de choix possibles.

<SELECT NAME="nom liste"> <OPTION VALUE="valeur 1">Choix 1 <OPTION VALUE="valeur 2">Choix 2 <OPTION VALUE="valeur 3">Choix 3 </SELECT>

Une fois que votre visiteur a fini de remplir le formulaire, il faut qu'il puisse vous l'envoyer. Pour cela il lui faudra cliquer sur un bouton.

<INPUT TYPE="submit" VALUE="texte du bouton">

Si ce bouton ne vous plait pas, vous pouvez en changer l'apparence en sélectionnant une image. Pour cela, il vous suffit d'ajouter le marqueur <IMG SRC>.

<INPUT TYPE="submit" SRC="http://www.votresite.com/images/bouton.jpg" method="post">

# **Ajout de couleurs à l'aide de code**

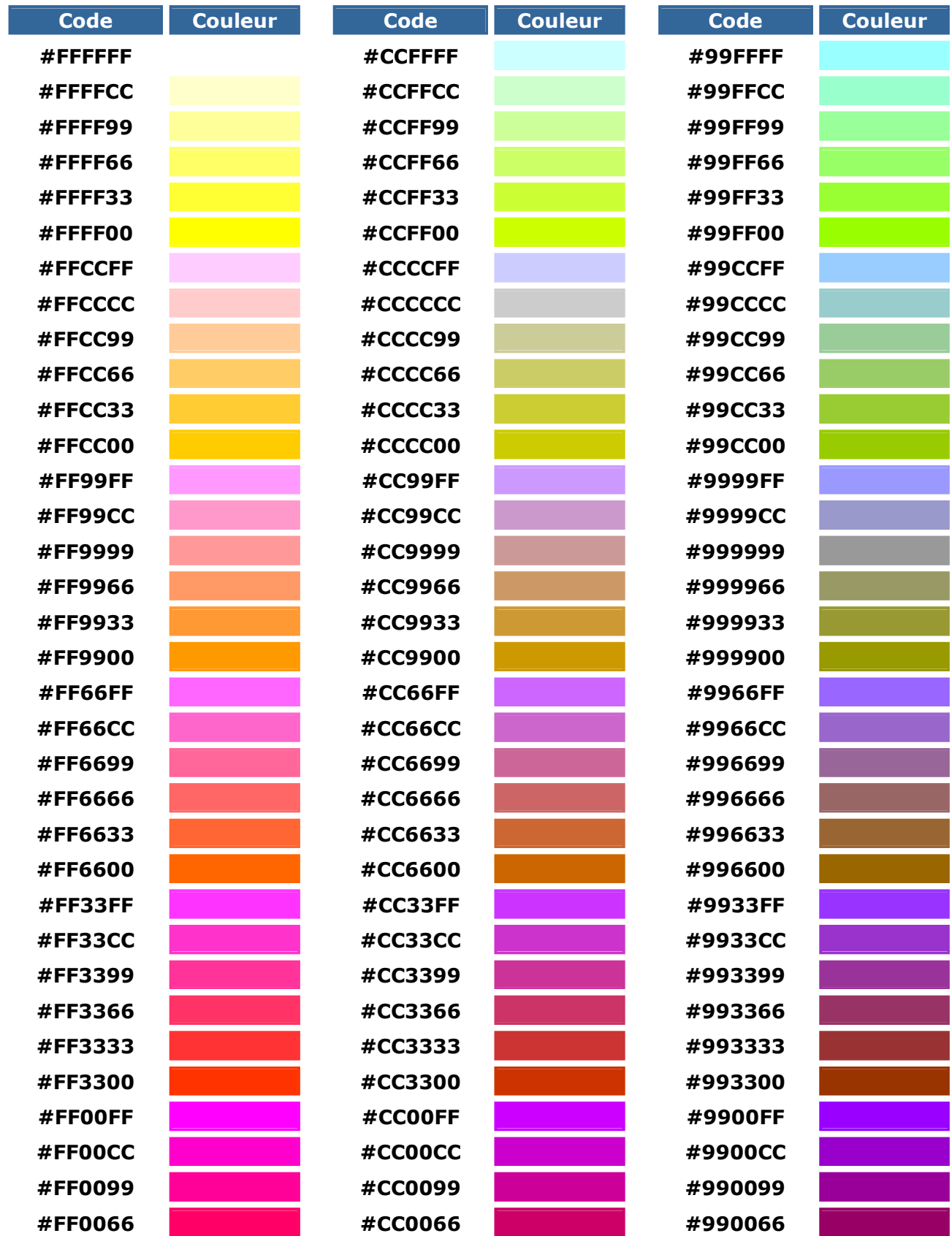

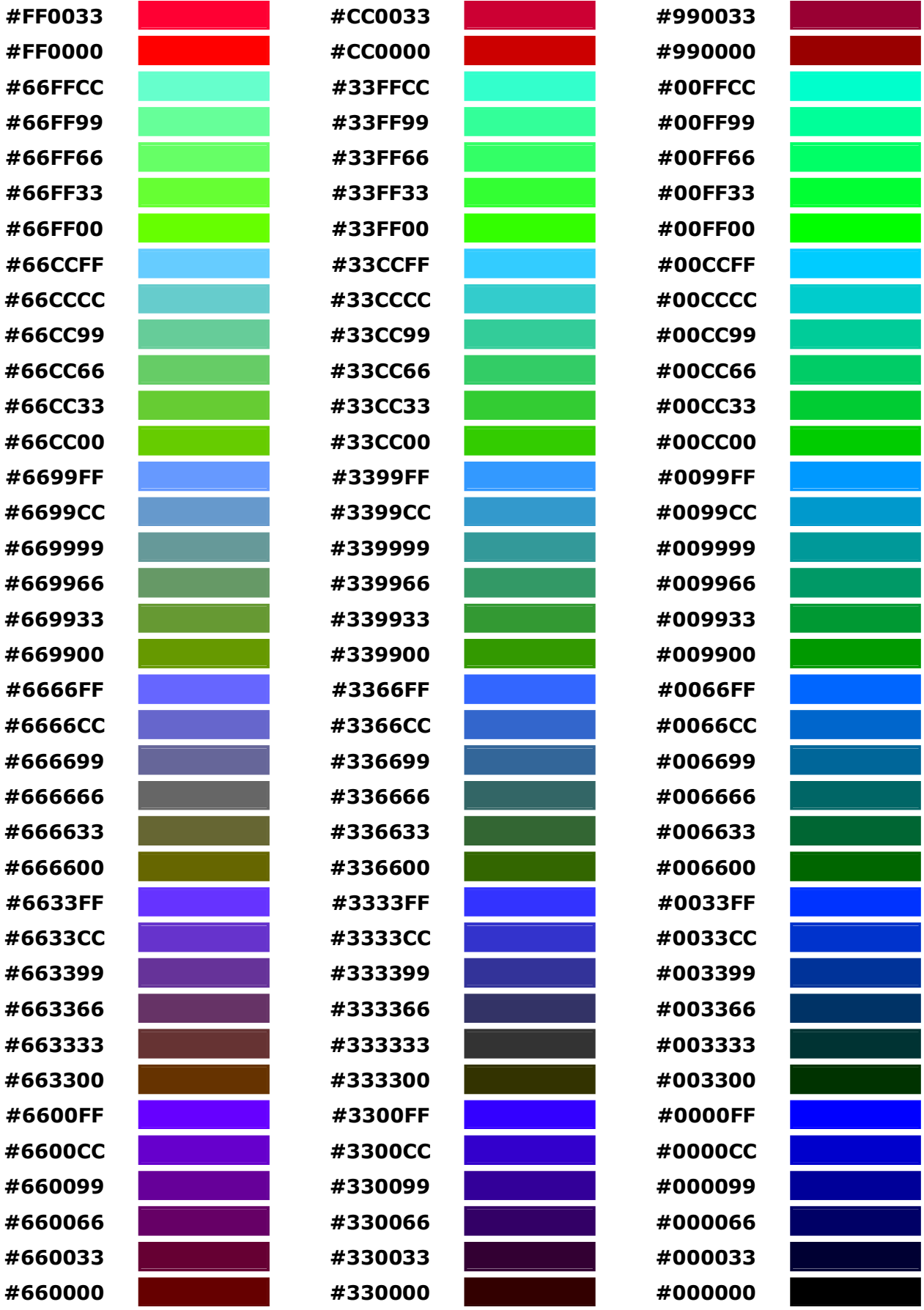

# **Quel structure donner à votre site web ?**

Lorsqu'un visiteur arrive sur votre site web, sachez qu'il est à un clic près de s'en aller et vous n'avez que 15 secondes pour capturer son attention.

C'est pour cette raison que vous devez capturer son nom et courriel le plus tôt possible. Alors s'il quitte votre site web, vous pourrez le relancer plus tard, légalement, sans faire de spam.

D'ailleurs, 80% des prospects que vous trouverez sur Internet seront le fruit d'un contact continu par courriel depuis x semaines; le temps nécessaire pour gagner leur confiance.

#### **Quelqu'un qui possède 1 000 courriels est en affaires, celui qui en a 10 000 est riche**.

Capturer des courriels est donc crucial à votre prospection sur Internet. Malheureusement, les programmeurs, tel que ceux qui ont conçu les sites web suggérés par votre compagnie de marketing de réseau, n'ont vraiment pas compris ce principe de base.

La vérité est que vous devez définir la structure de votre site web de façon à collecter un maximum de noms et courriels.

#### **N'oubliez pas, l'argent est dans la liste de contacts / courriels!**

# **Découvrez le concept de page de lancement**

La page de lancement, mieux connu sous le nom de "squeeze page", se trouve à être la solution idéale pour capturer le plus grand nombre possible de courriels.

Une page de lancement, c'est une page qui est conçu de façon à contenir dans un seul écran d'ordinateur; impossible de défiler la page vers le bas ou que très légèrement.

Cette page est créer pour attiser suffisamment l'attention et l'intérêt des visiteurs afin qu'ils donnent leurs noms et courriels en échange d'un mini-cours, ebook, cadeau ou tout simplement parce qu'ils sont curieux de voir la suite qu'ils ne peuvent voir autrement.

#### **De plus, votre page de lancement doit absolument inclure les mots-clés principaux du segment de marché que vous avez choisi à l'étape précédente.**

En effet, lorsqu'un internautes fait une recherche, il s'attend à voir le mot-clé sur la page web qui va lui apparaître après avoir cliqué sur un des liens relatifs à sa recherche.

Par contre, n'exagérez pas! Vos phrases doivent toujours avoir du sens. Une densité de motclé de 2% à 5% est souhaitée pour les pages de lancement.

#### **Cette stratégie vous permettra d'obtenir du trafic de qualité au prix grossiste, voir même gratuit.**

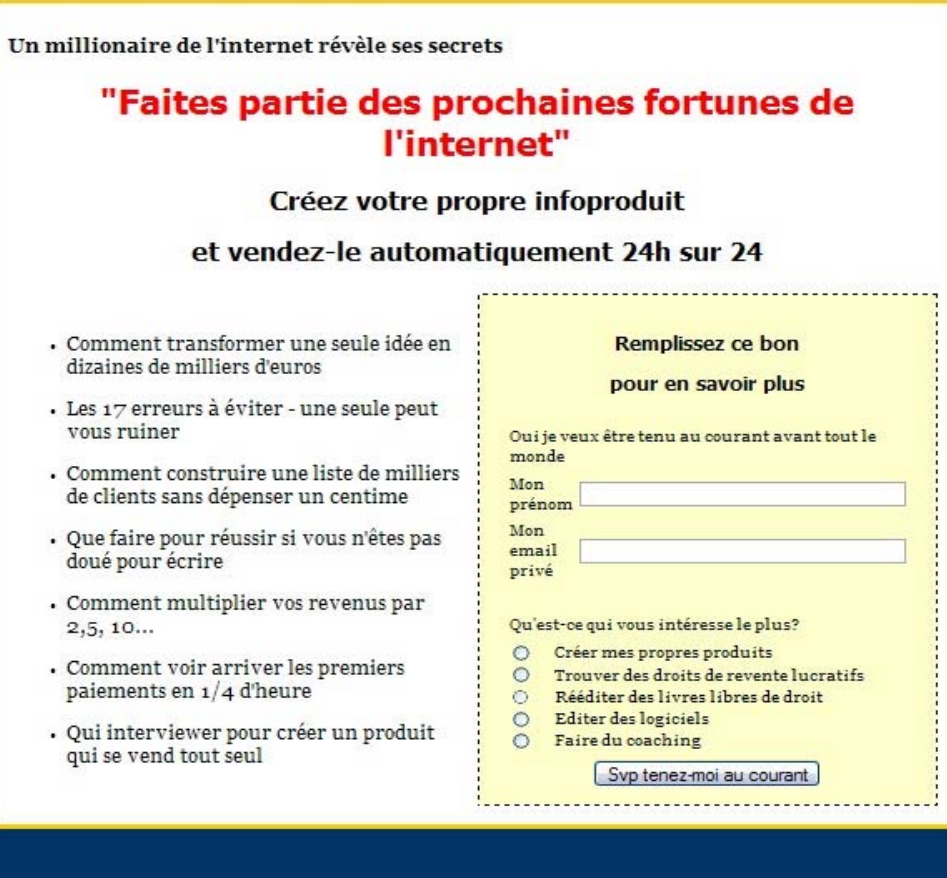

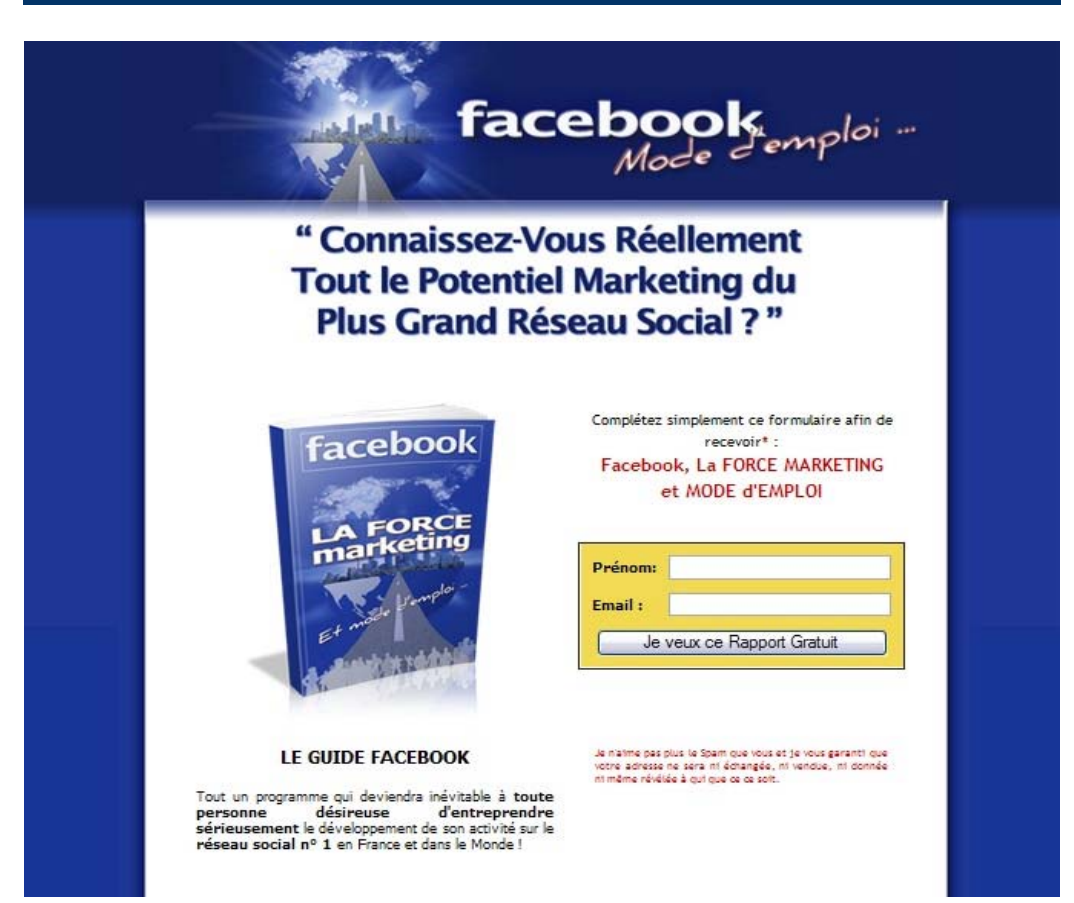

# **Comment créer votre page de lancement ?**

# **Créez la structure de votre page**

Pour créer la structure de votre page de lancement, ouvrez votre logiciel Kompozer et suivez les étapes suivantes:

- 1. Appuyez sur "Insertion", "Tableau…", sélectionnez 1 ligne et 1 colonne et faites "OK"
- 2. Cliquez 2 fois sur le cadre du tableau et appuyez sur l'onglet "Tableau"
- 3. Appuyez sur la flèche du "% de la fenêtre" et sélectionnez "pixels"
- 4. Choisissez entre 500 et 650 max. à l'option "Largeur"
- 5. Choisissez entre 2 et 6 à l'option "Bordure"
- 6. Choisissez 0 à l'option "Marges"
- 7. Choisissez entre 4 et 12 à l'option "Espacement"
- 8. À l'option "Alignement de tableau" sélectionnez "Centre"
- 9. À l'option "Couleur de fond" sélectionnez la couleur blanche
- 10. Appuyez sur "Édition avancée…"
- 11. À l'option "Attribut" écrivez "bordercolor" et à "Valeur" écrivez le code de couleur
- 12. Cliquez sur "OK", puis sur "Appliquer" et finalement sur "OK"

Voilà, vous avez la structure à l'intérieur de laquelle vous aller composer votre texte et ajouter des images afin de construire votre page de lancement.

Ne vous en faites pas si la première page de lancement que vous créée n'est pas aussi belle qe vous auriez souhaité. Vous obtiendrez tout de même des résultats et lorsque vous aurez rentabilisé votre première page vous n'aurez qu'à investir dans le web design pour améliorer le coup d'œil.

# **Insérez une toile de fond**

La prochaine étape consiste à insérer une toile de fond, un "background" comme l'on dit.

Pour trouver un background, je vous suggère de visiter quelques sites web et lorsque vous en aurez trouvé un à votre goût, mettez votre le pointeur de votre souris dessus, appuyez sur le bouton droit et sélectionnez "Save Background As…".

Voici quelques bons exemples à télécharger et à enregistrer sur votre disque dur.

 www.mlm-evolution.com/back1.html www.mlm-evolution.com/back2.html www.mlm-evolution.com/back3.html www.mlm-evolution.com/back4.html www.mlm-evolution.com/back5.html www.mlm-evolution.com/back6.html

Une fois cette étape terminée, ouvrez votre logiciel Kompozer et appuyez sur "Format", en haut au centre, et sur l'option "Couleurs et fond de page…". À partir de là, sélectionnez l'image que vous désirez comme toile de fond et appuyez sur "Ouvrir" puis sur "OK".

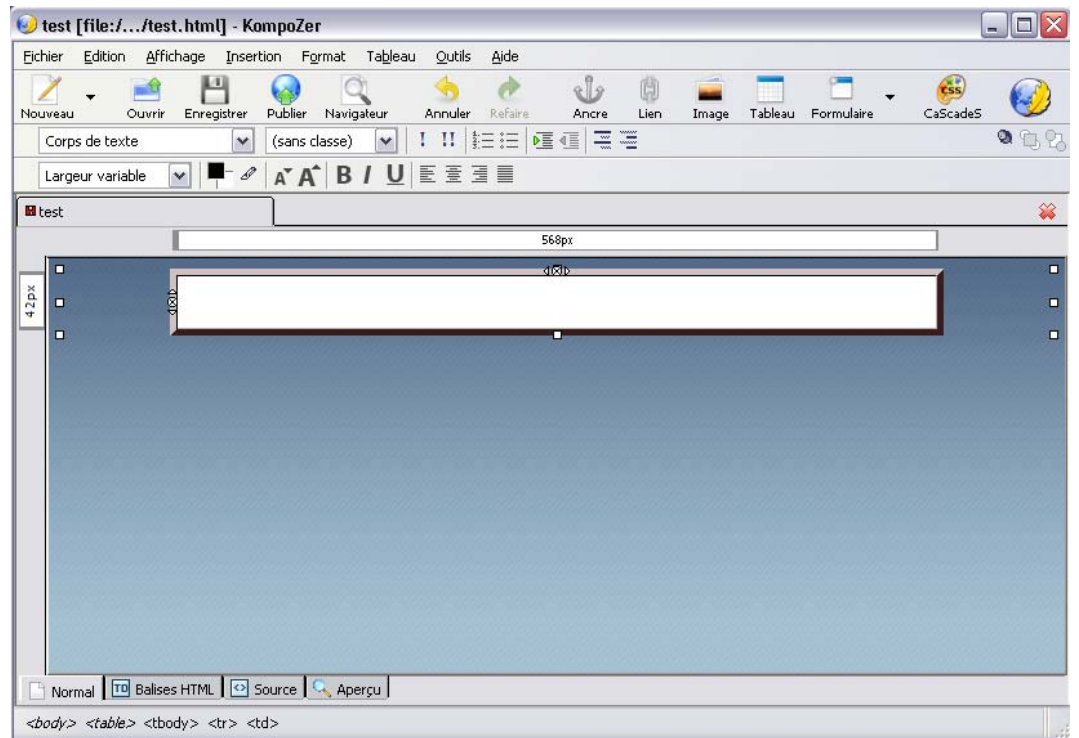

Appuyez sur l'onglet "Source", en bas à gauche de votre logiciel Kompozer pour avoir accès aux codes HTML. Notez que vous pouvez garder l'url temporaire.

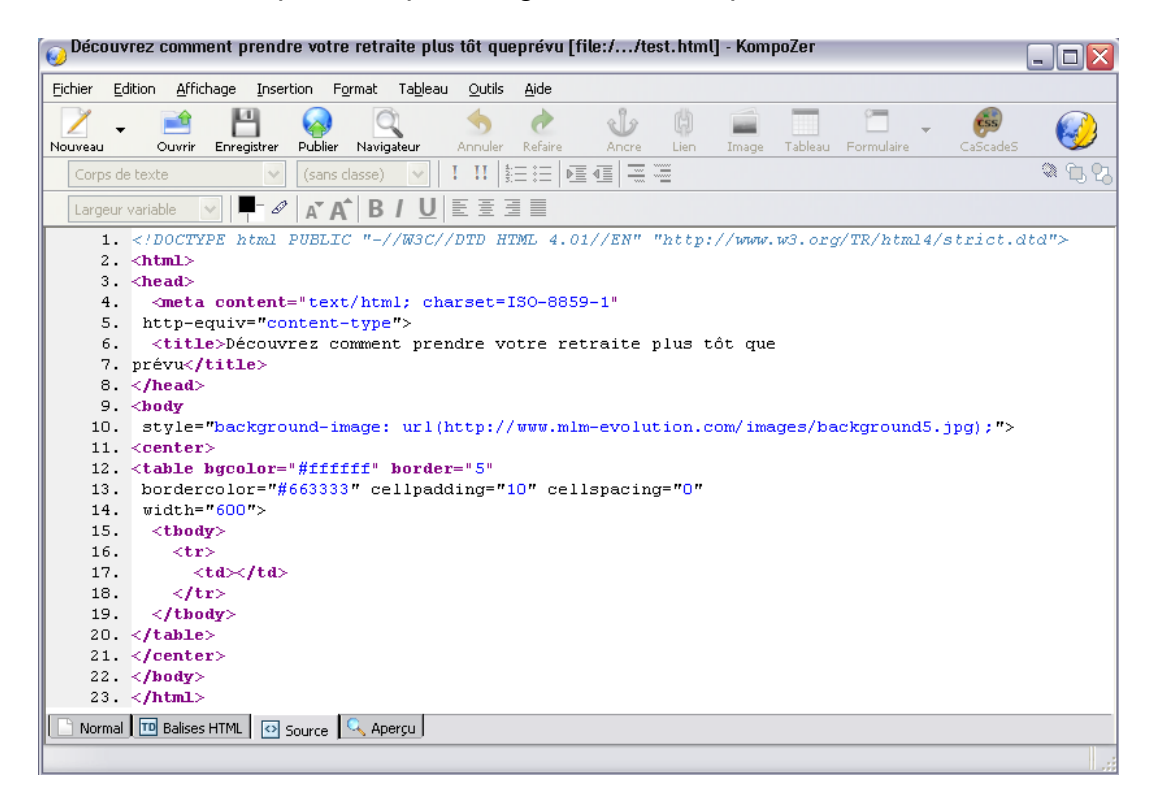

# **Composez des accroches**

De nombreuses recherches ont permis d'établir que les yeux des visiteurs commenceront leur balayage en haut à droite et partiront ensuite vers la gauche puis balayeront rapidement la page. Ce n'est qu'après ce balayage rapide qu'ils décideront de lire votre texte ou non.

#### **Donc, pour intéresser votre lecteur dès les premières secondes, vous disposez d'un endroit, en haut à droite ou du haut plus bas vers la gauche.**

Dans ce sens, une des grandes découvertes du copywriting est ce que l'on appelle l'accroche, connu également sous le nom de "headline".

L'accroche est l'aspect le plus important et le plus fondamental du marketing et elle est généralement positionner du haut plus bas vers la gauche de votre page web.

#### **L'accroche est une phrase excédant rarement 8 mots qui fait une promesse, qui donne l'espérance, qui fait entrevoir comme probable la réalisation de ce que votre visiteur désire.**

Cette seule ligne de texte peut faire la différence entre un site web qui n'apporte peu ou pas de résultats d'un autre qui génère des résultats stupéfiants.

Chaque accroche à succès, qui pousse les visiteurs à lire la suite, est rédigée selon un code secret connu seulement des meilleurs copywriter de la planète. Par contre, si vous étudiez les meilleures accroches de tous les temps, vous vous rendrez compte assez vite qu'elles suivent tous quelques modèles bien précis.

#### **50% de vos résultats proviendront de votre accroche principal.**

Sachez que les meilleurs copywriters de la planète passer le plus clair de leur temps de création à rédiger cette petite ligne. Par exemple, le titre d'un livre peut en faire à lui seul un best seller ou un livre inconnu.

Voici donc quelques consignes à suivre pour la rédaction d'accroches gagnantes.

# **Effacez votre ego**

Vous avez, comme tout le monde, tendance à penser que la terre entière vous ressemble, pense comme vous, vit comme vous, a les mêmes problèmes que vous, mais c'est faux.

Pour devenir un bon copywriter, il faudra réduire au silence votre plus grand ennemi: VOUS, VOTRE EGO. Remarquez dans vos accroches et dans vos lettres toutes ses manifestations: JE, NOUS, NOTRE, NOS, MOI, MON, MA, MES, MIEN.

Si votre lecteur n'aime pas que vous étaliez votre ego au grand jour, il adore, par contre, que vous vous adressiez au sien. Remarquez aussi tout ce qui concerne l'ego de votre visiteur: VOUS, VOS, VOTRE, TU, TON, TA, TES, TIEN.

#### **Vous devez parler à votre prospect de LUI et non pas de VOUS.**

# **Développez de l'empathie**

#### **Une des premières qualités à développer comme copywriter, c'est l'empathie.**

Empathie signifie littéralement se sentir à la place de l'autre, voir avec les yeux de l'autre, entendre avec les oreilles de l'autre.

Comment développe-t-on son empathie?

Posez des questions, écoutez et essayez de comprendre le point de vue de vos clients et associés potentiels, leurs préoccupations, leurs problèmes.

Faites-vous une image du prospect moyen à lequel vous écrivez. Imaginez-vous sa vie quotidienne, sa femme, ses enfants, son travail, ses loisirs, ses passions, ses préoccupations et ses soucis.

#### **Imaginez-vous dans la peau de votre prospect.**

Mettez votre ego de côté. Oubliez-le pendant que vous écrivez. Voyez les choses avec les yeux, les oreilles et tous les sens de votre prospect et non pas les vôtres.

Pour cela, il est essentiel que vous arrêtiez dans votre tête la machine qui ne cesse de critiquer les autres.

Acceptez les gens tels qu'ils sont.

# **Utilisez le mode impératif**

Si vous regardez attentivement un magazine, vous verrez que la plupart des publicités sont bâties sur le mode impératif.

Voici quelques exemple:

- Découvrez Ayez Faites Retrouvez
- 
- Obtenez Tirez profit Participez Vivez
- Développez Soyez Possédez Gagnez
	-
- Débarrassez-vous Changez Améliorez Imaginez
- Sachez Devenez Révélez Écoutez
	-
- 
- Acceptez Demandez Apprenez Essayez

- 
- 
- 
- -
- Osez <sup>-</sup> Utilisez Choisissez Prenez
	-

#### **Commencez régulièrement vos accroches par des verbes conjugués à l'impératif.**

# **Utilisez les locutions**

Il existe dans de nombreuses annonces des arguments publicitaires tirés de ce que le produit annoncé serait: "le premier", "le meilleur ", "le seul", "exclusif ", "exceptionnel ", "unique", etc.

#### **Toutes ces locutions présentent l'inconvénient de prêter facilement à la contestation.**

Lorsque de telles affirmations ne peuvent pas être prouvées, elles irritent les clients et associés potentiels et donnent des armes aux détracteurs de votre opportunité.

Par contre, certaines autres locutions sont souvent utilisées dans les accroches et ont démontré leur force, dont les questions suivantes:

- Vous est-il déjà arrivé de…
- Faites-vous…
- Avez-vous…
- Est-ce que…

#### **Posez des questions aussi souvent que possible dans vos accroches.**

# **Étudiez des accroches gagnantes**

Si vous étudiez attentivement la structure de ces accroches, cela vous inspirera pour en composer d'autres.

- 1. Faites-vous ces fautes de français?
- 2. Ils se sont mis à rire lorsque …, mais lorsque …
- 3. Ils ont eu un sourire lorsque …, mais leurs rires …
- 4. Pouvez-vous repérer d'un coup d'œil ces 10…?
- 5. Comment je suis devenu une vedette de …, grâce à …?
- 6. Comment un étrange accident m'a …?
- 7. Qui d'autre veut …?
- 8. Grande annonce: voici les nouvelles … pour ...
- 9. Avez-vous honte d'avoir…?
- 10. N'achetez aucun … avant d'avoir vu la sensation du dernier…
- 11. Pouvez-vous parler de … avec eux?
- 12. Touchez deux fois votre argent en retour si ce n'est pas la meilleure … que vous …
- 13. Un livre gratuit vous révèle les 12 secrets de…
- 14. Débarrassez-vous de vos problèmes d'argent pour de bon
- 15. La plus grande nouvelle sur ... en … ans
- 16. Une nouvelle découverte importante détruit rapidement … et rend …
- 17. Avez-vous ces symptômes de…?
- 18. Cinq problèmes de … lequel voulez-vous surmonter?
- 19. Voici un moyen rapide pour stopper…
- 20. Comment un homme de 40 ans peut prendre sa retraite en 10 ans?
- 21. Comment je suis devenu connu et admiré en … jour?
- 22. Comment j'ai amélioré … en une soirée?
- 23. Comment j'ai fait une fortune avec une idée folle?
- 24. Comment je suis passé de l'échec au succès dans…?
- 25. Comment faire … en 5 minutes?
- 26. Comment j'ai pris une retraite avec un revenu garanti à vie?
- 27. Comment j'ai commencé une nouvelle vie avec … \$?
- 28. Comment … \$ m'ont mis sur le chemin de 100 000 \$ de revenu annuel?
- 29. Comment les 90 prochains jours pourraient changer votre vie?
- 30. Comment combattre… sans …?
- 31. Comment toucher… à n'importe quel âge?
- 32. Comment se sentir… à n'importe quel âge?
- 33. Comment se débarrasser de …?
- 34. Comment être fière de …?
- 35. Comment avoir …, même …?
- 36. Comment gagner de l'argent en …?
- 37. Comment cesser de …?
- 38. Comment avoir des amis et influencer les gens?
- 39. Comment une dépense de … \$ peut vous faire économiser … \$?
- 40. Comment vous pouvez obtenir …?
- 41. Je les ai tous essayés, mais c'est celui là que …
- 42. Les hommes qui savent tout sont invités à ne pas lire cette page
- 43. Nouveau … qui arrête …
- 44. Une nouvelle … faite par …
- 45. Si vous êtes …, vous pouvez gagner de l'argent sur …
- 46. 7 façons pour …
- 47. 10 façons de …
- 48. La façon de devenir riche … quant on est paresseux
- 49. Le secret pour …
- 50. Ils pensaient que j'étais fou de …
- 51. Des milliers font …, alors qu'ils n'auraient jamais cru y parvenir
- 52. A un homme qui gagne … par an et qui aimerait en gagner …
- 53. A un homme qui a … ans et qui est insatisfait
- 54. Aux hommes qui veulent arrêter de travailler un jour
- 55. Une mise en garde pour ceux qui veulent … dans les 5 prochaines années
- 56. On recherche vos services comme … super bien payé
- 57. Quoi de neuf dans le domaine des …?
- 58. Qui veut …, sans travail pénible?
- 59. Qu'est-ce qui ne va pas dans …?
- 60. Lequel de ces 5 problèmes de … aimeriez-vous supprimer?
- 61. Est-ce que votre … passe le test de … avec succès?
- 62. Donnez-moi 5 jours et je vous donnerai ... laissez-moi vous le prouver; c'est gratuit
- 63. Qu'est-ce qui rend …?
- 64. Aux gens qui veulent …, mais n'arrivent pas à s'y mettre
- 65. Comment créer … sans … pour moins de …
- 66. … façons de …
- 67. … manières de …
- 68. … secrets de …

Pour concevoir votre page de lancement, commencez par écrire pluseurs accroches. Lorsque vous aurez composé un certain nombre d'accroches, faites un sondage auprès de vos amis et choisissez celle qui aura obtenu le plus de votes comme accroche principale à votre page de lancement.

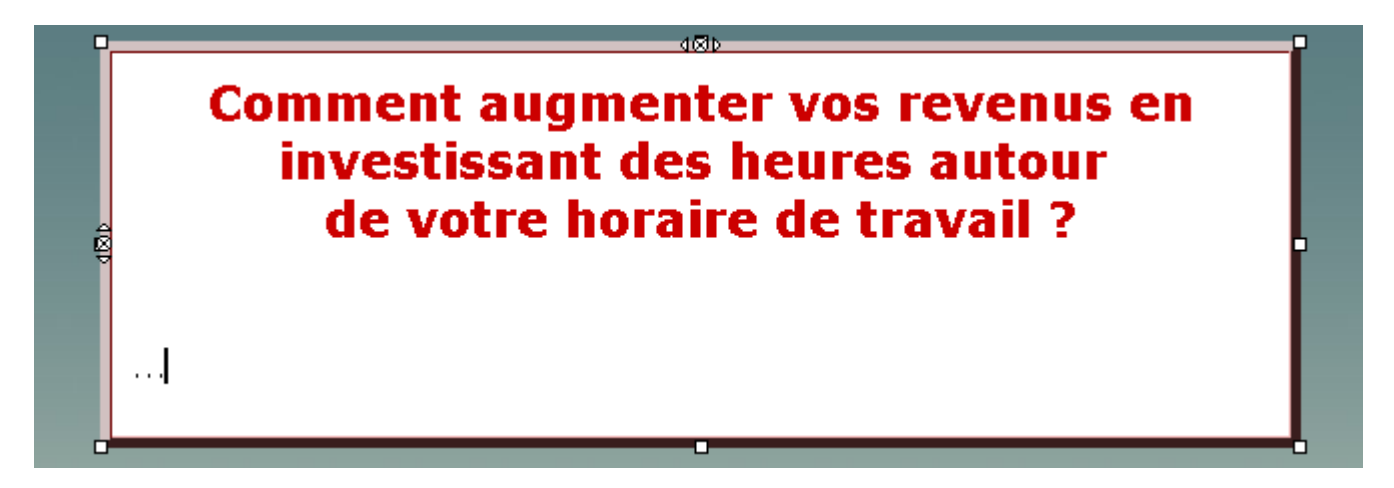

Les autres accroches pourront être utilisées ultérieurement dans le corps du texte.

# **Énumérez les bénéfices de votre offre**

Une fois que vous aurez choisi, écris et mis en forme votre accroche principale, l'étape suivante consiste à énumérer la liste des bénéfices de votre offre à l'aide de crochets.

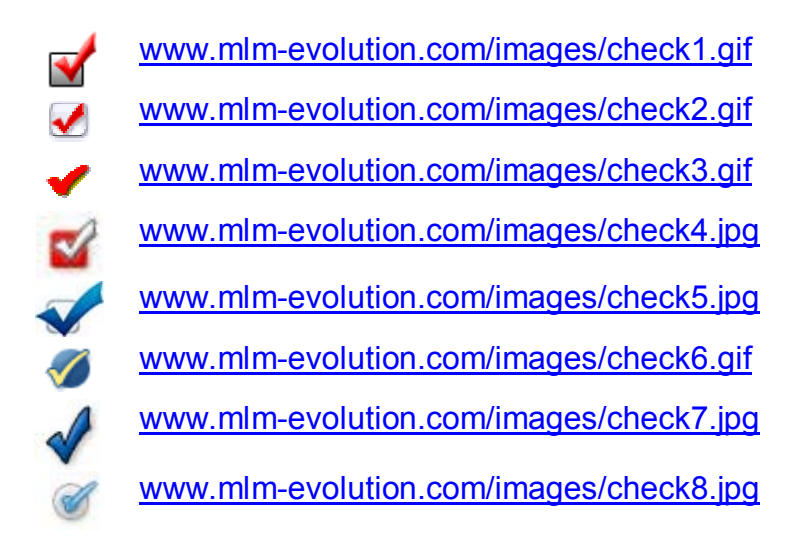

#### **Pour composer les bénéfices, transformez chacunes des caractéristiques de votre offre en bénéfices perçus par votre visiteur.**

#### **Mais qu'est-ce qu'un bénéfice?**

Par exemple: un homme n'achète pas une voiture avec un moteur de 4.6 litres à cause qu'elle possède 500 HP, il l'achète pour la sensation de pouvoir et du contrôle qu'il pense qu'elle va lui procurer. Alors, dans cet exemple, 500 HP serait une caractéristique et la sensation de pouvoir et contrôle serait un bénéfice.

**Écrivez toujours les bénéfices de votre offre sous forme d'accroche. Ces techniques d'écriture sont expliquées en détail dans un excellent cours sur le copywriting que vous ne pouvez presque pas manquer.** 

http://copywriting.mlm-evolution.com

# **Ajoutez une image et/ou photo**

Une image ne n'incitera pas à elle seule votre visiteur à laisse son nom et courriel; c'est votre accroche principale votre offre et votre liste de bénéfices qui le fera surtout. Malgré ce fait, l'ajout d'une image améliore généralement le taux de capture de courriels.

#### **Ce qui est plus fréquent d'observer sur les pages de lancement à succès, c'est l'ajout d'une image de marque comme entête.**

Pour trouver une image qui pourrait convenir comme entête à votre pagede lancement, allez sur le site: www.flickr.com

Assurez-vous que l'image que vous ajouterez apportera quelque chose à votre page. Si elle ne renforce pas votre texte ou ne démontre aucun bénéfice supplémentaire, ne la mettez pas.

#### **D'autre part, vous devriez absolument ajouter une photo de vous-même sur fond blanc et habillé en professionnel. Dans ce cas, les services d'un photographe peuvent être appropriés.**

Pour ajouter une image à partir de Kompozer, cliquez sur "Insertion", "Images" et sur l'icône iaune qui vous permet de parcourir votre disque dur. Sélectionnez votre photo, appuyez sur "Ouvrir", ajouter toujours le texte alternatif et cliquez sur "OK".

La meilleure façon de positionner une image est de l'inclure dans la cellule d'un tableau configuré avec une bordure de 0.

# **Ajoutez une bande audio**

Pour commencer, vous devez enregistrer votre message à l'aide du logiciel "Sound Recorder" inclut avec Windows.

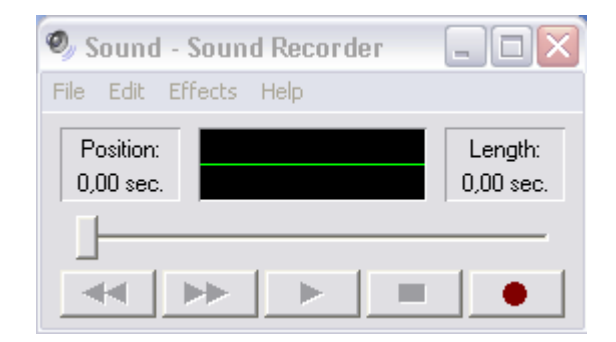

Lorsque votre bande audio sera enregistrée et sauvegardée sur votre disque dur dans le format .wav, suivez les étapes suivantes:

- 1. Téléchargez et enregistrez sur votre disque le lecteur flash suivant www.dewplayer.swf
- 2. Copiez puis collez le code HTLM ci-dessous dans le code source de votre page.

<object type="application/x-shockwave-flash" data="http://www.votresite.com/dewplayer.swf?son=http://www.votresite.com/audio.wav" width="100" height="20"> <param name="movie" value="http://www.votresite.com/dewplayer.swf?son=http://www.votresite.com/audio.wav"/> </object>

3. Téléversez votre bande audio et le lecteur flash dewplayer.swf sur votre serveur (cette étape est expliquée plus en détails dans un des chapitres suivants.

Une fois ces étapes terminées, vous devriez voir le lecteur flash suivant sur votre page de lancement où vous aurez positionné le code.

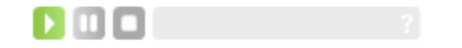

# **Ajoutez une vidéo**

Depuis quelques temps, une nouvelle tendance a vu le jour: les pages de lancement avec vidéo. D'ailleurs, les vidéos occupent de plus en plus de place dans le marketing des nouveaux sites web et représente plus de 70% de tout le trafic sur le web.

Les pages de lancement avec vidéo sont en train de remplacer les pages de lancement traditionnelles basées uniquement sur le texte et les images, car il capte l'attention des visiteurs et leur permettent de ne pas prendre le temps qu'il n'ont pas pour lire une longue lettre de vente.

#### **Alors, comment réussir une bonne vidéo?**

Premièrement, sachez que vous n'avez pas besoin de réaliser un vidéo professionnelle pour qu'il soit regardé et écouté. Prenez une simple caméra vidéo ou webcam ou appareil photo ou iphone et enregistrez votre message et transférez le vidéo sur votre disque dur.

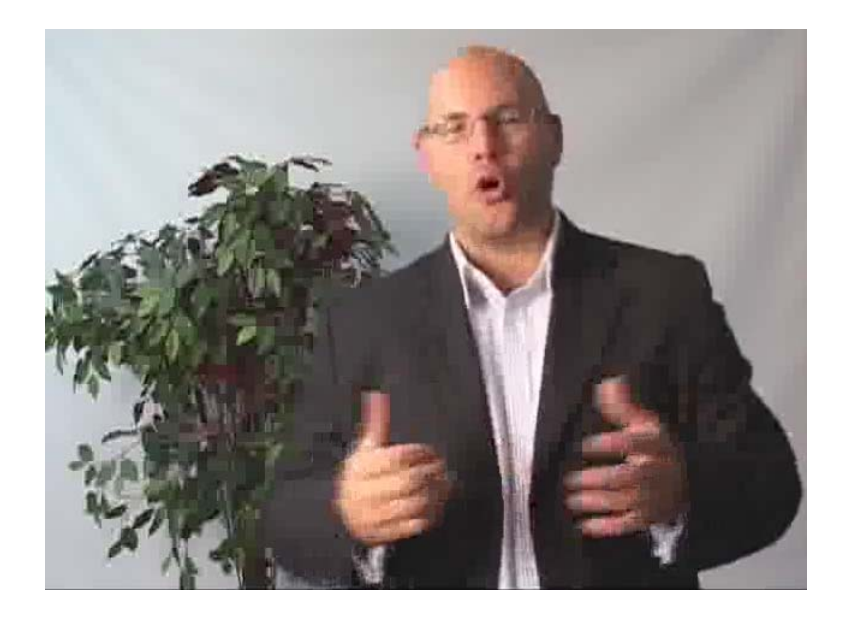

**Votre vidéo devrait durée de 1 à 5 minutes maximum. De plus, il est très important que vous mentionniez dans le vidéo de compléter le formulaire de capture de courriels, car tel devrait être le principal but de votre vidéo.** 

Contez votre histoire, parlez de vous et de votre vie, de vos accomplissements de vos talents et de vos forces tout en évitant la vantardise. De cette façon, vos visiteurs apprendront à vous connaître, à aimer votre personnalité et à vous faire un peu plus confiance.

#### **N'oubliez aussi de faire un lien avec le groupe de mots-clés, c'est-à-dire avec le marché que vous voulez cibler avec ce vidéo.**

Choississez l'environnement dans lequel vous vous filmez. Par exemple, filmez-vous au volant de votre automobile, à l'un de vos restaurants préférés, dans votre bureau, chez vous, dans la nature ou dans tout autre endroit qui vous ait familier.

# **Convertissez votre vidéo**

Généralement, les caméras vidéos enregistrent en format .avi ou .wma, qui sont des fichiers très volumineux, alors que les vidéos doivent être en format .flv pour être téléversé sur YouTube ou DailyMotion par exemple.

Convertissez votre vidéo avec cet outil en ligne gratuit: http://media-convert.com/convertir

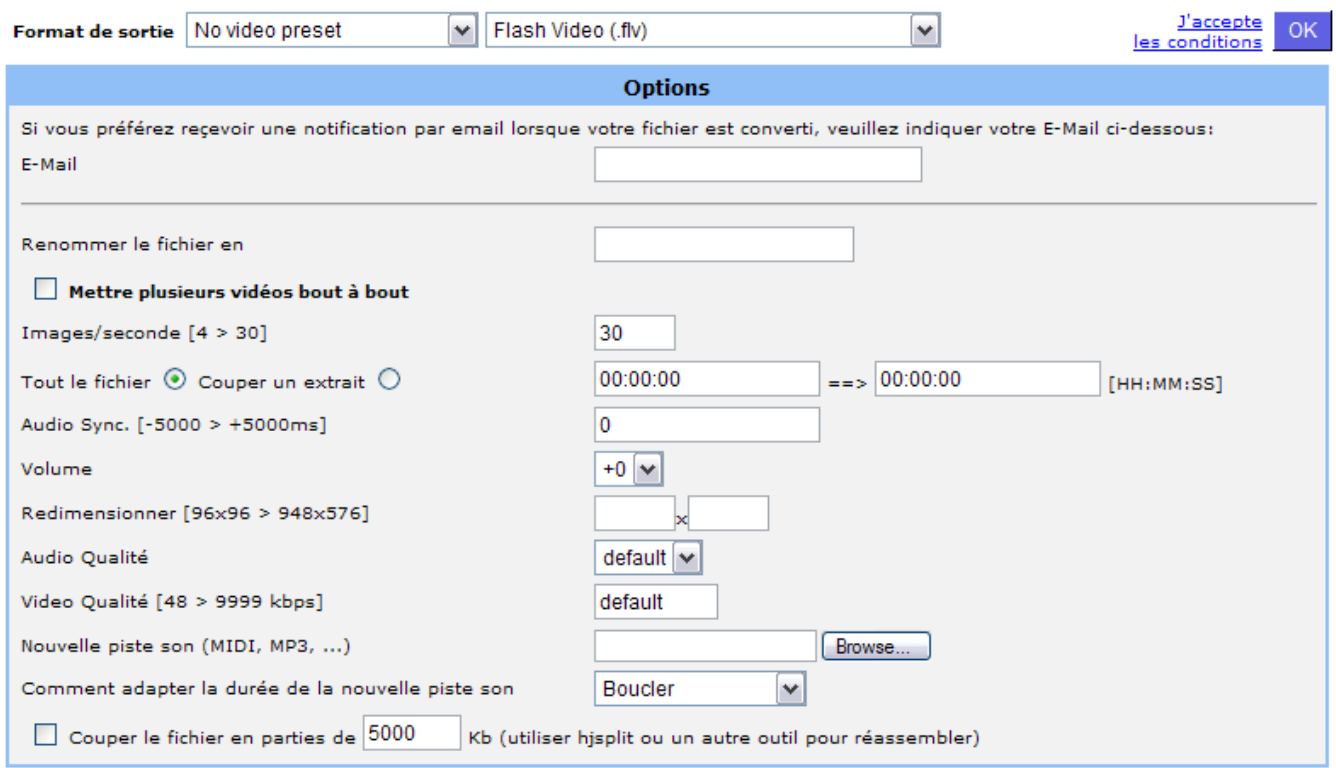

Parcourez votre disque dur "Parcourir…", sélectionnez le fichier à convertir, choisissez le format de sortie .flv, entrez les configurations suivantes et appuyez sur "OK".

Une fois que le vidéo sera convertit, téléchargez-le sur votre disque dur.

# **Envoyez votre vidéo**

Maintenant, vous n'avez qu'à mettre votre vidéo en ligne sur YouTube au www.youtube.com

Pour cela, vous devrez vous créer un compte en appuyant sur le lien "Inscription", en haut à droite. Une fois votre compte crée, vous n'aurez qu'à cliquer sur le bouton jaune "Envoyer une vidéo" et de compléter les champs.

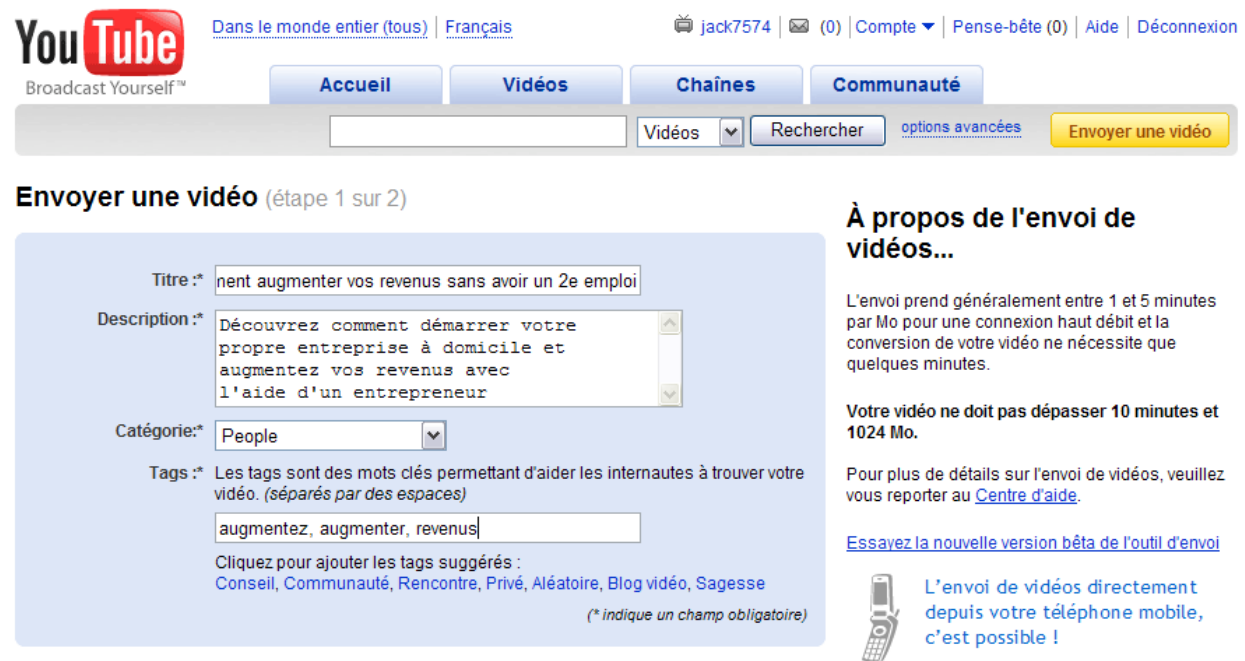

Il est très important d'optimiser le titre, la description et les tags de votre vidéo de façon à ce qu'il contienne les mots-clés relatifs au marché cible de votre page de lancement.

Vérifiez les diverses options que YouTube vous offre, mais je vous suggère de laisser les configurations de bases telles quelles.

# **Ajoutez la vidéo à votre page**

Une fois que votre vidéo sera envoyée sur YouTube, vous recevrez un code à copier-coller pour l'intégrer sur votre page de lancement.

#### Intégrez cette vidéo sur votre site Web.

Copiez-collez le code suivant pour intégrer cette vidéo.

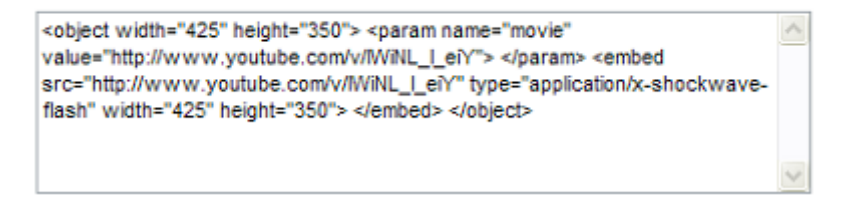

Écrivez un point à l'endroit que vous voulez que le vidéo apparaisse sur votre page web, appuyez sur l'onglet « Source » du logiciel Kompozer et coller le code.

# **Ajoutez un formulaire**

Le formulaire de capture de courriel est l'élément le plus important à mettre sur votre page. D'ailleurs les pages de lancement sont conçus à cette fin.

Alors pour ajouter un formulaire, copier le code suivant (moins les NOTES) et collez-le dans le code source de votre page web à l'endroi que vous le désirez.

```
<center> 
  <form method="post" action="lo code de votre fournisseur"> (NOTE 1) 
  <input name="unit" value="prospects" type="hidden"> (NOTE 2) 
  <input name="redirect" value="http://www.votresite.com/page1.html" type="hidden"> (NOTE 3) 
  <input name="meta_adtracking" value="adcategory" type="hidden"> 
  <input name="meta_message" value="1" type="hidden"> 
  <input name="meta_required" value="from" type="hidden"> 
  <input name="meta_forward_vars" value="0" type="hidden"> 
  <center> 
  <table width="300px" border="0" cellpadding="5" cellspacing="0"> 
  <tr>
    <td width="100px"><font face="Verdana" size="2">Nom:</font></td> 
    <td width="200px"><input size="30" name="name" type="text"></td> 
  </tr> <tr> 
    <td width="100px"><font face="Verdana" size="2">Courriel:</font></td> 
    <td width="200px"><input size="30" name="from" type="text"></td> 
  </tr><tr>
     <center> 
     <input type="submit" method="post" value="Envoyer"> 
     </center> 
   </tr> </table> 
   </center> 
  </form> 
</center>
```
**NOTE 1:** Vous devrez ouvrir un compte avec un fournisseur qui offre les services d'un autorépondeur et c'est à cet endroit que vous ajouterez le code qu'il vous fournira lorsque votre service sera activé.

**NOTE 2:** Choisissez le nom de votre liste à la section « value="… ».

**NOTE 3:** Vous devrez indiquer l'url de la page vers laquelle votre visiteur sera redirigé après avoir complété le formulaire.

#### **Si vous êtes confortable à l'idée d'écrire une lettre de vente, redirigez vos visiteurs sur cette page web, sinon vous n'aurez qu'à rediriger vos visiteurs vers le site web fourni par votre compagnie de réseau en insérant l'url dans le code du formulaire.**

<input name="redirect" value="http://www.daniel-vachon.acnrep.com" type="hidden">

De plus, il est important de spécifié sous le formulaire votre politique de confidentialité en écrivant quelques chose comme suit en petit caractère:

*"Je respecte les politiques de confidentialité et votre courriel ne sera jamais partagé. Vous pourrez vous désinscrire en tout temps d'un simple clic si vous le désirez".* 

Une fois ces étapes complétées, votre page de lancement devrait ressembler à ceci si vous avez ajouté une vidéo:

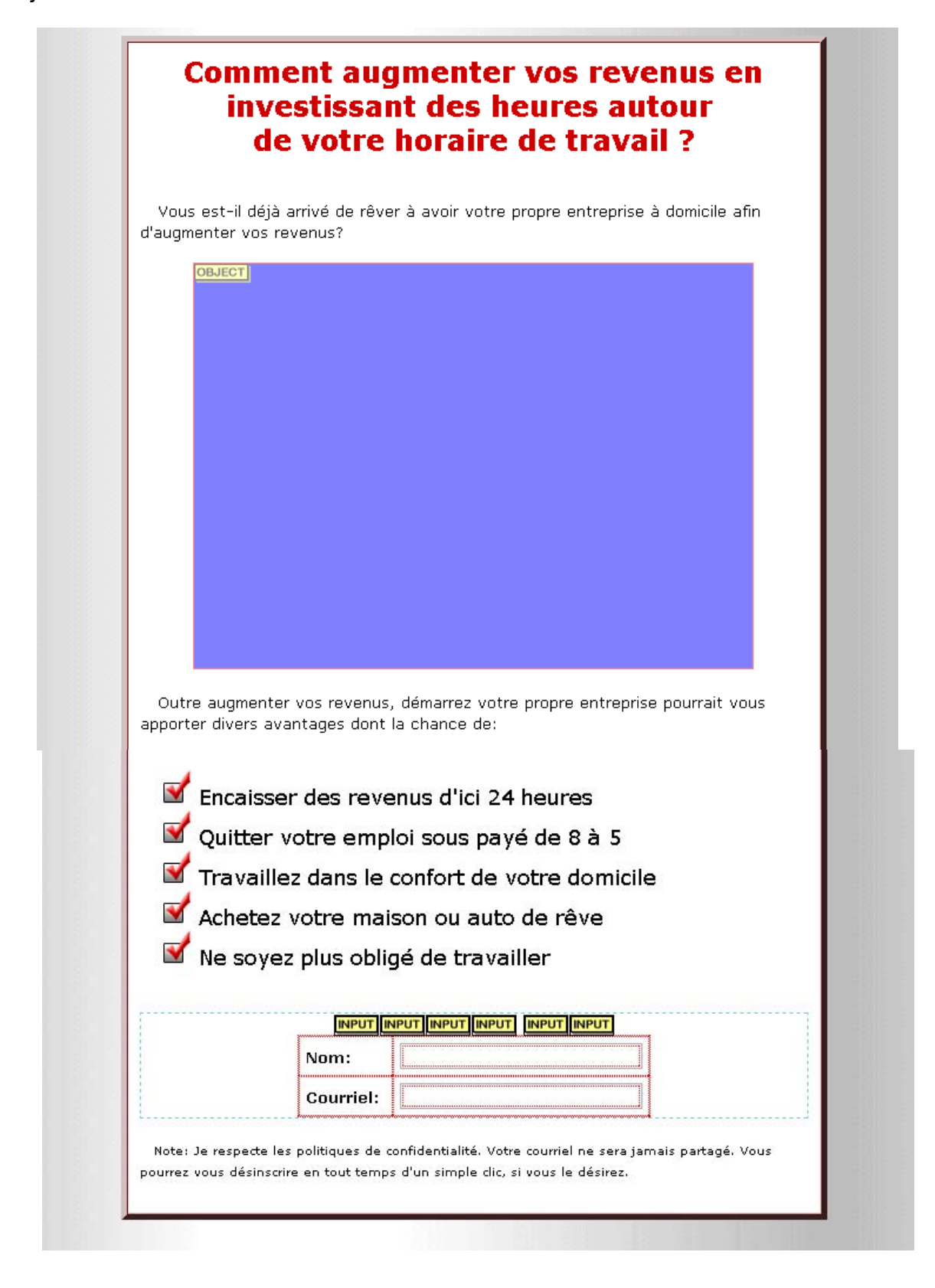

# **Testez et améliorez votre page de lancement**

Alors, que désirent vos visiteurs? Malheureusement, il n'y a qu'eux qui le savent et c'est pour cette raison que vous devez faire des tests afin de découvrir ce qu'ils désirent vraiment.

#### **Testez continuellement deux pages de lancement différentes est la meilleure façon d'améliorer vos résultats et de garantir votre succès.**

Faites seulement un changement à la fois, sinon vous ne serez jamais ce qui marche et ce qui ne marche pas. L'optimiseur de site Google permet de faire ces tests simplement. Vous n'aurez qu'à insérer le code fourni par Google dans le code html de votre page.

www.google.com/websiteoptimizer

#### **Les principaux éléments à tester sont:**

- 1. Votre accroche
- 2. Votre offre
- 3. Votre choix d'actions
- 4. Votre liste de bénéfices
- 5. Votre vidéo ou bande audio
- 6. Votre image

Un taux de capture de courriels de 5% laisse place à améliorations; un taux de 10% est une moyenne respectable; un taux de 15% est très bon et certains experts vont atteindre des taux de 20% à 30% voir même plus dans quelques rares cas.

Je vous invite aussi à ajouter le code de Google Analytic dans le code source de votre page. De cette façon, vous obtiendrez toutes les statistiques de votre page de lancement en temps réel.

www.google.com/analytics

# **Comment écrire une lettre de vente ?**

Voici le grand secret contenu dans ce ebook!

**Tout le monde pense que c'est les animations flash, les belles photos, un beau menu de navigation, un beau kit graphique et tout ce tralala qui fait vendre sur Internet, mais en réalité, tous ces ingrédients peuvent être importants, mais l'essentiel, c'est le texte.** 

#### **Une fois encore, le plus important sur vos pages web, c'est le TEXTE !**

C'est surprenant de constater le nombre de webmasters qui font cette erreur; ils conçoivent de beaux sites web, mais ils n'égligent le contenu, c'est-à-dire le texte.

En effet, vous aurez besoin d'un texte puissant pour que votre site web puisse convaincre vos visiteurs de la valeur de votre offre. Alors pour parvenir à cette fin, vous aurez besoin d'une lettre de vente contenant de 2 à 5 pages.

En effet, de nombreux tests ont démontré qu'une longue lettre de vente sera toujours plus efficace qu'une courte. Ce type de lettres tire leur inspiration des lettres en marketing direct qui ont été testées encore et encore depuis près d'un siècle.

Une lettre de vente, c'est un texte bien rédigé, persuasif et convaincant qui fournit des informations pertinentes, répond aux questions et guide les lecteurs vers une action spécifique.

D'autres part…

Vous pouvez écrire la lettre de vente la plus formidable du monde, si elle n'est pas lue, vous n'aurez aucun prospect. Toute votre énergie va donc se concentrer sur ce seul et unique objectif: intéresser le plus rapidement possible votre visiteur pour qu'il continue à lire.

#### **Pour éviter que vos visiteurs ne quittent votre site web pour un autre, écrivez-leur une lettre personnelle.**

Comment fait-on une lettre personnelle?

Vous vous assisez devant votre logiciel Kompozer et vous commencez écrire comme si vous parliez à votre visiteur en face de vous. Je dis parler, parce qu'avant d'écrire, vous commencez par vous adresser mentalement à votre visiteur.

#### **Seul vous pouvez écrire cette lettre de vente, car elle est personnalisée!**

Concevoir une lettre de vente est une science et non pas un art. C'est pourquoi il y a une structure bien établie que vous devez suivre.

Votre lettre de vente peut devenir l'élément le plus important de vos efforts de prospection.

La plupart de vos lecteurs liront au maximum un ou deux paragraphes avant de décider si oui ou non ils continuent à lire votre lettre. Vous le savez sûrement, lorsqu'on rencontre quelqu'un, ce sont les 30 premières secondes qui sont les plus importantes. Ces 30 premières secondes sont l'équivalent de votre premier paragraphe.

#### **Le début du texte est si important qu'il influence tout le reste, car tout lecteur qui s'arrête de lire est un client ou partenaire de perdu.**

Règle générale, l'introduction doit intéresser le lecteur, préparer son esprit à ce qui suit, mais ne doit pas tout révéler le contenu.

#### **Vous devriez faire en sorte même de le laisser sur son appétit, piquer sa curiosité.**

L'idéal pour accomplir cela serait de rendre le début de votre lettre si passionnant qu'il lui soit impossible d'arrêter sans avoir lu la suite.

Voyez maintenant quelques approches différentes pour construire le pont entre l'accroche principale, votre premier paragraphe et le reste du corps de votre lettre.

# **Posez des questions**

En posant une ou plusieurs questions, vous sortez le lecteur du flot de ses pensées et vous le branchez sur le sujet qui vous préoccupe.

Continuez la pensée exprimée dans votre accroche principale

#### **Autres questions:**

- Que diriez-vous de… Saviez-vous que…
- Que pensez-vous de… Ne vous est-il jamais arrivé de…
- S'il vous était possible de… Combien vous a coûté…
- Aimeriez-vous... The Cous souvenez-vous...
- 
- Possédez-vous… N'avez-vous jamais ressentis…
- 
- Avez-vous... The N'est-il pas curieux que...
- Est-il bien vrai… Avez-vous remarqué…

#### **Exemples:**

Auriez-vous quelques heures à investir chaque mois pour vivre une fantastique aventure d'entrepreneur.

Aimeriez-vous avoir 3 leaders à succès à votre disposition, gratuitement, pour une année entière?

Risqueriez-vous 10 \$ pour la rencontre la plus importante que vous n'ayez jamais eu? Une rencontre qui pourrait faire la différence dans votre vie.

# **Racontez une histoire**

Il n'y a rien que vous ne puissiez dire de plus puissant qu'un héros qui essaye de résoudre ses problèmes en dépit de tous les obstacles qui se présentent devant lui. Les gens aiment ce genre d'histoires!

#### **Exemples :**

En 2004, j'étais devenu propriétaire d'une franchise Pizza Hut sur le boulevard Taschereau. Après avoir mit plusieurs mois à tout mettre en place pour la grande ouverture, je fut très déçu de compter que 4 personnes la première journée.

Le dimanche le 28 septembre 2002, j'avais trouvé beaucoup d'opportunités d'affaires sur le marché, mais je n'avais rien entendu qui me fasse pencher plus vers l'une que l'autre. Soudainement, Ghislain arriva le lendemain avec une occasion incroyable qui..

# **Écrivez une nouvelle**

Si une nouvelle est importante, tout le monde en parle et si tout le monde parle de quelque chose que vous ne connaissiez pas, ne souhaiteriez-vous pas, vous aussi, être au courant?

Voici l'essence et la raison d'être des nouvelles dans l'art du copywriting.

#### **Exemples:**

Voici la nouvelle la plus étonnante sur la santé que vous n'ayez jamais lue et vous aurez l'occasion d'avoir personnellement la preuve de leur efficacité, sans risquer une seule cent. Laissez-moi vous expliquer…

Enfin, quoi que vous ayez essayé, quoi que vous ayez fait jusqu'à présent, si vous êtes une personne ambitieuse et déterminée, vous pourrez faire entre 2 000 \$ et 4 000 \$ par mois d'ici un horizon pas si lointain.

# **Faites appel à l'imagination**

C'est une technique qui ressemble à celle de poser des questions, mais sous la forme d'une exclamation. Cette technique est peu utilisée pourtant elle donne de bons résultats.

#### **Exemples:**

Imaginez ce que vous pourriez faire si vous aviez plus de temps et d'argent !

Vous est-il déjà arrivé de vous imaginer sans patron, sans embouteillage le matin et le soir, sans collègues et environnement négatif, vous vous sentiriez sûrement mieux !

# **Faites appel aux mauvais souvenirs**

Il y a dans notre esprit des souvenirs de situations désagréables que nous aimerions bien ne plus rencontrer ou des problèmes dont nous voudrions bien nous débarrasser.

Trouvez un de ces souvenirs désagréables, suffisamment répandu pour qu'il touche beaucoup de gens et vous aurez un bon premier paragraphe.

#### **Exemples:**

Il vous est certainement arrivé de vous dire après une engueulade avec votre patron: ce n'est pas ainsi que j'aurais dû réagir.

Si vous vous sentez mal dans votre peau, si vos kilos superflus vous pèsent, si vous n'osez plus aborder les gens, si vous avez l'impression que votre mari commence à se désintéresser de vous, alors, il est temps de réagir, de ne plus se laisser aller et de partir en guerre contre cet excès de poids qui vous empêche d'être une femme séduisante et courtisée et qui vous enlève votre joie de vivre.

# **Personnalisez votre lettre**

On entend par personnalisation une technique qui permet de glisser dans la lettre de vente des éléments personnels, tel que le prénom d'une personne.

L'idée est de donner au lecteur le sentiment qu'il a été choisi, lui et personne d'autre.

#### **Exemples:**

Vous n'avez pas été choisi par hasard pour recevoir cette offre d'abonnement. J'ai décidé de vous l'envoyer parce que vous me semblez être proche du partenaire idéal.

En repensant à votre demande d'information du 23 octobre dernier, je me disais: "Quel dommage que madame Christiane Charrette n'ait pas encore pris contact avec moi?"

Je vous demande de bien vouloir garder cette lettre confidentielle car je ne peux pas faire cette offre, dont je suis heureux de vous faire bénéficier, à tout le monde.

# **Résumez votre proposition**

Avec cette technique, vous êtes à peu près sûr de ne pas vous tromper. Il s'agit de résumer votre proposition, d'exprimer en très peu de mots les bénéfices les plus importants que retire le lecteur de façon à le faire saliver.

#### **Exemples:**

Cette lettre sera sans doute l'une des plus importantes que vous ayez lis dans votre vie. Pourquoi? Parce qu'elle vous dévoile une nouvelle méthode pour faire beaucoup d'argent à partir de votre domicile. Voilà en bref ce que je veux vous proposer.

J'aimerais vous associer à un projet extraordinaire tout en vous permettant de faire une très bonne affaire et de vous sentir bien mieux dans votre corps.

#### **Accordez une attention très particulière à votre premier paragraphe.**

Notez que vous pouvez composer des premiers paragraphes qui utiliseront à la fois une question, une nouvelle et une histoire par exemple.

Soyez bref; un premier paragraphe trop long décourage le lecteur avant même qu'il ne commence à lire. Très souvent, il suffit de supprimer un ou plusieurs paragraphes du début de votre lettre pour avoir un super premier paragraphe.

Vous allez maintenant découvrir les formules mises au point par les meilleurs copywriters de la planète. Il ne s'agit pas de les avoir sous les yeux lorsque vous écrivez, mais plutôt de vous en imprégner totalement.

**Structurez votre lettre de vente en utilisant une de ces formules. N'oubliez pas de commencer chaque section par une accroche.** 

# **La formule de Corey Rudl**

- 1. Insérez votre pré-accroche et accroche principale
- 2. Identifiez le problème que vous allez régler
- 3. Établissez votre crédibilité
- 4. Raconter une histoire
- 5. Identifiez-vous au lecteur
- 6. Fournissez un sommaire de la solution
- 7. Donnez le plus de bénéfices possibles
- 8. Commencer le closing
- 9. Mentionnez votre garantie personnelle
- 10. Offrez-leur des cadeaux
- 11. Demandez le rendez-vous
- 12. Résumez votre principal bénéfice et votre offre

# **La formule de Vic Schwab**

- 1. Captez l'attention du prospect
- 2. Attirez son intérêt et cultivez-le
- 3. Montrez tous les avantages
- 4. Prouvez-les principaux avantages
- 5. Persuadez-le de se saisir de cet avantage
- 6. Demandez-lui d'agir

# **La formule de Bob Stone**

- 1. Promettez un bénéfice dans votre accroche et dans votre premier paragraphe
- 2. Développez immédiatement le bénéfice le plus important
- 3. Dites au lecteur ce qu'il va recevoir. Soyez spécifique
- 4. Étayez vos affirmations de preuves et de témoignages
- 5. Dites au lecteur ce qu'il perdra s'il n'agit pas
- 6. Ré-exprimez votre bénéfice le plus important dans votre offre de conclusion
- 7. Incitez à l'action

# **La formule de Frank Egner**

- 1. Écrivez une accroche qui créé le désir et qui attire l'attention
- 2. Ajoutez un premier paragraphe qui inspire votre lecteur
- 3. Donnez une définition claire de votre opportunité ou produit
- 4. Racontez le témoignage d'un associé ou client satisfait
- 5. Apportez des recommandations d'un associé ou client satisfait
- 6. Faites la liste des particularités de votre opportunité ou produit
- 7. Décrivez la valeur de tout cela pour votre associé ou client potentiel
- 8. Concevez une conclusion qui le pousse à l'action
- 9. Concluez avec un P.S. qui reprend en d'autres mots l'accroche principale

# **La formule d'Henry Hoke**

- 1. Mettez en image vos avantages les plus importants
- 2. Développez la plus grande promesse que vous puissiez leur faire
- 3. Prouvez ce que vous avancez
- 4. Citez une autorité en la matière
- 5. Poussez votre prospect à agir
- 6. Dites-lui pourquoi vous lui faites une telle offre
- 7. Défiez votre prospect

# **La formule de Jacques Nadeau**

1. Ajouter une pré-accroche qui cible votre marché cible.

Attirer l'attention avec une accroche percutante sur la plus grande promesse que vous pouvez faire à vos visiteurs, un besoin insatisfait ou un problème. Elle doit être soit intrigante, soit effrayante, soit drôle.

- 2. Développez l'intérêt en identifiant et élaborant sur le problème que vous pointé dans votre accroche principale. Refaites penser à une situation vécue où il a été dans l'embarras. N'ayez pas peur, appuyez là où ça fait mal.
- 3. Ajoutez-y une photo de vous habillé en professionnel et réchauffez vos visiteurs avec votre histoire. Reconnaissez les compétences et connaissances que vous avez acquises et votre expérience; expliquez-leur pourquoi vous êtes qui vous êtes.

Utilisez vos échecs comme étant des éléments positifs. Décrivez les événements et les gens qui ont forgé votre destiné. Partagez ce que vous avez appris, pas l'argent que vous avez fait.

4. Placez une autre accroche et contez une histoire qui met en contraste où vos visiteurs se situent comparé à où ils veulent être. Illustrez la douleur dans laquelle ils sont et par la suite illustrez-les en train de profiter de votre solution.

Utilisez les rôles de héro et vilain (votre patron, la mauvaise économie, quelque chose que vous deviez contourner). Transportez-vous d'une série circonstance à un autre (pauvre à riche, surchargé de travail à surpayé). Plus vous donnerez de détails, plus vos visiteurs ne pourront s'empêcher de lire la suite. Utilisez tous leurs sens.

5. Placez une autre accroche et présentez la solution que vous lui proposez; celle qui va régler ses problèmes et expliquez-leur comment.

Ajoutez la liste des bénéfices qu'il recevra à l'aide de crochets. Écrivez les bénéfices sous forme d'accroche. Cela devrait être la section la plus persuasive dans votre lettre de vente. Dites-vous que plus votre la liste de vos bénéfices sera longue, plus la valeur perçue par vos visiteurs sera élevée.

6. Prouvez ce que vous dites en amenant des faits concrets. Mentionnez des chiffres pour prouver ce que vous dites. Vous devez donner des informations crédibles.

Maintenant, avancez davantage de preuves et intensifiez le désir en intégrant des témoignages qui démontrent vos résultats. Les gens aiment lire des histoires de succès et elles sont plus puissantes que n'importe quoi que vous puissiez dire.

- 7. Indiquer quelle est votre offre, créez de la valeur à celle-ci et guidez-le à compléter l'action que vous souhaitez. Signifiez votre garantie personnelle afin de faire tomber ses peurs et le rassurer.
- 8. Rappelez-lui son problème, suggérez-lui de nouveau votre choix d'action, demandez d'agir maintenant, accordez-lui un délai maximum après quoi votre offre ne sera plus valable et mentionnez-lui ce qu'il perd s'il ne profite pas de votre offre tout de suite.

# **Réfléchissez aux choix d'actions**

Le choix d'actions proposées aux visiteurs influe tellement sur les résultats que vous devez absolument y réfléchir sérieusement.

Cela peut vous permettre de recevoir des centaines de prospects ou juste quelques-uns. J'ai vu de simples modifications de choix d'actions améliorer les résultats jusqu'à 500%.

Voici quelques actions possibles: Le visiteur…

- Prend le téléphone et vous appel
- Pose ces questions par courriel
- Demande à "chater" avec vous en vidéo-conférence sur MSN
- Demande à discuter avec vous sur Skype
- Demande à recevoir un CD par la poste
- Demande à vous rencontrer en personne
- Indique qu'il est prêt à commencer
- Veut acheter le produit pour le tester

Utilisez plus qu'une action parce que certains aimeront mieux parler avec vous au téléphone, d'autres préféreront recevoir un CD, etc. Dites-vous que moins vous offrez d'options, plus vous risquez de perdre de prospects.

# **Renforcez la lisibilité de votre lettre de vente**

Qu'est-ce que la lisibilité?

La lisibilité, c'est l'aptitude d'un texte à être lu sans effort particulier tout en étant compris et mémorisé de façon satisfaisante. Une étude a donné le meilleur score de lisibilité à l'équivalent de la télévision enfantine.

La base d'une bonne lisibilité est la narration et la base d'une bonne narration est de dire les événements dans l'ordre où ils se présentent et de la façon dont un observateur aurait pu les voir, les entendre et les sentir de façon à ce que le lecteur puisse s'imaginer lui-même dans la scène.

Comment faire?

#### **Racontez des histoires.**

Pourquoi? Parce qu'il n'y a que les histoires qui soient vraiment lisibles.

Vos phrases doivent aussi être pleines d'objets, d'animaux, d'hommes et de femmes. Ajoutez des prénoms, des noms de famille et des pronoms personnels et possessifs.

# **Appliquez les 16 commandements des copywriters**

Voici quelques conseils, donnés par des professionnels du copywriting, qui vous aideront à améliorer l'impact de votre lettre de vente.

- 1. Adressez-vous personnellement à votre lecteur
- 2. Écrivez comme si vous parliez à une personne en face de vous
- 3. Lorsque vous écrivez, restez simple, parlez comme à un enfant
- 4. Utilisez que les polices de caractère populaires (Arial, Verdana ou Times)
- 5. Écrivez des mots courts, des phrases courtes et des paragraphes courts
- 6. Écrivez pour inspirer la confiance. Prouvez les points que vous avancez
- 7. Utilisez des mots qui excitent les émotions, font battre le cœur plus vite
- 8. Essayez d'être drôle, mais si cela n'est pas votre art, n'essayer pas
- 9. Mettez l'emphase sur certains mots en utilisant le gras et le sur-lignage en jaune
- 10. N'utilisez pas le soulignage, l'italique et les mots complets en majuscules
- 11. Citez des noms, des endroits. Dites ce qui arrive et à qui
- 12. Veillez à ce que votre texte soit assez long pour raconter toute votre histoire
- 13. Incluez beaucoup d'espace blanc tout le long de votre lettre
- 14. Donnez à votre visiteur une action à faire et rendez-lui la tâche facile
- 15. Faites attention aux fautes de frappe et d'orthographe

#### **À ce jour, je n'ai jamais rencontré de copywriters qui ne remettaient jamais leur lettre de vente en perspective. Faites-en de même. Révisez votre lettre régulièrement!**

# **Approfondissez le copywriting**

L'un des secrets de la réussite dans le MLM consiste à savoir rédiger un texte ou une lettre que vos lecteurs ne pourront s'empêcher de lire jusqu'au bout et qui attirera un prospect fort intéressé ou un client vendu d'avance quasi instantanément.

Vous pouvez avoir les meilleurs arguments du monde, si vous ne parvenez pas à convaincre les gens de vous écouter ou de vous lire, vous ne prospérer pas. Mais si vous y parvenez, vous pourrez profiter d'un des effets de levier le plus puissant, car plusieurs centaines de personnes liront votre lettre alors que vous dormez ou faite autre chose.

Monsieur G est copywriter francophone qui a plus de 20 ans d'expérience et il est l'un des rares à connaître tous les rouages et les mécanismes qui permettent de transformer un simple visiteur en partenaie hautement motivé uniquement avec des mots.

#### **Écrire une lettre de vente est un subtil mélange de psychologie et de sociologie qui s'apprend comme on apprend à faire du vélo.**

**Les techniques d'écriture de Monsieur G sont décortiquées et expliquées en détail dans un excellent cours sur le copywriting disponible au:** 

http://copywriting.mlm-evolution.com

# **Illustrez votre lettre de vente**

Vous devez d'abord écrire une lettre qui capte l'attention et l'intérêt et ensuite de voir à la présenter de la façon la plus attirante possible.

Voici les règles générales pour les images:

- 1) Les photographies marchent mieux que les dessins et par ordre d'importance il y a: les photos d'enfants, les groupes de gens, les animaux et les paysages
- 2) Une grande photo marche mieux que plusieurs petites
- 3) Une photo qui évoque une action, un mouvement est préférable à une photo passive

La photo doit précéder l'accroche dans la chronologie de lecture. Cela donnera donc: photo, accroche, texte. Si vous inversez accroche et photo, vous risquez de diminuer vos résultats.

**Peu importe l'image que vous utilisez, assurez-vous qu'elle soit de bonne qualité graphique, sinon elle viendra brimer votre crédibilité.** 

# **Ajoutez les liens externes**

La majorité des sites web possèdent un menu de navigation, c'est-à-dire des liens qui mènent vers d'autres pages du site web. Souvent ces liens sont brisés et vous mènent nul part, d'autres fois vous ne savez même plus l'où vous êtes tellement qu'il est facile de s'y perde.

Avec le concept de la longue lettre de vente, ce problème est inexistant puisque votre visiteur n'aura pas d'autre choix que de descendre le texte et de continuer à lire, car en principe, il ne devrait pas y avoir AUCUN lien dans une lettre de vente, à l'exception des liens de choix d'action.

Comment insérer un lien?

À l'aide de la touche "Shift", que vous maintenez enfoncée, plus les flèches de direction, sélectionnez le ou les mots que vous désirez inclure dans le lien. Une fois que le texte choisi est mis en gras, appuyez sur "Insertion" et sur "Lien…" et insérez l'adresse url de la page vers laquelle vous voulez pointer.

#### **N'ajoutez jamais de liens qui pointent vers des sites qui ne vous appartiennent pas.**

Certaines actions que vous proposerez amèneront vos visiteurs vers une autre page web qui incluera un formulaire pour capturer davantage d'information sur vos prospects.

**Exemple de lien d'action:** Ok Jacques, j'aimerais te rencontrer en personne

**Exemple de bouton d'action:**

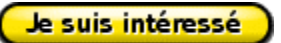

# **Créez des pages de formulaire**

Voici un exemple de formulaire:

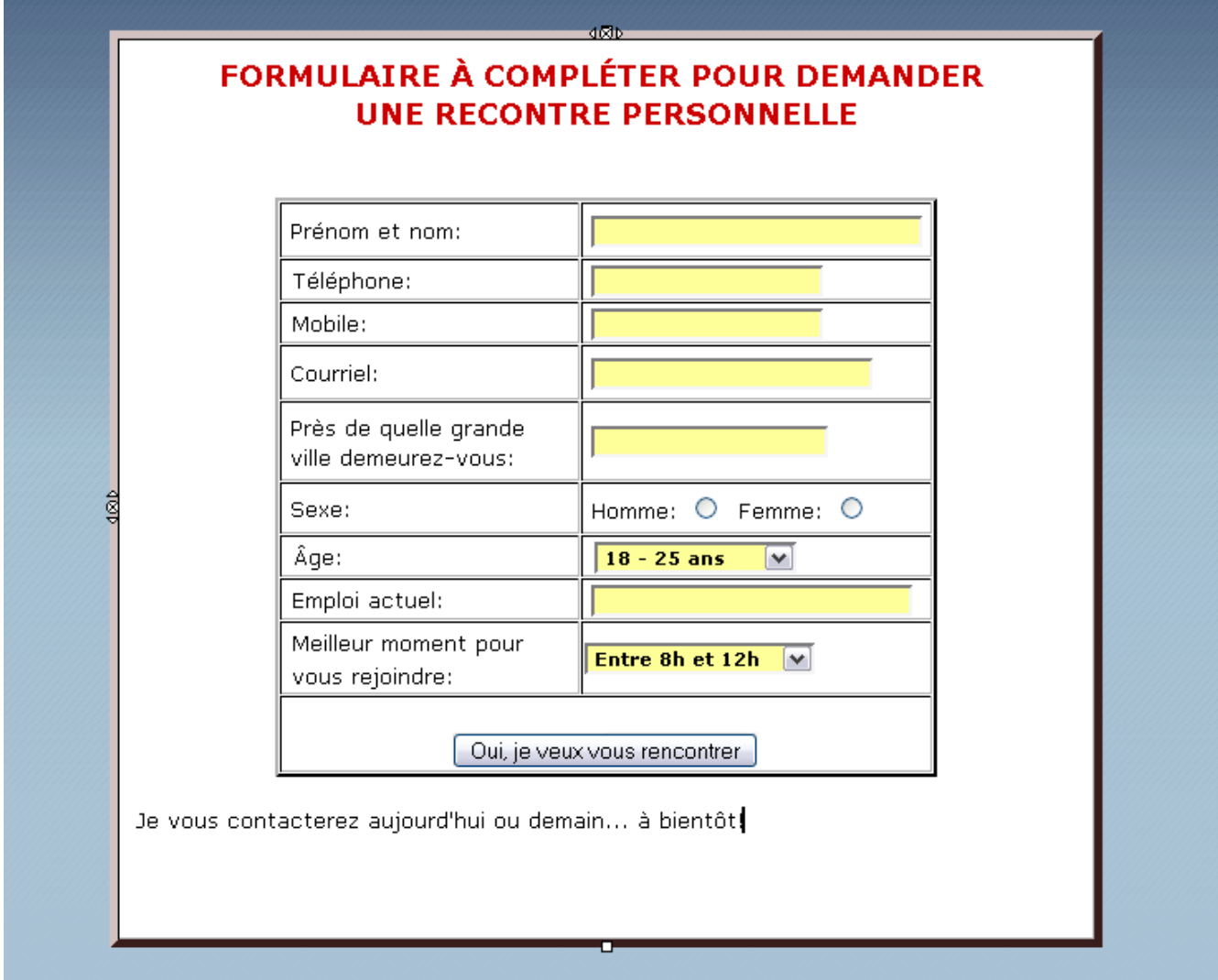

Pour créer une page de formulaire, copier le code suivant et collez-le dans le code source.

**NOTE 1:** Vous devrez ouvrir un compte un fournisseur qui offre les services d'un autorépondeur, tel qu'expliqué dans l'un des chapitres suivants.

**NOTE 2:** Choisissez le nom de votre liste à la section "value=…".

**NOTE 3:** Vous devrez indiquer l'url de la page vers laquelle votre visiteur sera redirigé après avoir complété le formulaire.

**NOTE 4:** Si vous désirez davantage d'information sur votre prospect, ajoutez des champs de capture entre les balises <tr></tr>. De cet endroit, copiez-collez toutes les lignes incluses entre une section <tr></tr> et apportez-y les modification nécessaires. Notez que vous devez nommer le champs que vous avez ajouté précédé du mot "custom". Par exemple: value="custom mobile" ou value="custom autres-mlm">

<center><table width="600px" border="5" bordercolor="#663333" bgcolor="#FFFFFF" cellpadding="10" cellspacing="0"> <tbody>

```
<tr>
```

```
 <td><font face="Verdana" size="3" align="center"><b>FORMULAIRE À COMPLÉTER POUR DEMANDER<br> 
   UNE RECONTRE PERSONNELLE</b></font><br/>sty>
    <form method="post" action="code de votre fournisseur d'auto-répondeur"> (NOTE 1) 
    <input name="unit" value="rendezvous" type="hidden"> (NOTE 2) 
    <input name="redirect" value="http://www.votresite.com" type="hidden"> (NOTE 3) 
    <input name="meta_adtracking" value="adcategory" type="hidden"> 
    <input name="meta_message" value="1" type="hidden"> 
    <input name="meta_required" value="name,from,custom phone" type="hidden"> 
    <input name="meta_forward_vars" value="0" type="hidden"> 
     <center><table width="400px" border="2" cellpadding="5" cellspacing="1"> 
      <tr>
        <td width="200px"><font face="Verdana" size="2">Prénom et nom:</font></td> 
        <td width="200px"><input size="30" name="name" type="text"></td> 
      </tr><tr>
        <td><font face="Verdana" size="2">Sexe:</font></td> 
        <td><font face="Verdana" size="2">Homme:<input value="M" name="custom sexe" type="radio"> 
       Femme:<input value="F" name="custom sexe" type="radio"></font></td>
      </tr><tr>
        <td><font face="Verdana" size="2">Âge:</font></td> 
        <td><font face="Verdana" size="2"><select size="1" name="custom age"> 
        <option value="18-25">18 - 25 ans</option> 
        <option value="26-35">26 - 35 ans</option> 
        <option value="36-45">36 - 45 ans</option> 
        <option value="46-55">46 - 55 ans</option> 
       <option value="56-">56 ans et plus</option></select></td>
      </tr><tr>
        <td width="200px"><font face="Verdana" size="2">Téléphone:</font></td> 
        <td width="200px"><input size="15" name="custom phone" type="text"></td> 
      </tr> <tr> 
        <td width="200px"><font face="Verdana" size="2">Courriel:</font></td> 
        <td width="200px"><input size="25" name="from" type="text"></td> 
      </tr> <tr> 
        <td width="200px"><font face="Verdana" size="2">Ville</font></td> 
        <td width="200px"><input size="20" name="custom ville" type="text"></td> 
      </tr><tr>
        <td><font face="Verdana" size="2">Emploi actuel:</font></td> 
        <td><font face="Verdana" size="2"><input size="25" name="custom emploi" type="text"></td> 
      </tr><tr>
        <td><font face="Verdana" size="2">Meilleur moment pour vous rejoindre:</font></td> 
        <td><font face="Verdana" size="2"><select size="1" name="custom moment"> 
        <option value="AM">Entre 8h et 12h</option> 
        <option value="PM">Entre 13h et 17h</option> 
      <option value="Soir">Entre 18h et 21h</option></select></font></td></tr>
\le/tr> \le<tr>
        <td><font face="Verdana" size="2" align="center><input type="submit" method="post" 
         value="Oui, je veux vous rencontrer"></font></td> 
      </tr> </table></center> 
    </form> 
   </td></tr> </tbody> 
</table></center>
```
# **Comment mettre vos pages web en-ligne ?**

# **Choisissez un fournisseur**

Compte tenu du fait que vous devriez avoir tôt ou tard plusieurs pages de lancement, soit une pour chaque marché, il vous faut absolument utiliser un hébergement multi-sites. Attention: il vous faut du vrai multi-sites et non pas du muti-domaines, qui est souvent défini à tort comme étant du multi-sites par certaines compagnies.

#### **Générallement, ce genre d'hébergement est plutôt rare en français ou dispendieux!**

Mais après de longues recherches et une analyse exhaustive, voici la compagnie que je vous recommande fortement car elle vous évitera beaucoup d'ennuis:

#### http://hebergement.mlm-evolution.com

Hébergement partagé

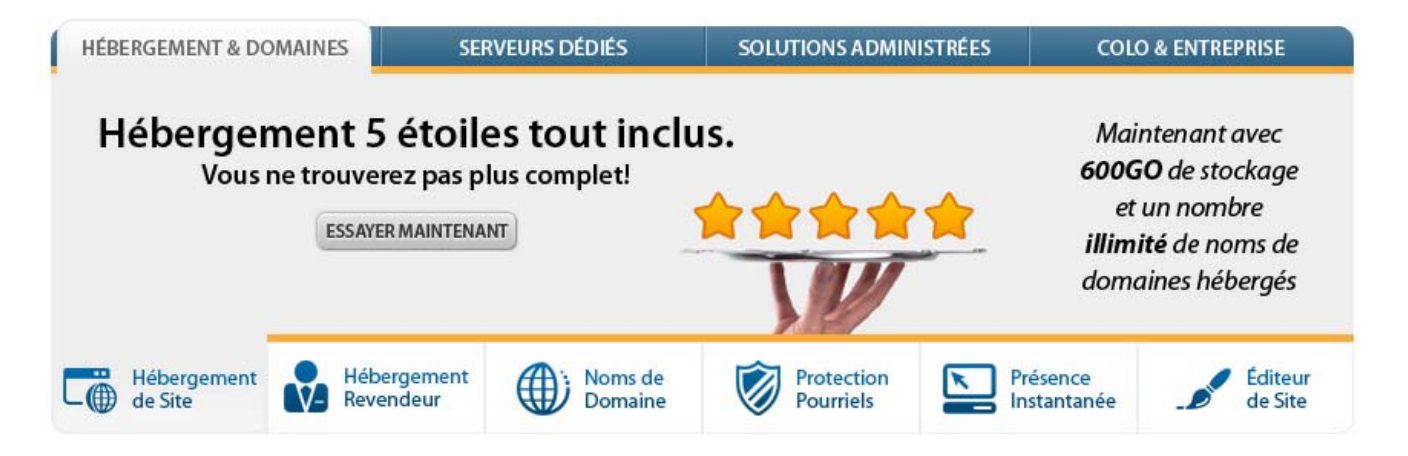

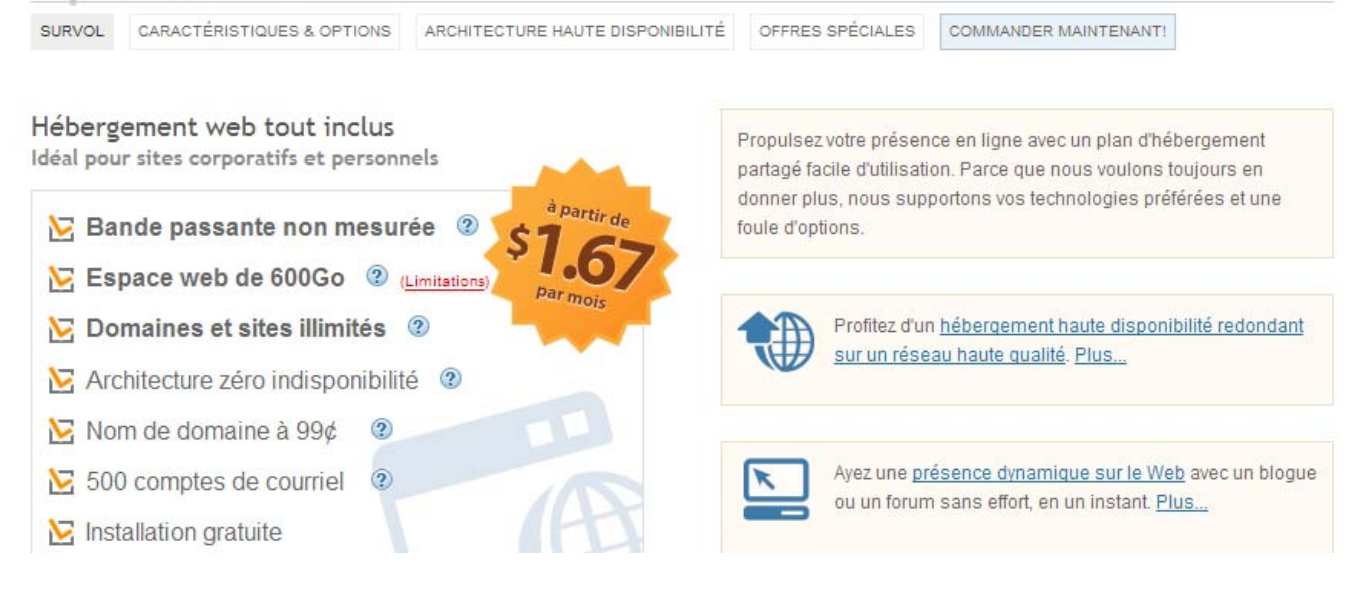

42

Avec ce service d'hébergement, offert par une solide compagnie de 90 employés établie depuis plusieurs années, vous ne manquerez jamais de bande passante ni d'espace web et vous pourrez mettre en ligne un nombre illimité de noms domaines et sites.

Il est même possible de prendre un abonnement au mois pour seulement 7.77 \$/mois, sans aucun contrat. Le prix des domaines à 9.95 \$ est très acceptable et il vous offre même votre premier nom de domaine à 0.99 \$. Outre cela, vous pourrez profiter d'un panneau de contrôle très convivial, de statistiques et de 25 \$ de publicité gratuite chez Google.

Allez au: http://hebergement.mlm-evolution.com

Choisissez la langue FR en haut à droite, cliquez sur "Hébergement & Domaines", descendez légèrement la page et appuyez sur "Commander". À la page suivante, choisissez la devise et le terme que vous désirez.

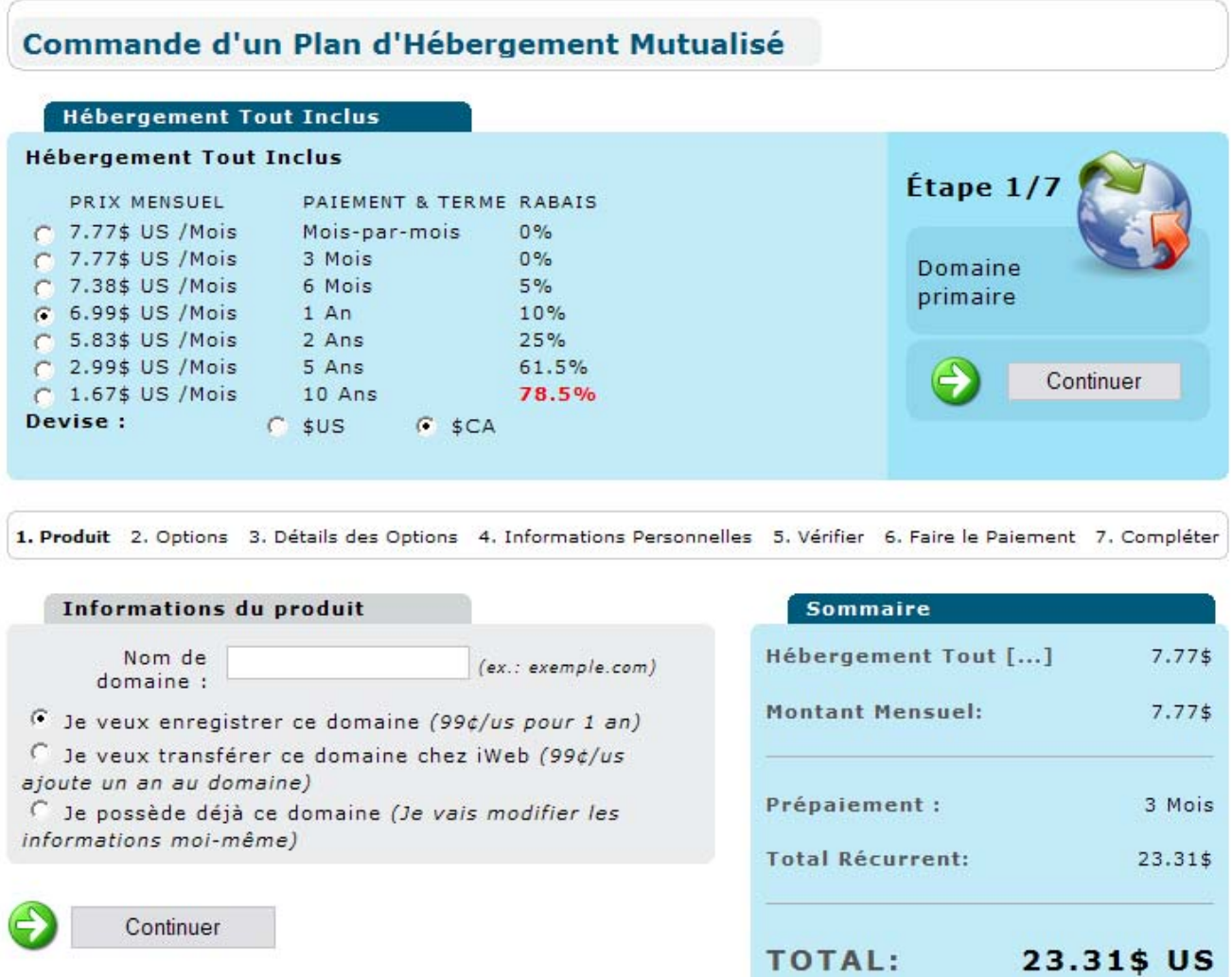

Maintenant, allez à la section "Information du produit", enregistrez votre nom de domaine à 99¢ et appuyez sur "Continuer". Prenez le temps de choisir votre nom de domaine adéquatement, tel que décrit à la section suivante.

# **Choisissez votre nom de domaine**

N'utilisez jamais d'extension autres que .com, car en effet les moteurs de recherche et les visiteurs accordent un meilleur traitement et plus de respect à cette catégorie.

Si vous voulez avoir plus de chances que votre nom de domaine apparaisse parmi les premiers dans les moteurs de recherche, vous devez idéalement y inclure le mot-clé principal relatif à votre marché cible.

#### **Gardez votre nom de domaine aussi court que possible et facile à mémoriser.**

Brasser vos idées, essayez diverses combinaisons de mots-clés et vérifiez à chaque fois ce qui s'affiche dans Google lorsque l'on cherche ce mot-clé.

Vérifiez le nombre total de sites web, regardez les résultats de recherche des 2-5 premières pages et jetez un coup d'œil aux publicités dans la colonne de droite. Cela vous permettra d'évaluer sommairement qui sont vos compétiteurs dans ce marché.

Veuillez noter aussi que si vous utilisez une compagnie différente pour le nom de domaine et l'hébergement, vous devrez aller changer les serveurs DNS. Voir la section aide de votre fournisseur pour de plus amples renseignements.

# **Téléversez vos images sur le web**

La première étape à faire consiste à téléverser toutes les images de votre page de lancement sur le serveur qui héberge votre site web.

Pour commencer, appuyez sur l'icône "Vos Fichiers" et à la page suivante, cliquez sur "Nouveau répertoire". Écrivez le nom "images" et appuyez sur le bouton "Créer nouveau répertoire".

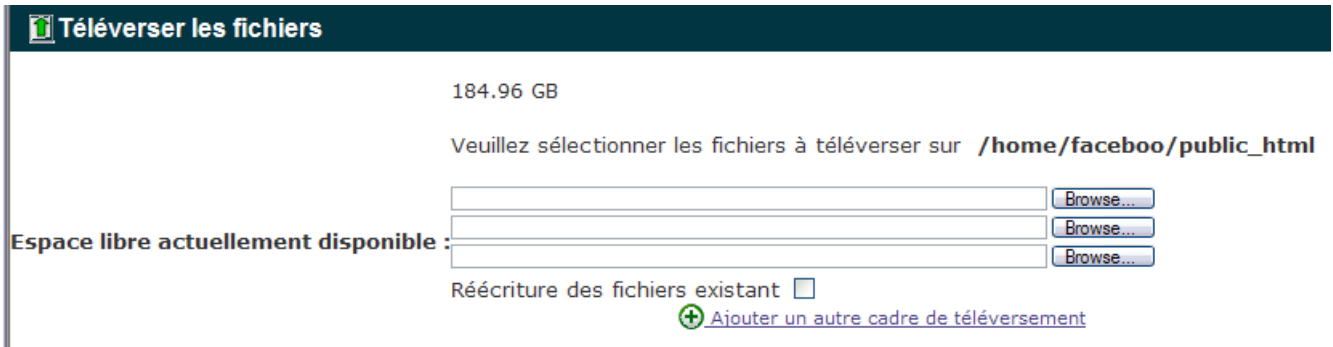

Maintenant, faites un double-clic sur le répertoire "images", cliquez sur "Téléversement" en haut et sélectionnez les images de votre page contenues sur votre ordinateur en appuyant sur "Browse…". Une fois cette étape terminée, fermer la fenêtre.

Cliquez sur le + du répertoire /home/votresite et sélectionnez le répertoire "public\_html", qui est le répertoire officiel de votre site web, pour voir de nouveau vos fichiers.

## **Publiez votre page de lancement et votre lettre de vente**

Avant de mettre vos pages web en-ligne, ouvrez vos pages dans le logiciel Kompozer et faites un double-clic sur chacune de vos images afin de changer l'url.

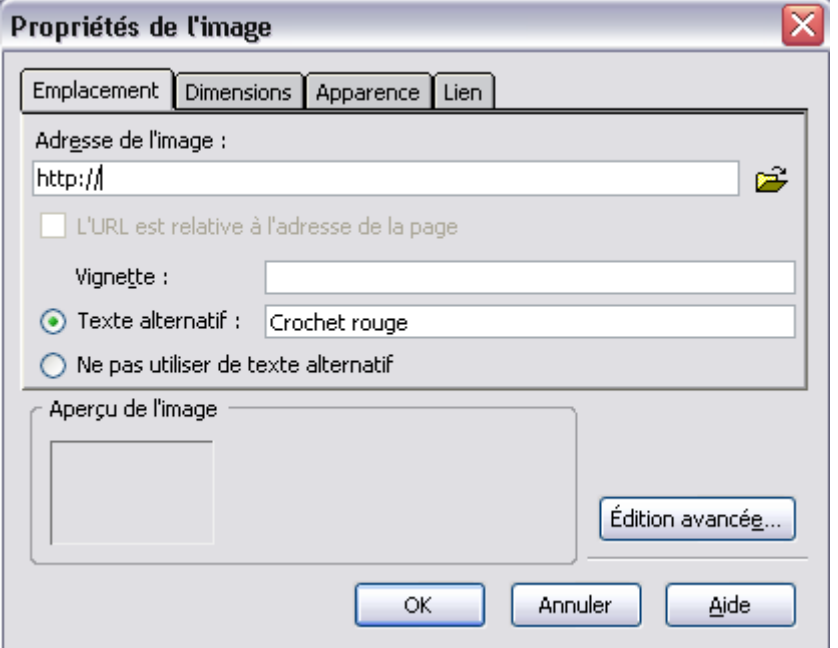

Ou vous pouvez cliquer sur l'onglet "Source" et vérifiez les liens de votre toile de fond et de vos images à partir de cet endroit. Ils devraient avoir une forme comme suit:

<body style="background-image: url(http://www.votresite.com/images/background.jpg);"> <img border="0" src="http://www.votresite.com/image/photo1.jpg" width="120" height="40">

Lorsque les urls de votre toile de fond et de vos images seront tous modifiées, enregistrez le fichiers de votre page de lancement sous le nom de index.html; qui est toujours le nom du fichier principal d'un site web.

Maintenant, appuyez de nouveau sur l'icone "Vos Fichiers" et à la page suivante, cliquez sur l'icone "Téléversement" puis sur "Browse…" et sélectionner le fichier index.html contenant votre page de lancement.

La prochaine étape consiste à faire la même chose pour la page qui contient votre lettre de vente. Appuyez sur "Téléversement" et nommez-la, par exemple page1.html, et faites-en de même pour vos pages de formulaire, qui pourrait être nommée par exemple: rendez-vous.html, information.html, etc.

Une fois cela accompli, ouvrez votre navigateur Internet Explorer ou autre, inscrivez le nom de votre domaine dans la barre d'adresse et vérifiez si votre page web apparaît.

**NOTE:** L'enregistrement de votre nom de domaine peut prendre quelques heures ou jours.

# **Comment mettre en place votre auto-répondeur ?**

## **Ouvrez un compte d'auto-répondeur**

Le nombre de prospects que vous trouverez dépend de votre capacité à capturer le plus grand nombre possible de noms et courriels et de leur envoyer un message personnalisé périodiquement afin de développer de une relation avec vos abonnés et de développer un lien de confiance avec eux.

Pour faire cela, vous devrez utiliser un autorépondeur qui capturera les informations des prospects provenant de vos formulaires et qui les relancera automatiquement.

**Compte tenu du fait que presque tous les experts en marketing Internet utilisent ce logiciel comme autorépondeur, il m'apparaît clairement que le meilleur outil et service est certainement:** 

#### http://autorepondeur.mlm-evolution.com

Ce logiciel en-ligne offre un système de gestion de prospects automatiques qui permet:

- L'envoi illimité de messages personnalisés à vos abonnés
- L'envoi automatique de messages en séquence pré-programmée
- L'envoi unique de message à date fixe
- La création d'une infinité de listes différentes
- La gestion automatique des désabonnements et des confirmations d'inscription

De plus, je vous invite à télécharger ce ebook gratuit en français qui vous expliquera comment utiliser tout le potentiel de l'autorépondeur le plus populaire sur la planète et de loin le pus complet sur le marché.

www.mlm-evolution.com/ebooks/guide-aweber.pdf

D'un côté, un visiteur remplit un formulaire d'inscription, de l'autre côté, un robot tel que cet autorépondeur prend en charge toutes les opérations automatiquement.

C'est ce robot qu'on appelle un «autorépondeur» et qui travaille pour vous 24h/24 pendant que vous dormez ou que vous êtes en vacances.

**C'est la pièce la plus importante de votre concept Internet, la pièce maîtresse, l'endroit où votre principal actif (votre liste contacts) sera hébergée, d'où la grande importance de choisir l'autorépondeur le plus fiable et le plus puissant sur le marché en ce moment.** 

De plus, des recherches ont démontré que la période maximale pour relancer un prospect était de 6 semaines. En clair, cela veut dire que passé cette période, la probabilité que votre prospect demande de l'information ou à vous rencontrer diminue dramatiquement.

#### **Dans ce sens, voici la structure des messages sous forme de texte, de bande audio ou de vidéo que je vous suggère d'envoyer aux abonnés de votre liste:**

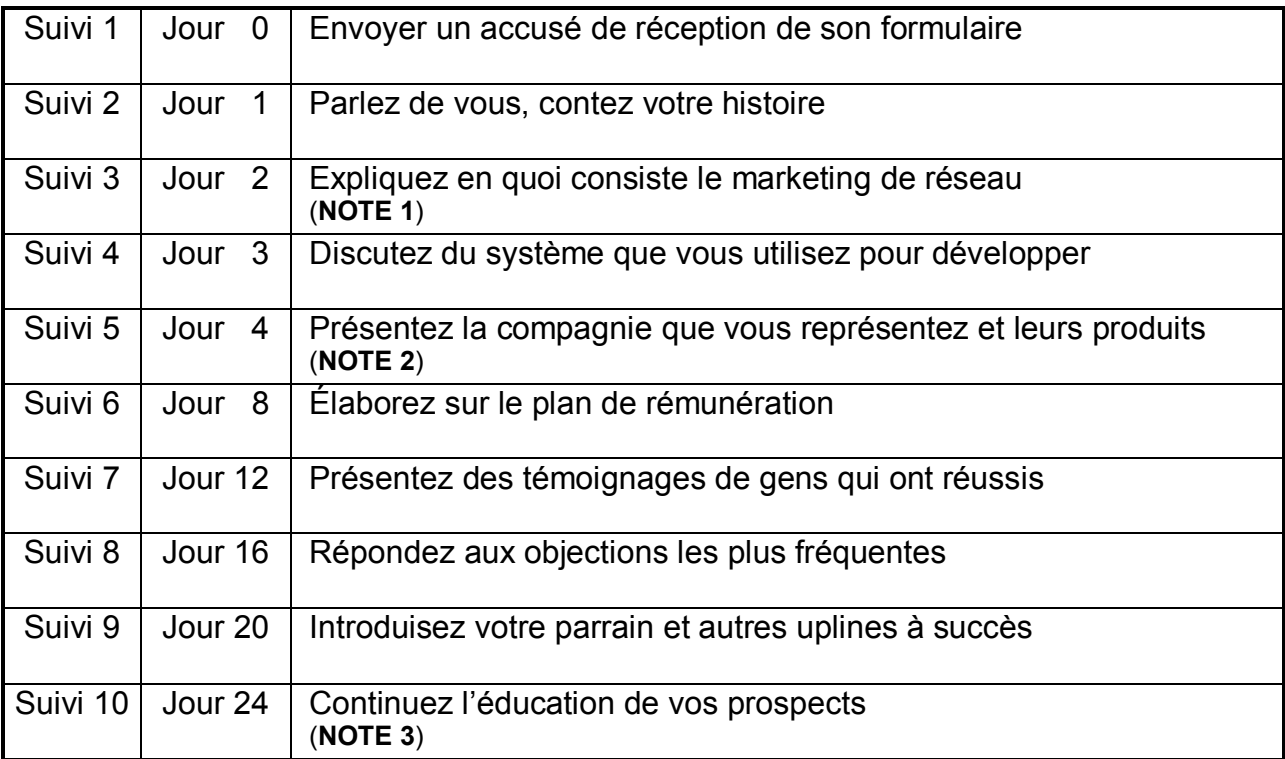

**NOTE 1:** La majorité des gens ont une opinion négative de cette forme de mise en marché, vous devez faire comprendre à vos prospects en quoi consiste exactement la vente par marketing de réseau et voir à enlever toute réserve qu'ils pourraient entretenir au sujet de la forme pyramidale et de la fausse idée que c'est toujours les premiers en haut qui font toute l'argent.

**NOTE 2:** La majorité des compagnies offrent un site web qui présente l'opportunité en-ligne sur Internet. Cela peut être une vidéo corporative ou une animation flash. Pour ce faire, allez à l'adresse exacte de la présentation avec votre navigateur, copier l'adresse et créez un lien ou bouton d'action dans le bas de votre message.

**NOTE 3:** Vos messages doivent éduquer votre prospect sur le développement personnel. Lorsque vos messages sont de nature éducationnelle plutôt que de vente, les barrières de défenses de vos prospects tombent.

Alors, pour le Suivi 11 et les suivants, alternez entre des message éductionnelle sur le développement personnel et sur la présentation d'ebook relatifs à votre secteur sous forme d'affiliation afin de rentabiliser vos efforts de marketing.

De plus, envoyez un nouveau message à chaque fois qu'il y aura une nouvelle offre ou promotion dans votre compagnie.

#### **L'important, lorsque vous écrivez à votre liste est de:**

- 1. Personnaliser votre message. Ajoutez toujours le prénom de votre prospect dans le titre ou au dans le corps de texte de votre message.
- 2. Écrivez vos messages sous la forme d'une lettre personnelle afin qu'ils aient l'impression qu'ils vous connaissent et racontez des histoires.
- 3. Incluez toujours un bouton d'action à l'intérieur de votre texte ou à la fin qui le mènera vers votre site web ou vers une page de formulaire quelconque.
- 4. Donnez toujours la chance à vos prospects de vous contacter en mentionnant votre numéro de téléphone fixe, mobile et autres.

La qualité de votre contenu texte, audio ou vidéo de vos relances par courriel a un rapport direct avec combien de prospects vous recevrez. Meilleur sera votre contenu, plus vous donnerez aux gens et plus ils reviendront vers vous et seront davantage prêts à acheter de vous ou à se joindre à vous.

D'autre part, si vous désirez capturer d'autres informations que leurs noms et courriels, vous devrez ajouter des champs supplémentaires à votre formulaire et vous assurer que les codes sont exacts et fonctionnels.

**Par contre, veuillez noter que plus vous demanderez d'informations sur vos prospets, moins vous en recevrez.** 

# **Utilisez un logiciel en-ligne d'aide à la création pour faire vos pages de lancement**

Depuis que récemment, de nouveaux genres de logiciels ont fait leur apparition. Ces logiciels peuvent vous permettre de créer vos pages de lancement en quelques clics seulement et ils ont le nom de domaine, l'hébergement et un autorépondeur d'intégré.

#### **Après une très longue recherche et analyse des diverses solutions présentées, il me fait plaisir de vous présenter ce logiciel extraordinaire.**

#### http://logiciel.mlm-evolution.com

Avec ce logiciel, créer votre première page de capture vous prendra qu'entre 15 minutes et 1 heure en suivant 5 étapes faciles. Aucune connaissance du HTML n'est nécessaire ! **BTEP** 

# **Sélectionnez le gabarit de votre site seb**

Vous aurez le choix entre 408 gabarits différents au design professionnel. Le gabarit que vous choissirez donnera à votre page de lancement un certaine émotion et permettra de capter l'attention.

Vous aurez le choix entre plusieurs gabarits dont plusieurs peuvent incorporer une bande audio ou une vidéo ce qui aide à bâtir le lien de confiance. Certains comprennent un graphique d'entête, d'autres utilisent la couleur et le positionnement pour souligner certaines parties importantes de votre page le tout pour seulement 34.95 \$/mois.

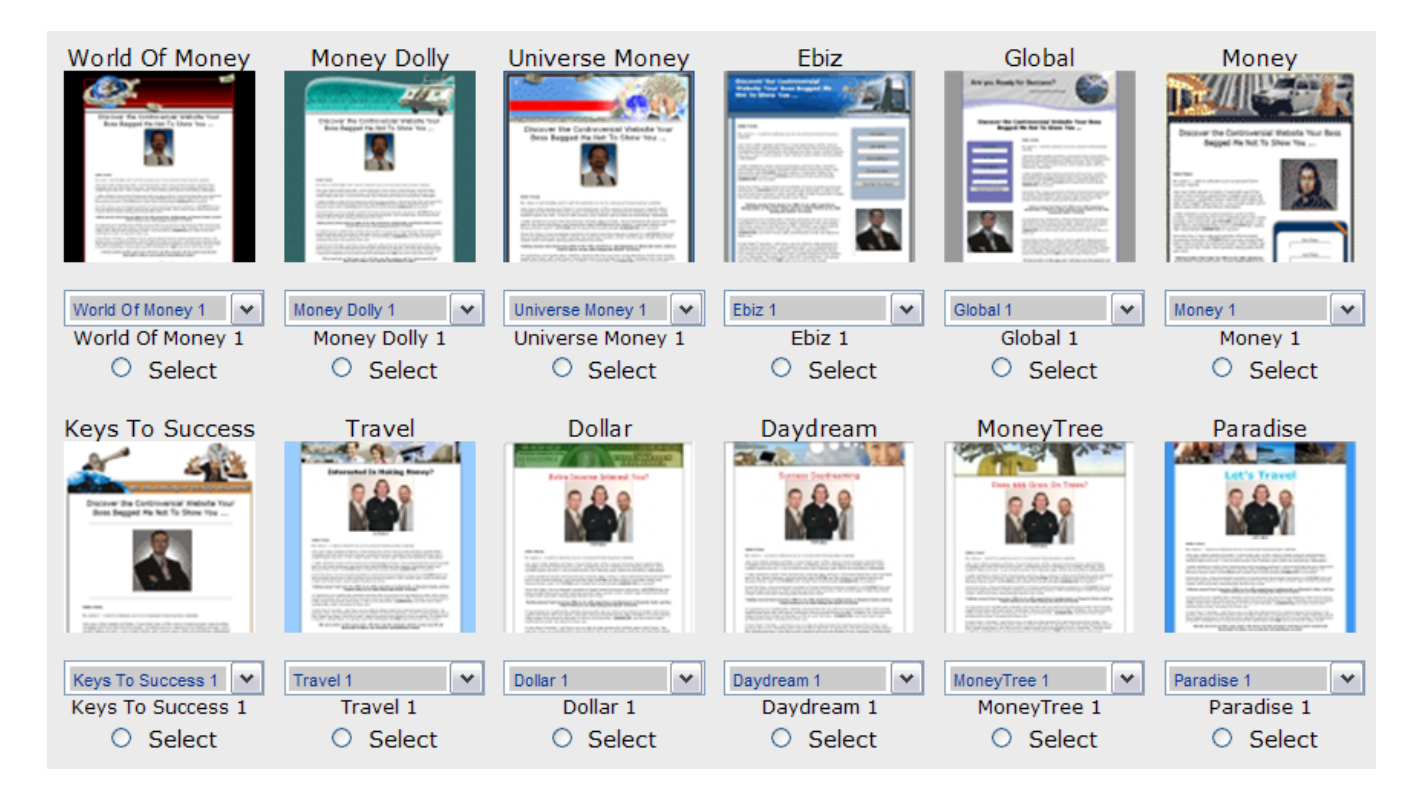

# $\frac{2}{5}$  **Éditez et créez le contenu texte de vos pages**

Dans cette partie importante, c'est là que l'on utilise la magie des mots pour créer un certain niveau d'intérêt et inspirer vos visiteurs à s'inscrire à votre liste et vous donner leurs noms et courriels afin d'en savoir plus sur votre opportunité.

Sachant que la plupart ne sont pas des maîtres en copywriting, c'est la raison pour laquelle ils ont fait cela si simple que n'importe qui peut créer une bonne page de lancement en traduisant et en adaptant le texte pré-écrit qu'ils ont déjà ajouté.

Il y a 7 modules en tout à compléter pour compléter votre première page de capture. Modifiez ces textes de façon à ce que le texte représente davantage votre style et votre personnalité.

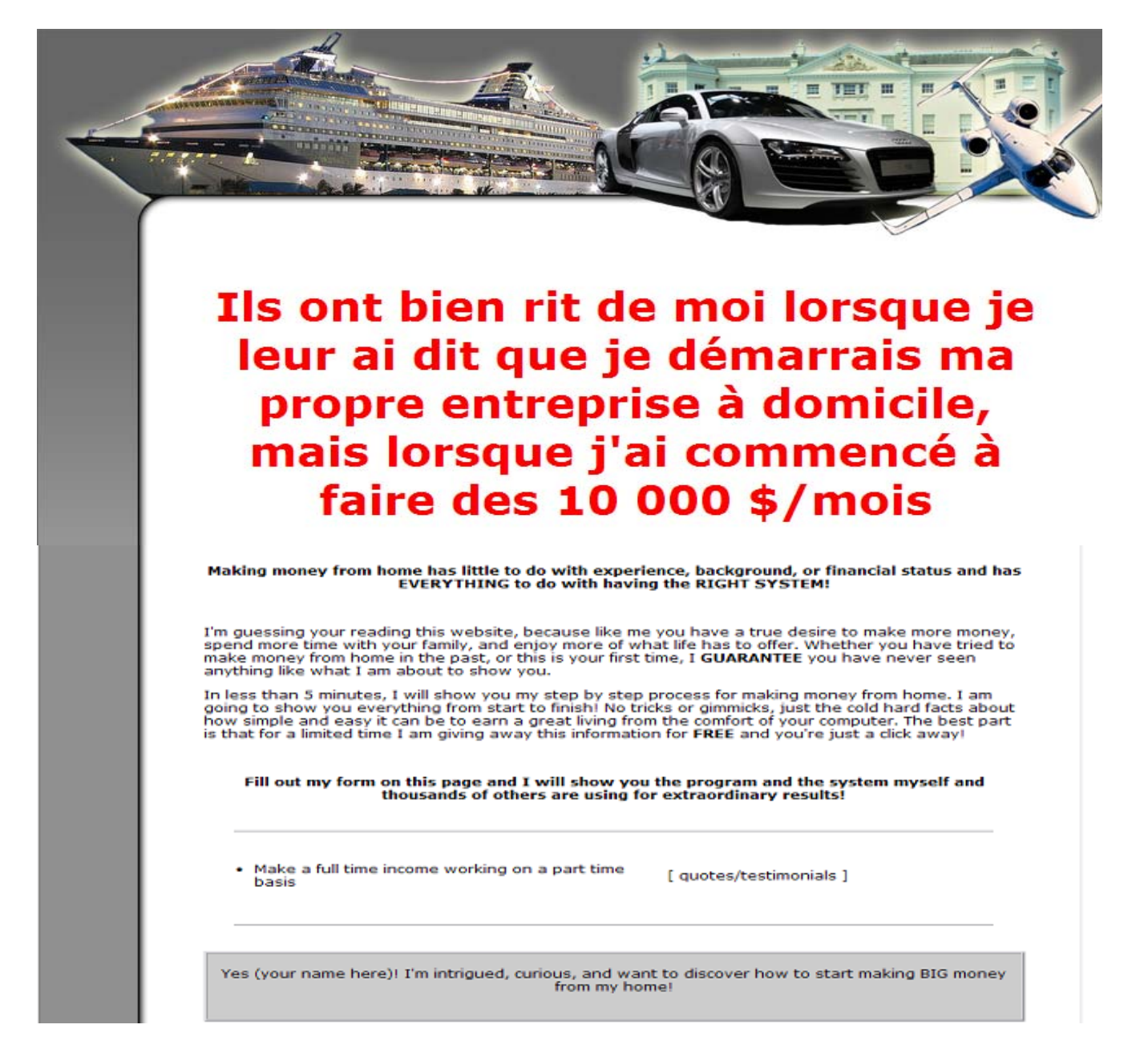

# B **Téléversez votre photo, bande audio ou viédo**

Chacun des gabarits vous procure une place pour ajouter une vidéo ou une photo avec une bande audio à votre page de lancement.

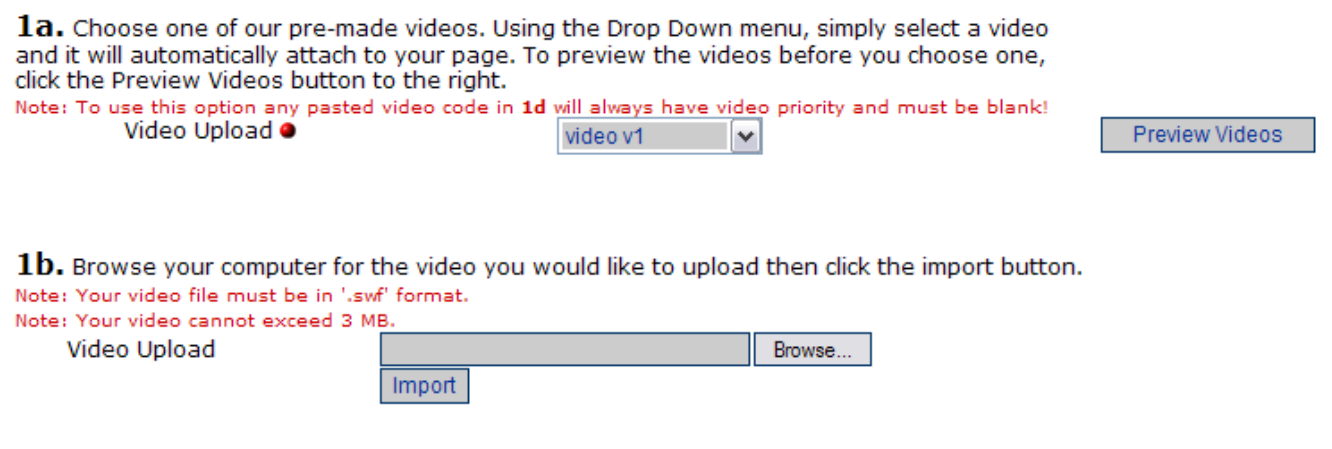

# **24 Configurez les options de votre formulaire**

Ce logiciel vous donne le choix de faire ce que vous voulez avec vos prospects une fois qu'ils sont inscrits à votre liste d'abonnés.

Vous pourrez simplement entrer l'url du site web que votre compagnie vous offre et de les redirgier sur ce site après leurs inscriptions pour qu'il regarde votre opportunité de plus près. Vous recevrez également un courriel pour vous aviser que vous avez un nouveau prospect.

Vous pouvez même joindre ce logiciel avec un autorépondeur professionnel, tel que aWeber par exemple. De cette façon, non seulement vos prospects seront redirigés vers votre site web corporatif, mais ils commenceront à recevoir une série de courriels de suivis.

Vous pourrer également utiliser l'autorépondeur intégré à leur logiciel et vous pourrez modifier et personnaliser la série de 14 messages pré-écrits qui leur seront envoyés.

#### **Available Opt-in Options**

Please select one of the options listed below.

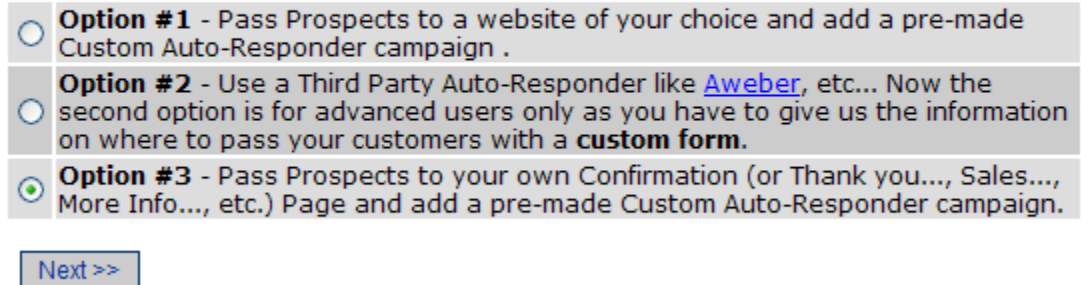

# **Publiez votre page de lancement**

Félicitation, vous venez juste de terminer la création de votre première page de lancement et vous êtes prêt à voir le fruit de votre travail. Vous n'avez qu'à vérifier si tout est correct et cliquez sur le bouton « Publish ».

**Le nom de domaine et l'hébergement de votre ou vos pages de lancement ainsi que de vos images, photos, bandes audios ou videos est inclus dans leur offre.** 

#### http://logiciel.mlm-evolution.com

Vous avez maintenant une page de lancement unique pour promouvoir votre opportunité et vous-même en tant que leader dans l'industrie.

Une fois votre page publiée, vous aurez également accès à des statistiques en temps réel pour vous indiquer combien de personnes ont visité votre page, combien se sont abonnés à votre liste et cela pour plusieurs campagnes et pages différentes.

#### **Outre cela, vous pourrez profiter de leur système qui permet d'enregistrer un message audio et d'appelez vos prospects immédiatement après leur inscription avec un votre message pré-enregistré.**

Étant donné que ce vous prendra encore moins de temps pour en faire d'autres, vous pourez alors créer plusieurs pages de lancement; soit une pour chaque marché que vous ciblez.

De plus, pour ceux qui comprennent l'anglais, il y a d'inclus des formations sous forme de téléséminaires, des vidéos explicatives ainsi qu'un cente des ressources. Vous pouvez aussi pofitez de leur support en ligne live ou vous pourrez les rejoindre par téléphone ou courriel.

#### **Ce logiciel est une solution de marketing efficace pour votre entreprise de réseau !**

Cessez de faire du spam ou d'acheter des banques de prospects, créer votre propre liste de prospects et faites exploser les revenus de votre entreprise en l'amenant à un autre niveau.

# **Comment optimiser vos pages web pour les moteurs de recherche ?**

Les moteurs de recherche sont les principales sources de trafic gratuit. C'est pourquoi le référencement de vos pages web doit être optimisé afin qu'il attire le plus de visiteurs gratuits possibles.

#### **Ciblez trois mots clés maximum par page web et pour chaque page.**

Une erreur que plusieurs font est de tenter de référencer plusieurs mots-clés différents à partir de la même page web. Une autre erreur est d'utiliser systématiquement les mêmes mots clés pour toutes les pages.

#### **Chaque page web comprend 3 types de tags attitrés aux moteurs de recherche:**

1- Le méta tag du titre: Ce tag indique aux moteurs de recherche le titre de votre page et l'affiche comme un lien-titre sur lequel on peut cliquer dans les résultats de recherche. C'est le tag le plus important aux yeux des moteurs de recherche.

Il s'affiche aussi dans le coin supérieur gauche dans la plupart des logiciels de navigation. Écrivez le titre de votre page comme une accroche et incluant un maximum de 35 caractères.

- 2- Le méta tag des mots-clés: Ce tag donne la liste des mots-clés qui ont un rapport avec le sujet de votre page web. La plupart des moteurs de recherche y portent peu d'attention.
- 3- Le méta tag de description: Ce tag affiche une description de votre page web. La description s'affiche aussi dans les résultats de recherche sous le titre. C'est comme votre petite annonce classée.

Ces tags s'insèrent dans le code source HTML de votre page entre les tags <HEAD> et </HEAD>.

#### $|\text{-}\text{htm}|$

<head>

 <title>Comment créer une entreprise et démarrer une entreprise à succès</title> <meta name="keywords" content="créer entreprise, démarrer entreprise,…"> <meta name="description" content="Découvrez comment créer votre propre entreprise et démarrer une entreprise sans investir beaucoup d'argent"> </head>

#### **Reprenez vos mots clés dans vos balises de titres et sous titres.**

Les moteurs accordent beaucoup d'importance aux titres et sous titres de pages (balises <h1> et <h2>). Reprenez dans ces éléments vos mots-clés.

#### **Reprenez vos mots clés dans le corps de texte de chaque page**

Cela va permettre de replacer vos mots-clés importants dans un contexte.

#### **Suivez une densité de mots clés optimale.**

La densité des mots clés d'une page représente le nombre de fois qu'un mot est répété dans votre texte. La meilleure densité des mots clés se situe entre 10 et 15% maximum. Ce ratio permet aux moteurs de savoir si votre page web est pertinente pour tel ou tel mot clé.

#### **Ne bourrez pas exagérément votre page web de mots-clés sans garder aucun sens à la phrase.**

L'autre point à ne pas négliger que les moteurs vont vérifier pour faire valoir la pertinence de votre page web est le nombre de liens entrants, c'est-à-dire le nombre de site web qui pointent vers votre site web.

De plus, la réputation et la popularité du lien comptent aussi dans son calcul qui sert à établir le positionnement de votre page web dans les résultats de recherche.

Utilisez chacune de ces astuces ne garantit pas que votre page web va se positionner parmi les premières, mais elles vont certainement améliorer les chances, comparativement au fait que si vous n'en teniez pas compte.

#### **D'ailleurs, cette option est incluse dans le logiciel en-ligne à l'étape 2.**

#### **Soumettez votre site web à Google**

Certes, vous pouvez attendre que Google trouve par lui-même votre site web ; il le trouvera c'est sûr, mais si vous voulez accélérer le prcessus, vous pourriez soumettre votre site web à Google. Avant d'inscrire votre site web, assurez-vous que vos meta-tags soient bien rédigés et présent dans le code HTML de votre page web.

#### www.google.fr/addurl/?continue=/addurl

**NOTE:** Ne pas inscrire votre site web plus d'une fois au 3 mois, sinon vous risquez d'être bannie de leur listing.

#### **Soumettez votre site web à Yahoo**

En fait, Yahoo n'est pas vraiment un moteur de recherche, c'est plutôt un directoire. Pour inscrire un site web dans Yahoo, l'on doit faire une recherche au travers des catégories en cliquant sur l'onglet "Annuaire".

Faites une recherche avec le mot-clé que vous souhaitez. S'il y a une ou des catégories qui apparaissent lorsque vous faites cette recherche, cliquez sur celle qui correspond à la catégorie de votre site web.

Ajoutez votre site web dans cette catégorie en cliquant sur "Soumettez votre site" ou "Proposez un site" ou en bas complètement.

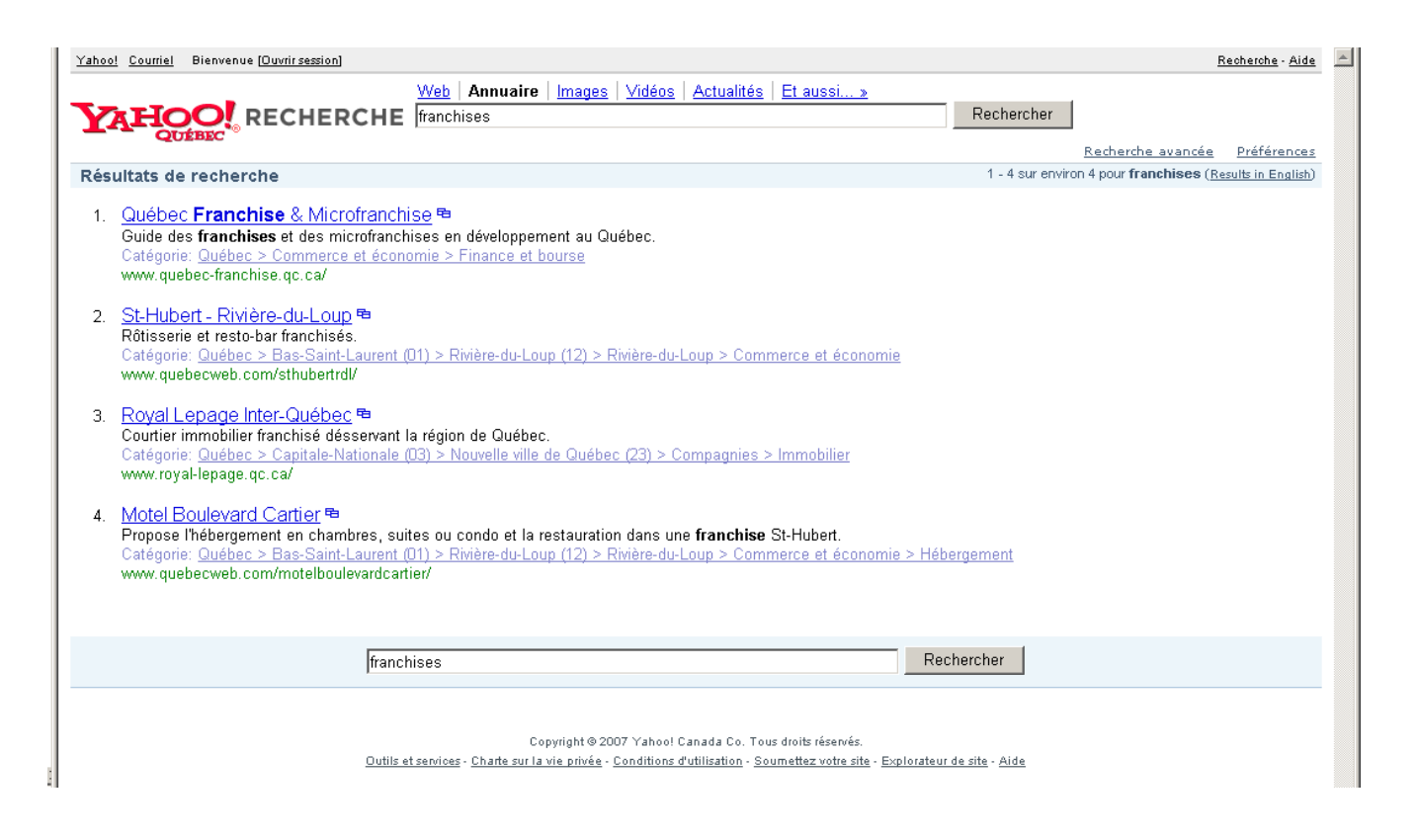

**Répétez ces étapes pour chaque catégorie pour laquelle vous désirez être listée dans Yahoo.** 

# **Soumettez votre site web à MSN**

http://search.sympatico.msn.ca

# **Comment obtenir des visiteurs d'ici 1 heure ?**

Avoir un site web, c'est bien, mais s'il n'y a que 5 visiteurs par semaine qui viennent le visiter, cela n'aboutira à rien et c'est justement là le défi.

Normalement, atteindre les tops positions avec les outils de recherche traditionnels peut prendre des mois de travail acharné et votre positionnement n'est pas garantit, mais les services de paiement au clic (pay-per-click) sont beaucoup plus rapides et efficaces.

#### **Ce sont les liens commerciaux que l'on retrouve à droite des résultats de recherche.**

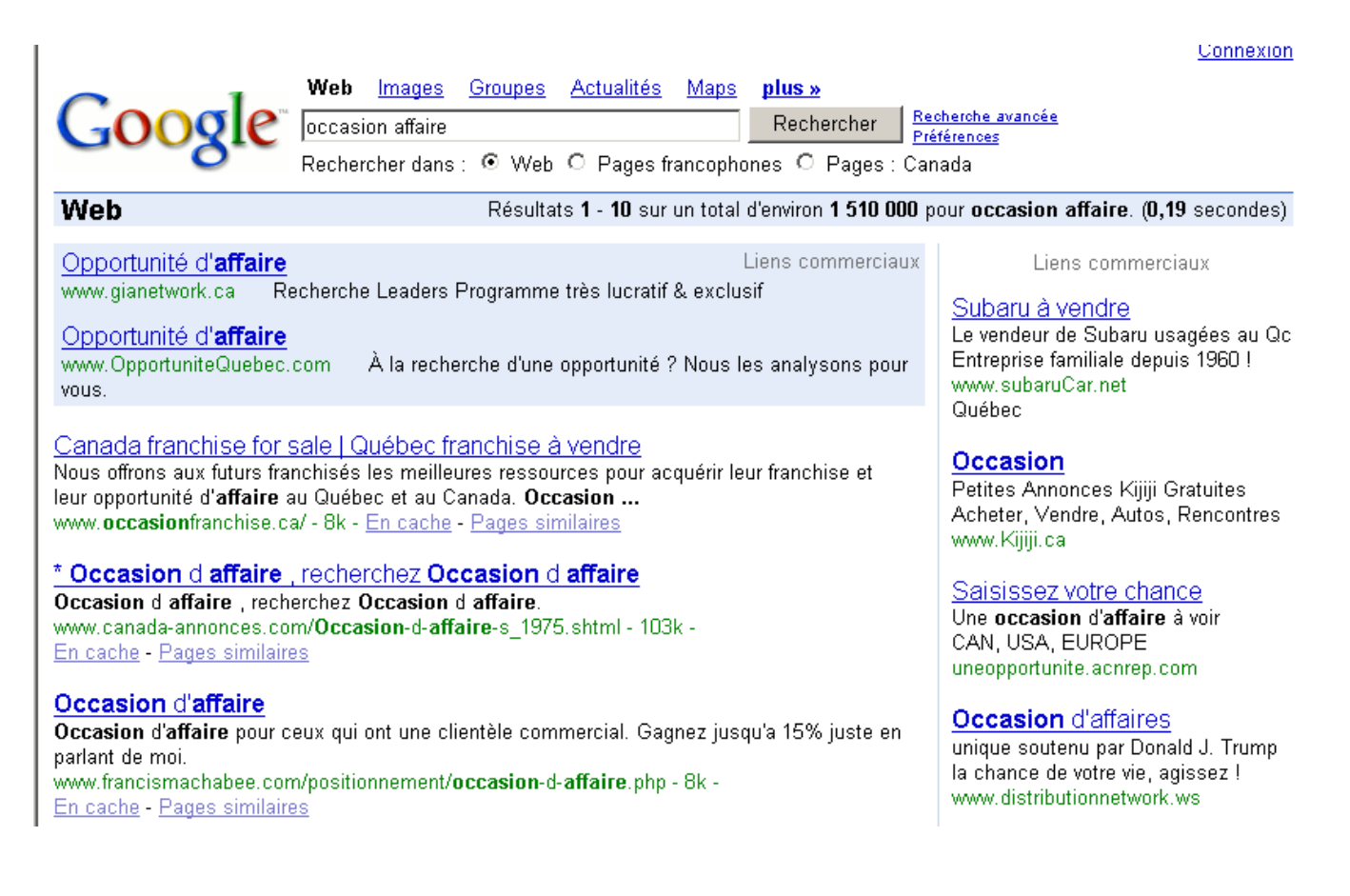

#### **La beauté de ce concept, c'est que vous payez uniquement lorsque les internautes cliquent sur votre annonce.**

Il n'y a aucun montant de dépenses minimum, il vous appartient à vous de déterminer le montant que vous voulez investir.

#### **Les services de paiement au clic les plus populaires sont:**

- https://adwords.google.com
- http://searchmarketing.yahoo.com
- https://adcenter.microsoft.com

# **Créez et configurez une campagne sur Google Adwords**

Selon plusieurs expert et selon mon humble avis aussi, Google est le plus puissant outil de promotion qui n'a jamais existé. C'est mon premier choix comme outil de publicité.

#### **Le listing de Google apparaît aussi sur AOL, Yahoo, MSN, Amazon et AskJeeves**

Un des avantages de Google est que vous pouvez cibler vos prospects dans un rayon de x kilomètre alentour de votre code postal ou de choisir les villes pour lesquelles vous êtes prêt à vous déplacer.

Allez au https://adwords.google.com et :

- Rédigez une annonce temporaire (i'y reviendrai plus tard)
- Entrez un mot-clé (un seul pour l'instant)
- Choisissez votre devise
- Définissez votre budget (suggestion 5.00 \$/jour)
- Appuyez sur "Continuer"

Continuez les étapes sommairement jusqu'à ce que votre première campagne soit complétée et que voyiez cet écran.

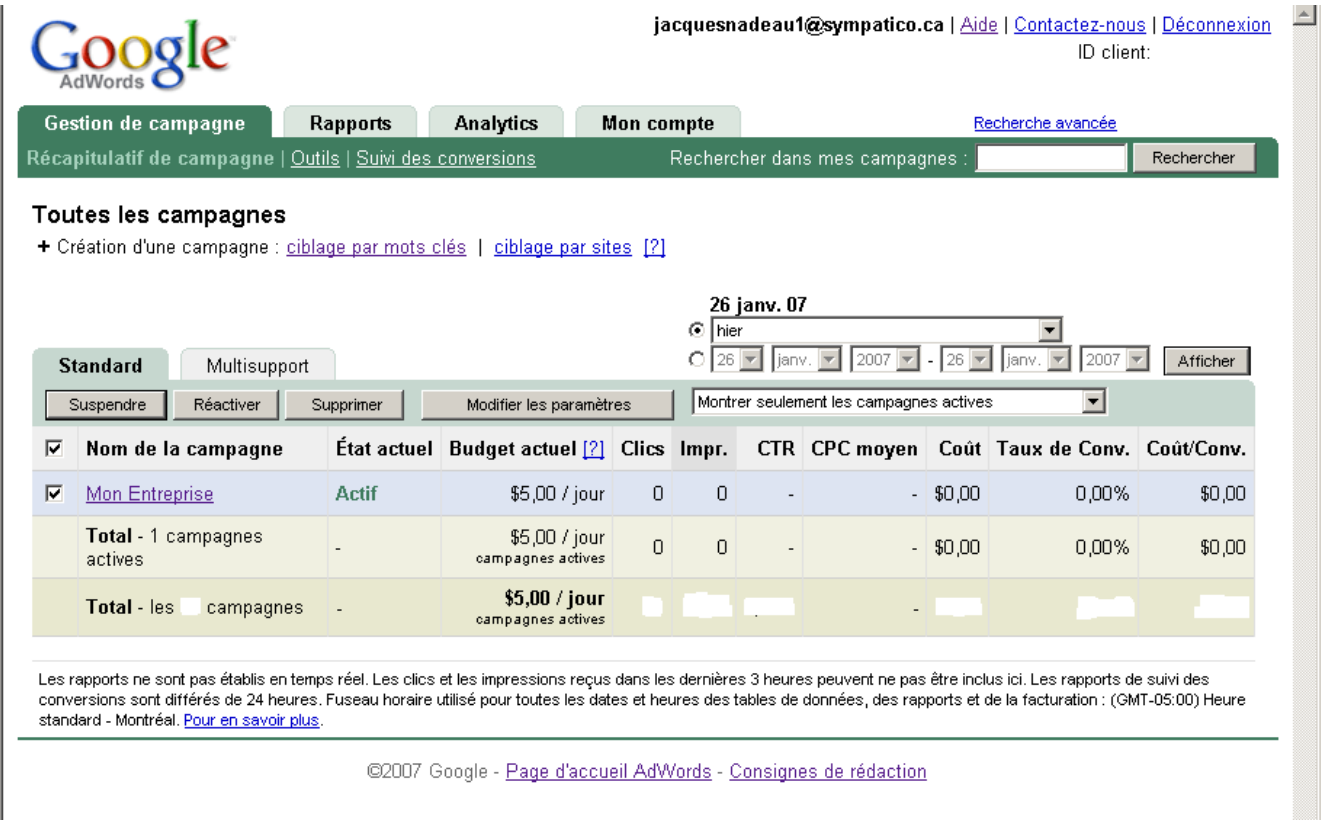

Cochez la case à côté du nom de votre campagne et appuyez sur "Modifier les paramètres".

#### **À partir de cette fenêtre, vous allez configurer votre campagne:**

- Vérifiez si votre budget est correct
- Sélectionnez le mode de diffusion "Standard"
- Ne cochez pas l'option de "Préférence de positionnement"
- Choisissez l'option de "Diffusion des annonces" à "Alterner…"
- Cochez seulement les cases "Recherches Google" et "Réseau de recherche"
- Langue: Français j'imagine…
- Énumérez la liste des pays ou villes pour lesquelles vous voulez développer
- Et "Enregistrer les modifications"

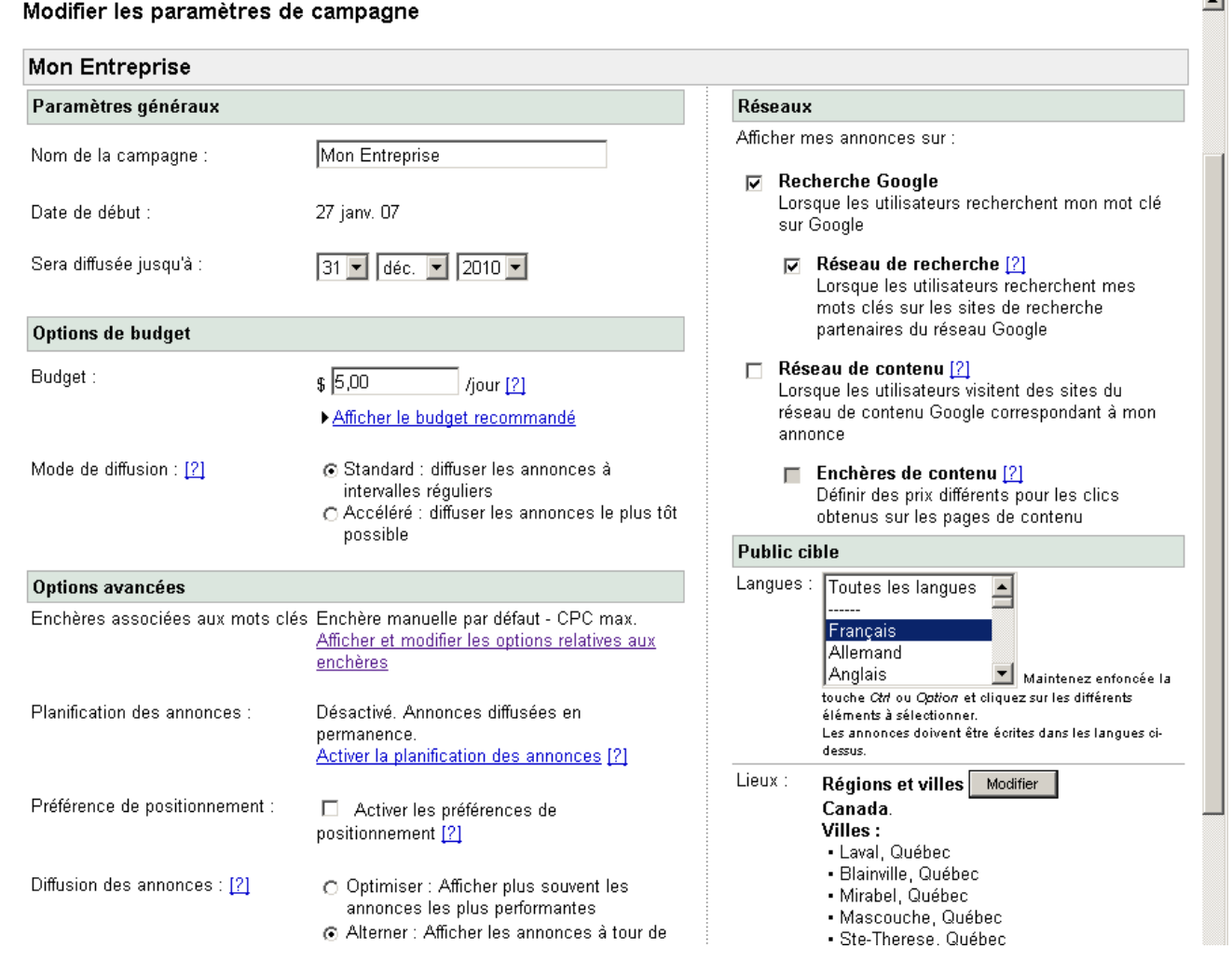

Maintenant, appuyez sur le nom de votre campagne.

Vous rappelez-vous dans le chapitre précédent, il était question de créez une page web pour chaque marché. Alors, c'est ici en créant plusieurs groupes d'annonce que vous allez segmenter votre marché en micro-marchés.

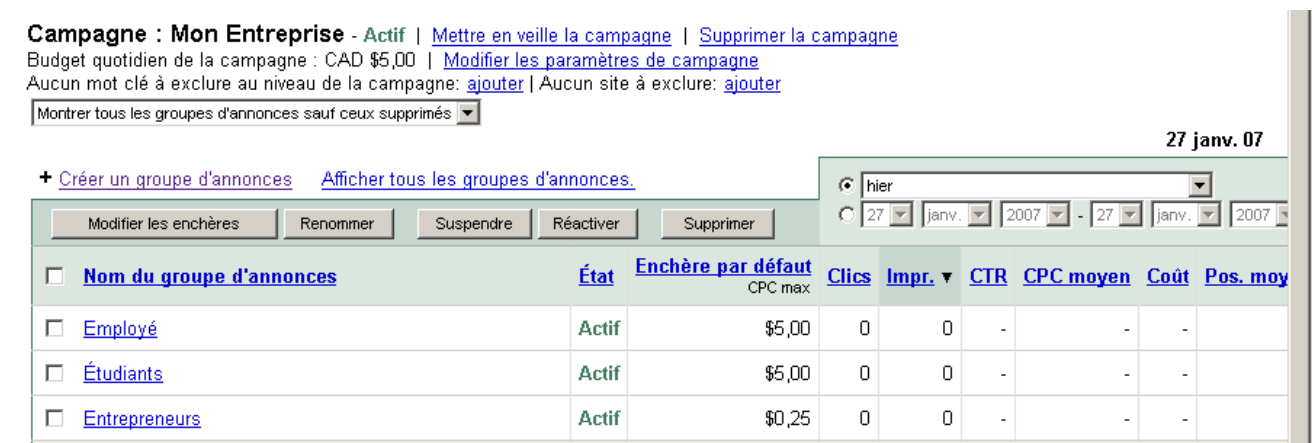

Lorsque vous créez vos groupes et que vient le temps d'écrire votre annonce, inscrivez l'url de destination de la page spéciale pour ce marché que vous aurez préalablement téléversée sur votre hébergeur. Par exemple: http://www.votresite.com/employe.html

#### **Ajoutez autant de groupe que cela est nécessaire.**

Maintenant, appuyez sur le nom du groupe d'annonce. À la page suivante, cliquez sur l'onglet "Mots-clés" et sur "Générateur de mots-clés".

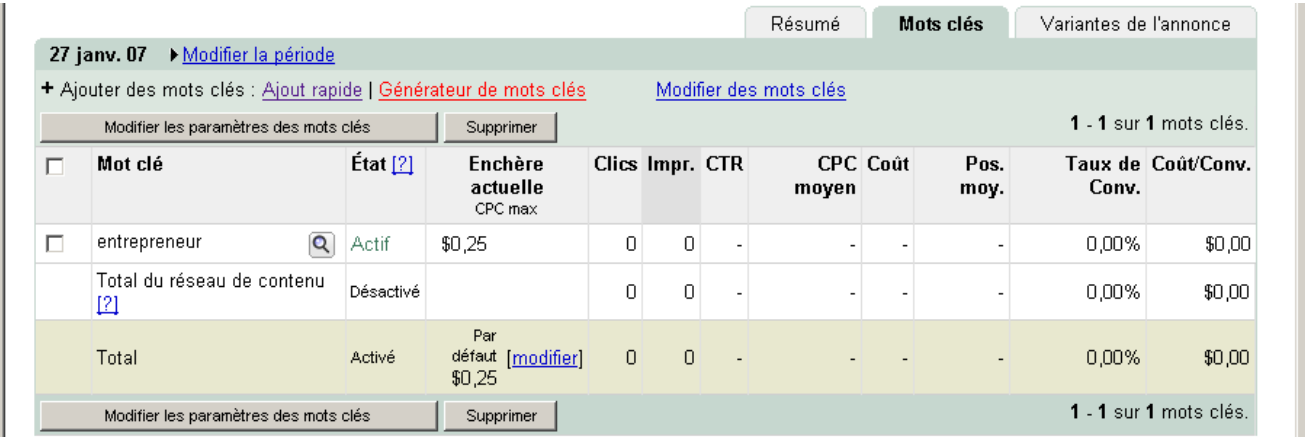

#### **Réfléchissez bien…**

Qu'est-ce que votre prospect potentiel cherche sur Internet? Quels mots-clés utilisent-ils?

Cessez de choisir des mots-clés comme: "opportunité affaires" ou "marketing réseau", employez à la place "club entrepreneur" par exemple.

- Écrivez un mot-clé et cliquez sur "Obtenir d'autres mots-clés"
- Sélectionnez le trie par "Volume de recherche"
- Cliquez sur "Ajouter" vis-à-vis ceux désirés

Dans la mesure du possible, choisissez les mots-clés qui ont un certain volume de recherche, mais peu de concurrence entre annonceurs.

#### **Ajoutez le plus de mots-clés possibles pour chaque groupe en répétant ces étapes avec d'autres mots-clés.**

De plus, ajoutez toutes les variantes de vos mots-clés au pluriel, avec tiret, sans tiret, avec faute de frappe ou d'orthographe, etc. C'est mots-clés sont peu sélectionnés et souvent ils ne coûtent que 0,05 \$.

# **Outre ces variantes, ajoutez des " " et des [ ] pour chacun de vos mots-clés.**

Lorsqu'il n'y a aucun signe, votre annonce apparaît si l'un ou l'autre des mots contenus dans votre mot-clé est recherché.

Si vous voulez que votre annonce s'apparaisse uniquement lorsque le mot-clé exacte est recherché, utilisez les [ ].

Alors que les " " feront apparaître votre annonce si tous les mots constituant votre mot-clé sont recherchés, peu importe dans quel ordre.

#### **Outre ces signes, je vous suggère fortement d'ajouter des mots négatifs.**

Des mots négatifs sont des mots-clés pour lesquelles vous ne voulez que votre annonce apparaisse lorsqu'ils sont recherchés par les internautes.

Par exemple: -gratuit -facile

Maintenant, il ne reste plus qu'à appuyer sur "Enregistrer dans le groupe d'annonce" pour enregistrer les modifications apportées à votre groupe d'annonce.

Supprimer tous les mots-clés qui n'obtiennent pas au moins 0,5% de taux de clics après un minimum de 200 affichages.

Je vous suggère d'ajuster le CPC max à 0,50 \$ pour commencer, de façon à ce que votre annonce obtienne un haut taux de clics dès le départ, et de le diminuer par la suite, mot-clé par mot-clé, selon son positionnement à raison de –10% par jour.

#### **Simulez les recherches de vos mots-clés et analysez les sites web concurrents.**

Sur la page principal du groupe d'annonce, cliquez sur l'onglet "Variantes de l'annonce", puis sur "Modifier", dans la colonne action.

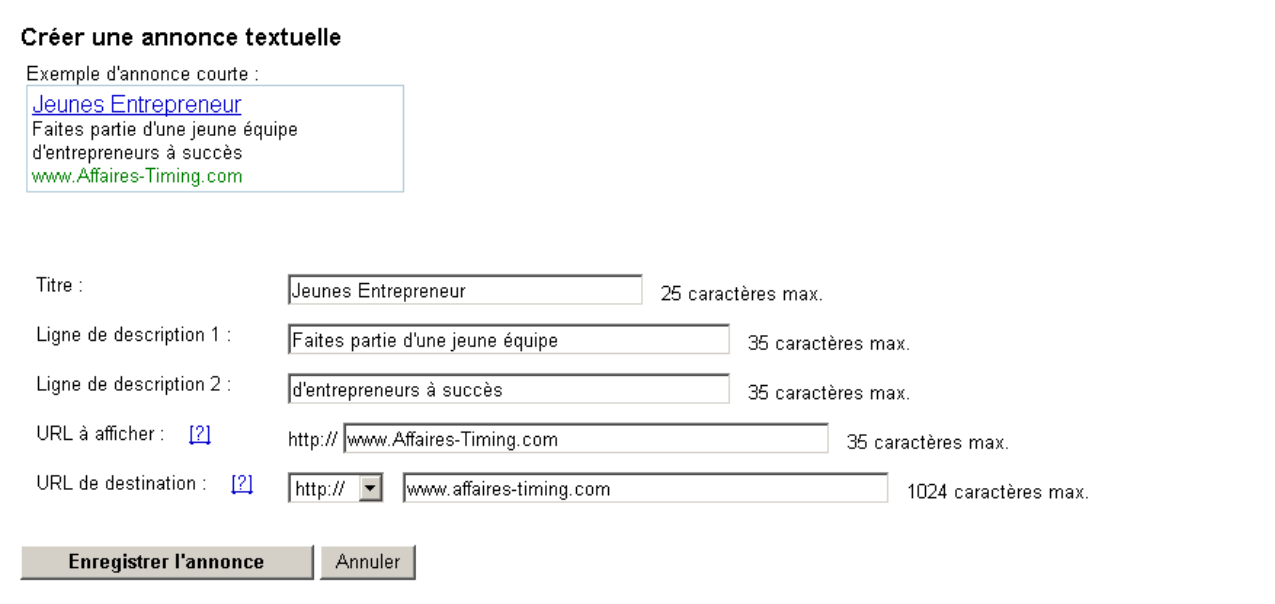

### **Placez toujours 2 annonces différentes pour chaque groupe.**

Vous faites cela en appuyant sur le lien "Créer une annonce textuelle".

#### *Conseils de rédaction de vos annonces:*

- Toujours inclure le mot-clé dans le titre (il s'affichera en gras)
- Dans description, ne répétez pas le mot-clé inutilement, voyons plutôt à vendre e clic
- Première ligne de description: votre principal bénéfice
- Deuxième ligne de description: la caractéristique relative à votre bénéfice
- Utilisez les majuscules stratégiquement dans le titre et l'URL affiché
- Appliquez les règles du copywriting

Laissez les 2 annonces rouler jusqu'à ce qu'il y ait suffisamment d'affichage pour qu'il soit évident que l'une des annonces est meilleure que l'autre. Modifiez la moins bonne et tentez de battre le score de votre meilleure.

Avec ce processus d'amélioration continue, vous serez éventuellement imbattable.

#### *Conseils de configuration de votre campagne:*

- Supprimez les mots-clés pour lesquels vous ne réussis pas à être affiché dans le  $1^{\text{ère}}$ page pour moins de 0.50 \$/clic.
- Choisissez davantage de mots-clés qui ont peu d'affichage, mais qui sont très ciblés et qui coûte seulement 0,05 \$/clic
- Pour améliorer votre positionnement, augmentez votre enchère ou améliorez votre annonce afin d'obtenir un meilleur taux de clics.
- Ajustez le montant de votre enchère pour que votre annonce s'affiche entre les positions 2 et 3 ou entre les positions 7 et 8 pour les marchés plus concurrentiels.
- Augmentez le nombre de mots-clés pour augmenter le nombre de visiteurs

Si vous voulez vraiment apprendre comment utiliser les moteurs de recherche sponsorisés et aller chercher le maximum qu'il est possible d'aller chercher, je vous invite à apprendre du meilleur en la matière.

#### *Conseils généraux pour créer vos campagnes :*

- Créez une campagne par langue et par pays
- Créez une campagne pour les Recherches Google et une autre pour les Recherches de contenu
- Configurez votre campagne à Accéléré après votre série de tests
- Préférez la création de multiples groupes avec peu de mots-clés chacun
- Testez toujours 2 titres et 2 offres différentes dans vos annonces
- Testez 3 copies de votre meilleure annonce avec 1 copie de votre nouvelle annonce
- Ajoutez des pages web relatif aux thèmes que Google pense de votre site web
- Installez Google Analytic

# **Créez et configurez une campagne sur Yahoo**

La principale différence entre Google et Yahoo est que sur Yahoo, vous savez d'avance quelle position vous allez obtenir pour telle enchère. Alors que sur Google votre position dépend de la multiplication du montant de votre enchère par le taux de clics du mot-clé.

Pour ouvrir un compte chez Yahoo, vous devez déposer une avance de fonds minimum de 30,00 \$US. Il retirera aussi ce montant à chaque fois qu'il sera épuisé.

Encore une fois, complétez l'inscription de votre compte en y inscrivant une annonce et un mot-clé temporaires. Une fois votre compte créez, cliquer sur l'onglet "Manage les liens commandités Sponsored Search" et sur "Add Listing".

Inscrivez un mot dans la section "Keyword Selector Tool" et faites une recherche pour trouver d'autres mots-clés ou utilisez votre liste de mots-clés dans Google, puis copiez, collez.

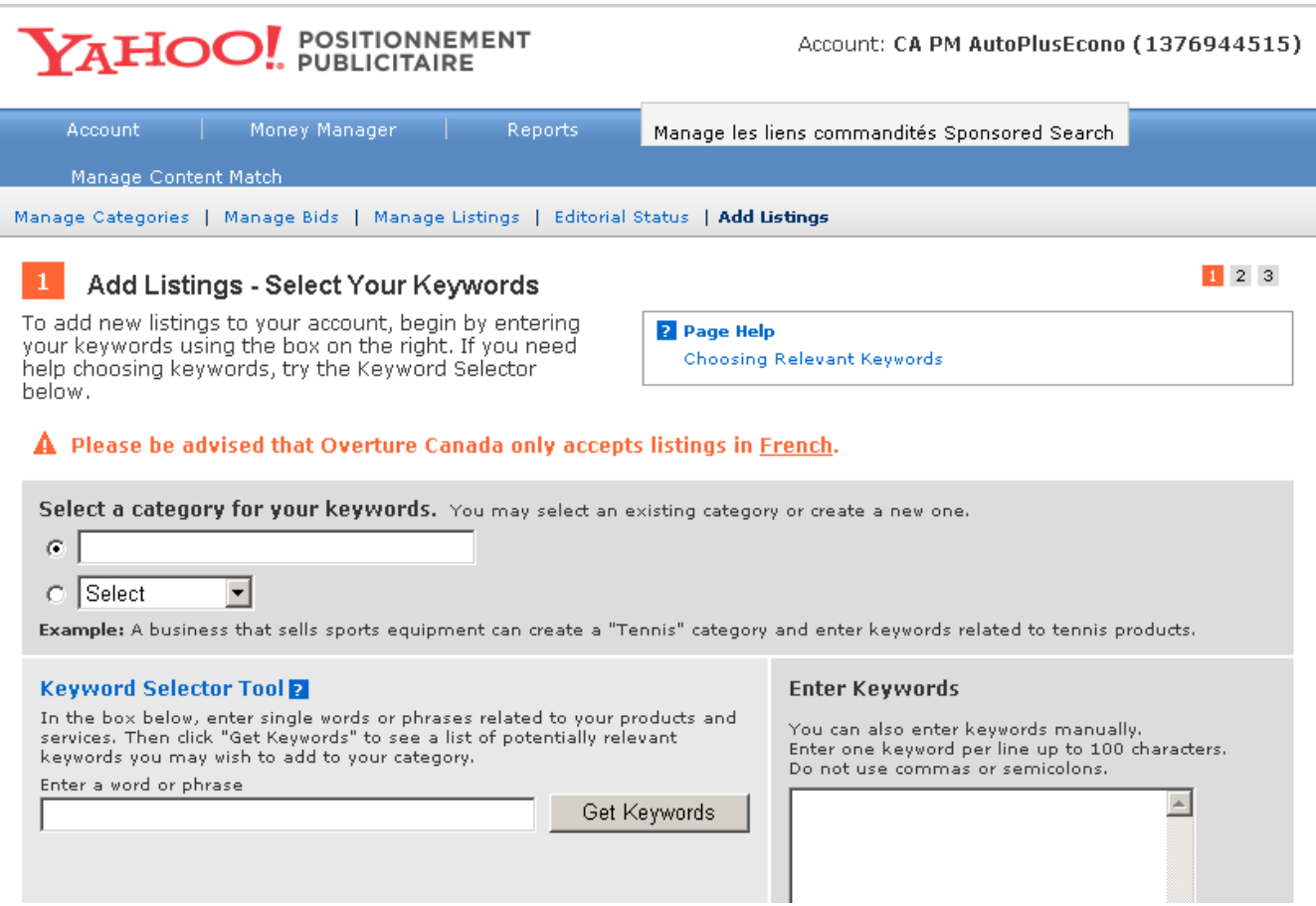

Cochez tous les mots-clés qui ont un rapport étroit avec le sujet de votre page web et appuyez sur "Continue", en bas, droite.

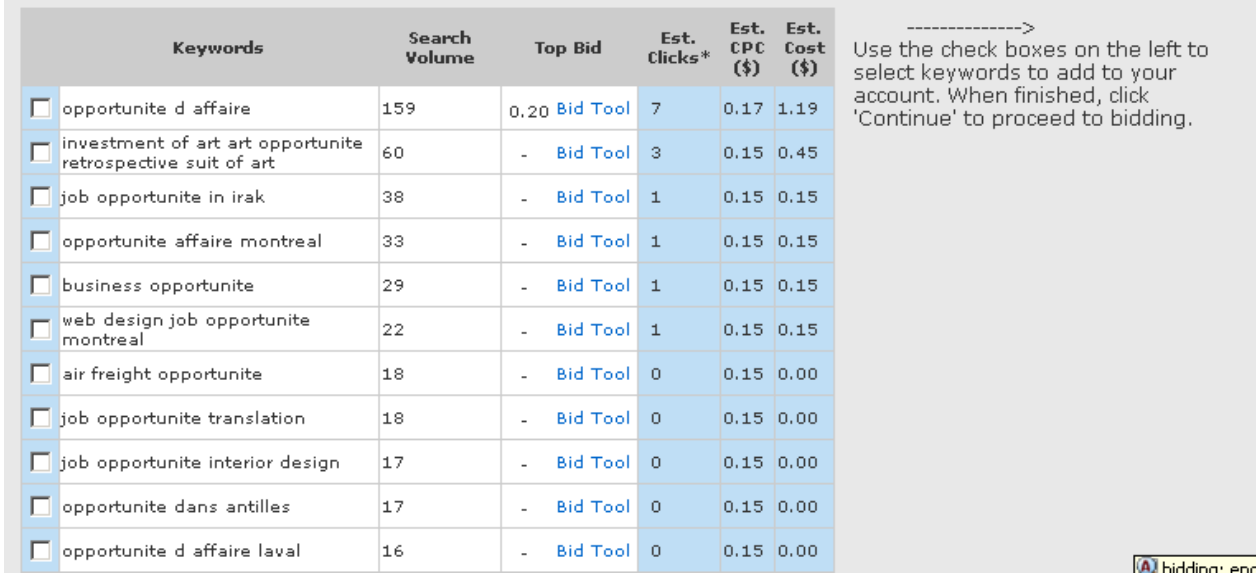

Appuyez sur la barre "Single Title & Description for All Keywords", en bas complétement.

#### **Maintenant, c'est le temps de vous attarder à créer votre vraie annonce.**

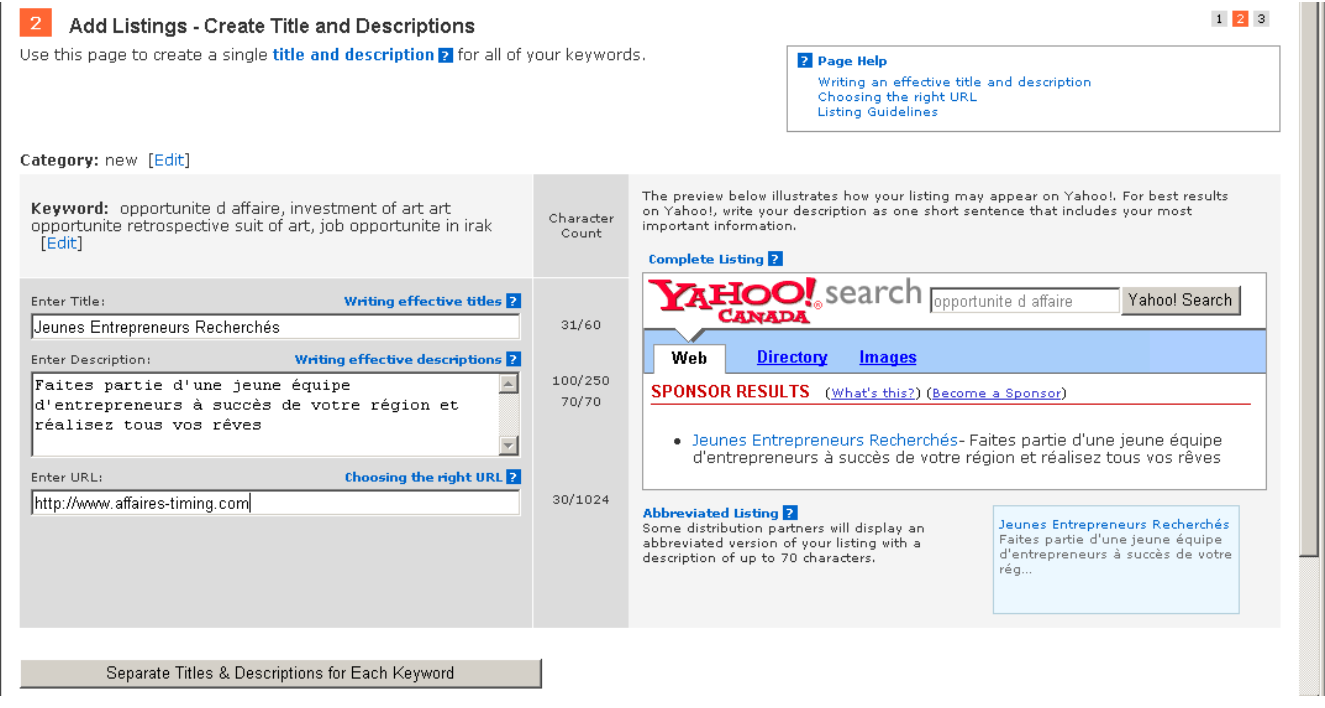

#### **Répétez ces étapes pour chacun de vos groupes d'annonces et vérifiez le montant de vos enchères sur chacun des mots-clés.**

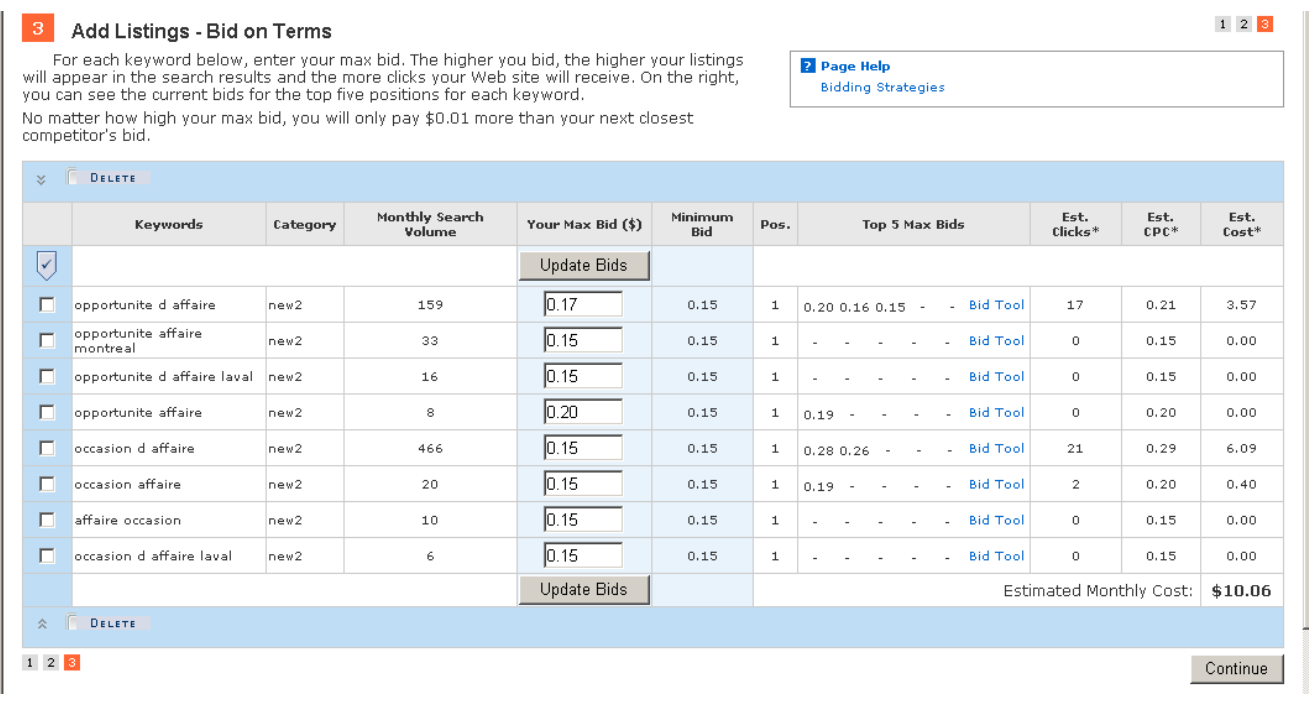

Le montant minimum des enchères est 0,15 \$. S nécessaire, majorez vos enchères pour vous positionner en 3<sup>e</sup> position. Si l'enchère de la 2<sup>e</sup> position est à 0,26 \$, il vous suffit d'inscrire une enchère de 0,15 \$ pour obtenir la 3<sup>e</sup> position.

Choisissez toujours l'option "Fixed Bid" au lieu de "Auto Bid", car cette dernière option vous fera payer plus que nécessaire.

#### **Vérifiez la configuration de votre campagne sur Yahoo.**

Pour cela, appuyez sur l'onglet "Account" et sur "Account Set-Up". Assurez-vous que l'option "Content Match Advertising" et "Advanced Match Type" sont à "OFF".

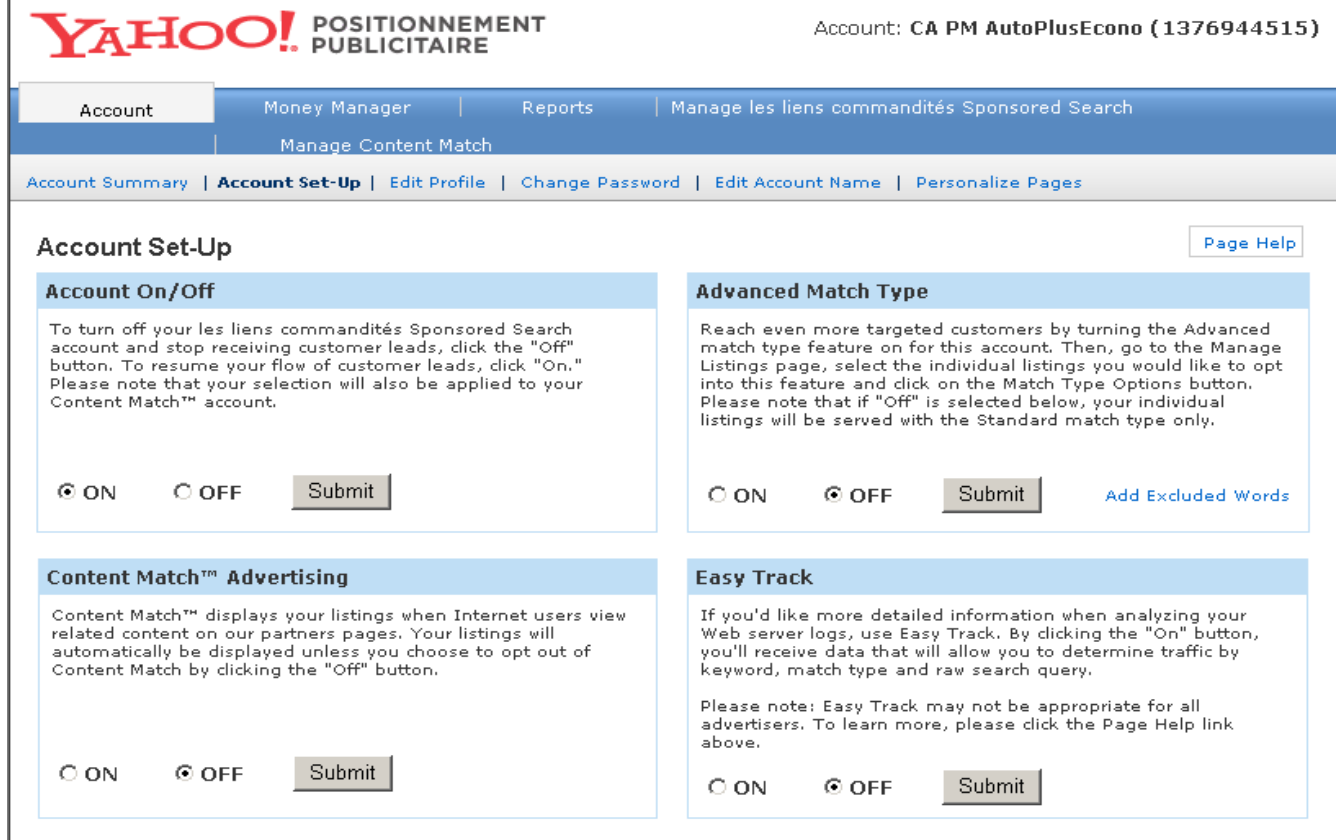

Il est plus difficile de se trouver avec la navigation sur Yahoo, comparativement à Google, mais cela demeure un très bon outil de marketing.

#### **2% des visiteurs issus de liens sponsorisés aboutissent à une action contre 2.7% pour les visiteurs issues des recherches naturelles.**

2.6% des visiteurs provenant de Google AdWords conduisent à une action contre 1.7% pour Yahoo Search Marketing.

83% des visiteurs de liens sponsorisés sont dues à Google AdWords, 12% à Yahoo Search Marketing et un peu moins de 5% à Microsoft Bling.

# **Analysez les statistiques de vos mots-clés**

#### **En moyenne, 5% des annonces affichées se transformeront en visiteurs. Et 2% de ces visiteurs deviendront éventuellement des partenaires.**

Moins que cela, il faut vous améliorer, plus que ça, vous êtes très bon. J'ai déjà vu des 15%, voir même des 20%, mais c'est des scores d'experts.

En moyenne, il faut compter 1000 parutions de votre annonce publicitaire pour espérer avoir une demande de rencontre ou tout autre action que vous aurez choisie.

Ce qui est intéressant avec Google AdWords, c'est que vous pouvez suivre la piste de chacune des actions provenant de chacun des mots-clés sur lesquelles vous avez placé une enchère. Cela vous permet de savoir quels mots-clés convertis les visiteurs en prospects.

**Pour obtenir les taux de conversion de chacun des mots-clé, il faut que vous insériez les codes HTML correspondant à votre page web.** 

http://adwords.google.com/select/convtrackingsignup

Ce script place un cookie sur l'ordinateur de votre visiteur et s'il advenait qu'il complète un formulaire, son action serait comptabilisée.

# **Calculez votre coût publicitaire par prospect**

Lorsque votre campagne sur Google et Yahoo auront été affichées depuis au moins 1 mois, il sera temps de comptabiliser vos données pour savoir comment il vous en coûte, en publicité, par prospect (lead).

#### **Le calcul est très simple:**

Coût de publicité par prospect = Investissements sur Google, Yahoo, MSN et autres

 -------------------------------------------------------------------- Le nombre de formulaires reçus

#### **Par exemple:**

Si cela vous a coûté 80 \$ sur Yahoo et 200 \$ sur Google et que vous avez reçu 50 prospects dans le mois de janvier, votre coût par prospect serait de 280 \$ / 50 = 5,60 \$ par prospect.

Maintenant, si vous connaissez vos ratios de représentant (taux de prise de rendez-vous au téléphone, taux de closing), vous pouvez en déduire combien il vous en coûte pour acquérir un nouveau client et/ou partenaire.

# **Rédiger des blogues et articles pour attirer plus de trafic**

Un blogue est un site web constitué par la réunion d'un ensemble de notes triés par ordre chronologique. Le tenant du blog y porte un texte, souvent enrichi de liens Internet et d'éléments multimédias, sur lequel chaque lecteur peut apporter des commentaires.

Compte tenu de la popularité des blogues en ce moment, c'est un nouvel élément à ne pas négliger dans votre campagne promotionnelle.

#### **Les éditeurs de blogues et d'article les plus populaires sont:**

www.blogger.com www.blog.fr www.blogue.ca www.fr.netlog.com www.monblogue.com www.article-soumission.com http://fr.articlesbase.com

Pour concevoir un blogue, écrivez un article, qui peut contenir entre 500 et 1000 mots, en suivant les règles de l'art du copywriting.

La différence avec une lettre de vente, c'est qu'il y moins de pitchs de vente, aucun incitatif à l'action et il y a plus de textes riches en contenu.

#### **De plus, vous devez davantage vous positionner comme un expert.**

Les meilleurs articles sont ceux qui règlent un problème ou ceux qui présentent une nouvelle. Demandez-vous ces questions:

- Quel problème mon audience a pour laquelle je peux expliquer comment résoudre?
- Qu'est ce qui arrive en ce moment dans les nouvelles qui aura un impact sur l'audience et comment vont-il réagir?
- Si j'avais à aviser quelqu'un qui fait juste démarrer dans mon secteur d'activité, quels sont les 10 choses qui devraient absolument savoir?

#### **Voici les règles générales:**

- Créez une accroche publicitaire
- Écrivez pourquoi vous écrivez cet article et qu'est-ce que vous espérez accomplir
- Écrivez une histoire qui anime la curiosité et les émotions puissantes
- Exprimez votre pensée principale, sujet ou nouvelle que vous allez conter
- Concevez un paragraphe pour chacun des 3 ou 4 points principaux que vous voulez élaborer en renforçant chacun de vos points à l'aide de 1 à 3 phrases
- Ajoutez-y une brève histoire ou anecdote qui illustre le thème général de l'article
- Dites à l'audience quelle conclusion ils devraient en tirer ou actions qu'ils devraient entreprendre suite à la lecture de votre article.

#### **À la fin du blogue, on insère toujours un lien intitulé "À propos de l'auteur" et c'est là que vous allez insérer le lien qui va mener le lecteur à votre page de lancement.**

Pour trouver des prospects sur Internet, il faut bâtir sa crédibilité pour gagner la confiance du lecteur. Les articles sont une des méthodes les plus efficace pour accomplir cette tâche.

#### **ASTUCE: Écrivez un blogue sur chaque des problèmes que vos prospects rencontre ou comment réaliser tel ou tel rêve spécifique.**

Laissez des commentaires sur d'autres blogs complémentaire pour augmenter votre visibilité. Postez-y de l'information intéressante et utile dans les commentaires.

# **Découvrez un méthode pour obtenir de trafic gratuit**

Il y a une chose que vous pouvez et devez apprendre à faire: promouvoir votre business!

Contrairement à ce que beaucoup veulent vous faire croire, il n'est pas nécessaire que cela vous coûte beaucoup d'argent. Il est même possible de développer un trafic de qualité sans jamais dépenser un centime pour cela.

#### **Si vous ne savez comment procéder, je vous conseille fortement de visiter ce site web des mes partenaires européens pour lesquels j'ai beaucoup de respect:**

#### http://trafic-gratuit.mlm-evolution.com

Si vous voulez rester dans le coup, le marketing et la publicité de vos produits et opportunité sont des tâches nécessaires. Elles sont même cruciales si vous êtes sérieux en ce qui concerne la croissance de votre affaire.

Le marketing est là pour montrer que votre business existe et fait la promesse de combler les besoins ou de résoudre les problèmes de vos clients et partenaires potentiels.

Quand vous pensez à la publicité ou la création d'un plan de marketing, vous vous demandez probablement comment vous allez pouvoir trouver l'argent pour commencer ou accroître vos efforts promotionnels sans dépasser votre budget.

Et pourquoi ne pas plutôt commencer à penser à gagner de l'argent par vos efforts de marketing, au lieu de dépenser de l'argent pour ceux-ci?

#### **Il n'est pas nécessaire que vos tentatives de marketing vous coutent cher. Une bonne partie peut être faite à très bas prix et même complètement gratuitement.**

En apprenant certaines excellentes techniques de marketing, vous verrez comment il est possible de les inclure complètement jours après jours. Vous pourriez vous aussi apprendre facilement tout cela en vous rendant sur ce site :

http://trafic-gratuit.mlm-evolution.com

# **Comment faire vos appels ou répondre aux appels des prospects ?**

# **Rappelez les prospects rapidement**

**Lorsqu'un prospect vous laisse son numéro de téléphone, essayez de le rappeler le plus rapidement possible suite à la réception de son formulaire.**

Si vous frappez un répondeur, raccrochez sans laisser de messages et rappellez dans 30 à 60 minutes. Si vous frappez le répondeur enore une fois, laissez un message du genre:

 *"Salut "Nom", mon nom est "Votre Nom". Vous avez répondu à une publicité concernant une entreprise à domicile. J'aimerais parler avec vous. Vous pouvez me rejoindre au "Votre tél".* 

*Dépendamment du moment que vous me rappellerez, il se peut que je sois déjà en rendezvous, alors je tenterai de vous rejoindre. Laissez-moi sur ma boite de message le meilleur moment pour vous rejoindre.* 

*Encore une fois, mon nom est "Votre Nom" et j'aimerais pouvoir vous parler sous peu."*

**Dépendament de l'heure du jour, vous pouvez le rappeler dans un délai de 3 heures d'interval. N'appelez pas chez les gens dépassé les 21h.** 

S'il ne vous a pas encore rappelé, au cours des 7 prochains jours, appelez-le 2 fois dans la semaine suivante et laissez-lui un message.

**S'il ne rappelle toujours pas, appelez-le une dernière fois la semaine suivante et laissez un message du genre:** 

*"Bonjour "Son Nom", je prend votre absence de retour à mes messages comme quoi vous n'êtes plus intéressé, ce qui est tout à fait correct.* 

*J'espère que vous avez trouvé ce que vous cherchiez. S'il y a des changements et que vous voulez aler plus loin dans vos démarches plus tard, appelez-moi, je vous aiderai."*

Certains prospects vont trouver ce qu'ils désirent avant que vous ayez le temps de les rappeler. D'autres ne répondent pas au numéro de téléphone qu'ils ne connaissent pas; voilà c'est tout; il n'y a rien de frustrant là dedans.

Vous ne pouvez pas changer ces faits, mais vous pouvez voir à améliorer la qualité des mesages que vous laissez sur leurs répondeurs.

#### **Soyez enthousiasme!**

Vous devez aussi savoir que cela n'a pas rapport avec vous. Vous pouvez faire toutes les bonnes choses pour que votre prospect vous rappelle, mais qu'il ne le fasse pas.

Ce n'est pas à cause de vous, alors ne pensez plus à ceci et passez au suivant.

Lorsque vous l'aurez au bout du fil, n'écoutez ce qu'il dit et prennez imédiatement le contrôle de la conversation en lui posant des questions. Faites le tour du F.O.R.M. comme dans F pour famille, O pour organisation ou travail, R pour récréation et divertissement et M pour money, à savoir comment vont ses finances personnelles.

#### **De plus, n'oubliez pas qu'il faut toujours qualifier votre prospect avant de lui parler de votre opportunité.**

#### **Assurez-vous qu'il puisse être la personne que vous cherchez, trouvez ce qu'il cherche vraiment et offrez-lui une solution sur mesure.**

Invitez-le à regarder quelque chose qui pourrait lui permettre d'obtenir ce qu'il désir, soit votre présentation, et menez-le immédaitement vers une action qui lui permettra de l'obtenir.

S'il ne se montre pas très intéressé, faites le suivi auprès de lui dans les prochaines semaines pour être sûr et certain qu'il a bien obtenu ce qu'il désirait. À ce moment, s'il a des questions ou objections qui viennent, répondez-y et menez-le encore vers une action.

Si après votre suivi, il n'entreprend toujours pas l'action de s'inscrire, demandez-lui la permission de continuer à lui envoyer de l'information sur les nouveautés de la compagnie que vous représentez.

Dites-vous qu'il y a une tonne d'autres prospects qui attendent de vous rencontrer ou de discuter avec vous. Attitude! Souvenez-vous, les gens veulent ce qu'ils ne peuvent pas avoir facilement.

Le but de cette méthode n'est pas de convaincre vos prospects de joindre votre équipe, mais bien qu'ils se convainquent eux-mêmes et qui avancent vers vous lorsque se sera le bon moment pour eux.

#### **L'erreur la plus fréquente est de passer trop de temps avec les mauvaises personnes et pas assez de temps à chercher les bonnes personnes.**

S'il vous appelle, il va sûrement avoir des questions auxquels vous répondrez, mais pour le reste de l'appel, restez silencieux. Ne lui demandez pas s'il est prêt à commencer et n'essayez pas de prolonger la conversation. Les silences dans une discussion sont parfois difficiles à supporter, mais n'oubliez jamais que celui qui ne parle pas, gagne.

À ce moment, étant donné que vous n'êtes pas ouvert à continuer la conversation ou de l'inciter à joindre votre équipe, vous êtes en position de force.

Savez-vous ce qui arrive 1 fois sur 2?

Il sent ce silence insupportable et il se close lui-même en disant une phrase comme: "Comment fais-je pour commencer?"

D'autre part, les courriels reçus doivent eux aussi obtenir une réponse dans la journée. C'est à la fois faire preuve de considération pour le prospect et de démontrer un véritable professionnalisme.

#### **À mon humble avis, construire une équipe de partenaires que sur Internet ne peut fonctionner à long terme.**

Le côté humain, les relations personne à personne doivent être présentes, car c'est la colle qui va garder les gens impliqués et en action lors de périodes plus difficiles.

Sachez que le succès n'est le fruit du hasard ou un accident de parcours, il ne s'obtient pas facilement, ni rapidement et est l'accumulation d'innombrables échecs et d'heures d'étude.

### **N'oubliez pas, les gens ne joindre pas une compagnie, ils se joignent à des gens.**

D'autre part…

Ne regardez pas pour trouver un ebook qui va vous sauver ou changer votre vie ou vous rendre millionnaire. Regardez chacun de ces ebook comme une pierre de plus de placée afin de vous aider à traverser le lac; vous construisez un pont d'ebook.

Dans chaque livre, vous trouverez au moins une idée qui vous permettra de passer pardessus une étape de plus pour atteindre votre but au loin, votre destination finale.

Bon succès,

N'abandonnez jamais! On se revoit au sommet!

Lages Nadear